## **Change Request Form**

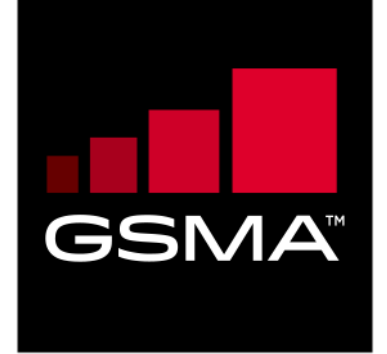

# **Mobile Money API 1.1.2 Specification Description**

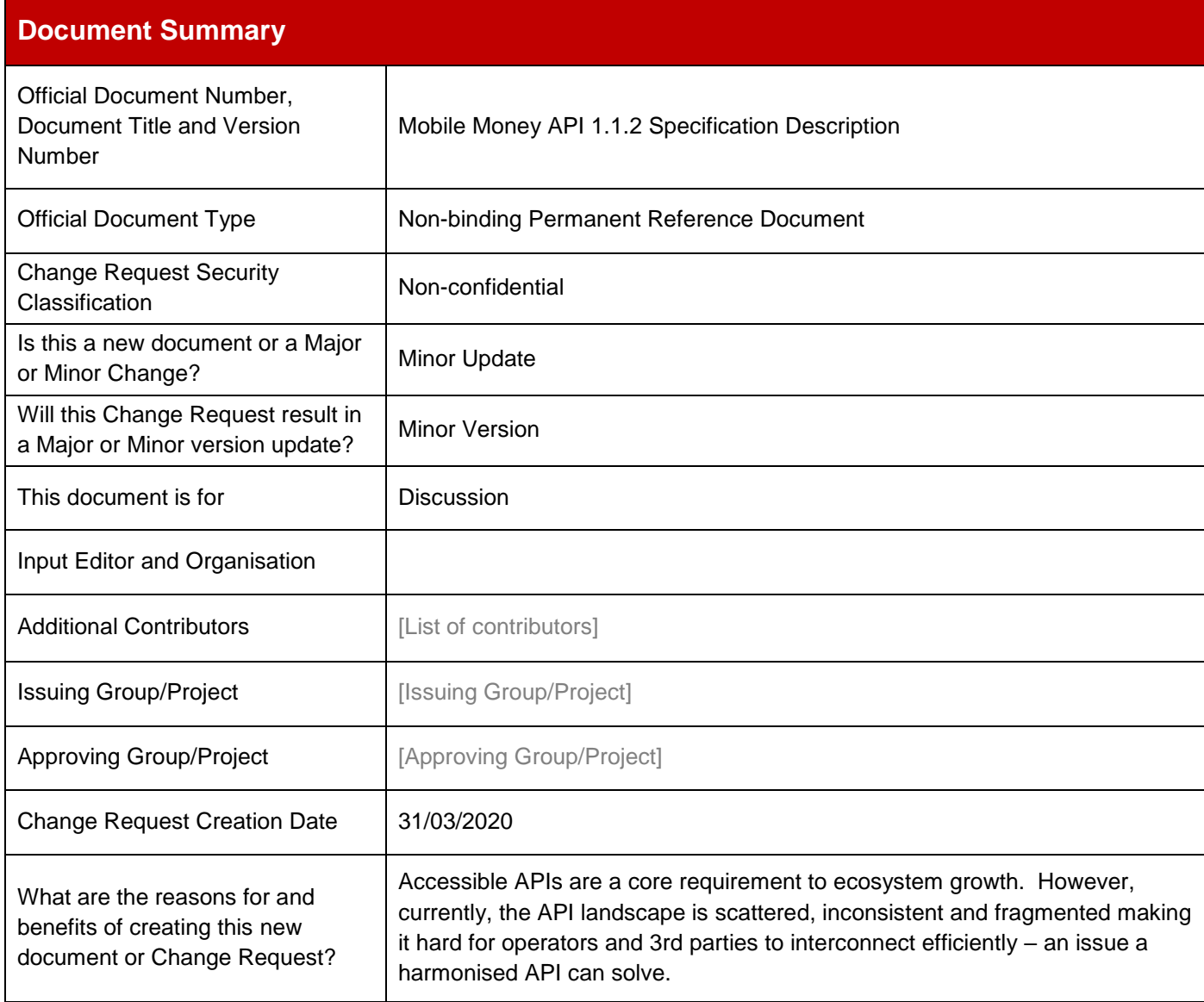

© GSMA © 2021. The GSM Association ("Association") makes no representation, warranty or undertaking (express or implied) with respect to and does not accept any responsibility for, and disclaims liability for the accuracy or completeness or timeliness of the information contained in this document. The information contained in this document may be subject to change without prior notice. This document has been classified according to the GSMA [Document Confidentiality Policy.](https://infocentre-qa.concentra.co.uk/_layouts/Infocentre/InfocentreRedirect.aspx?WebId=4d56f3a7-dbc9-4a09-9a58-4aed6a0921d4&ListId=97eb8308-dd5f-422e-bbc5-8bee9731f160&ItemId=a8a9e2e4-c802-4e9c-b1f2-e85bafed771d) GSMA meetings are conducted in full compliance with the GSMA Antitrust Policy.

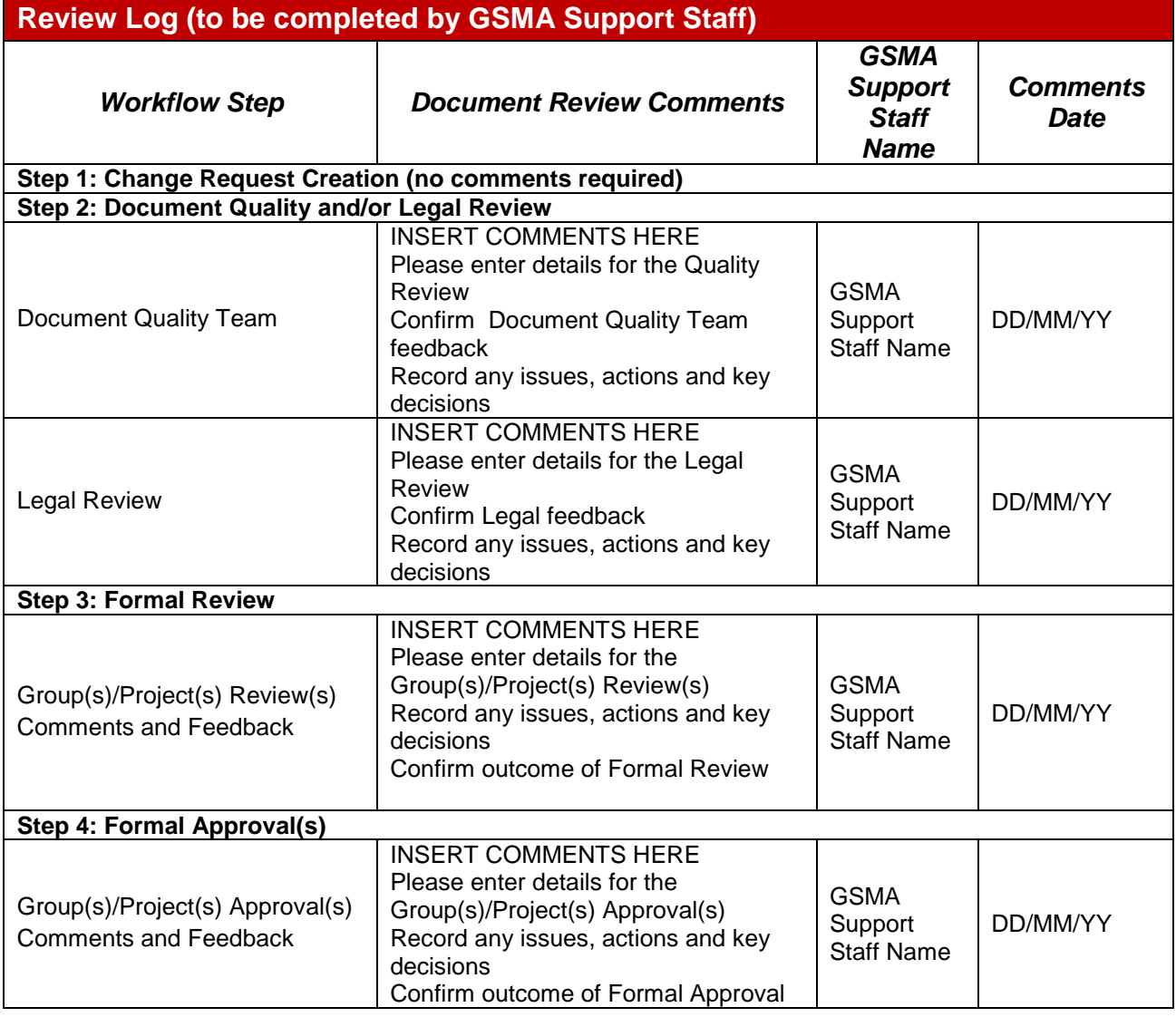

## **Document History**

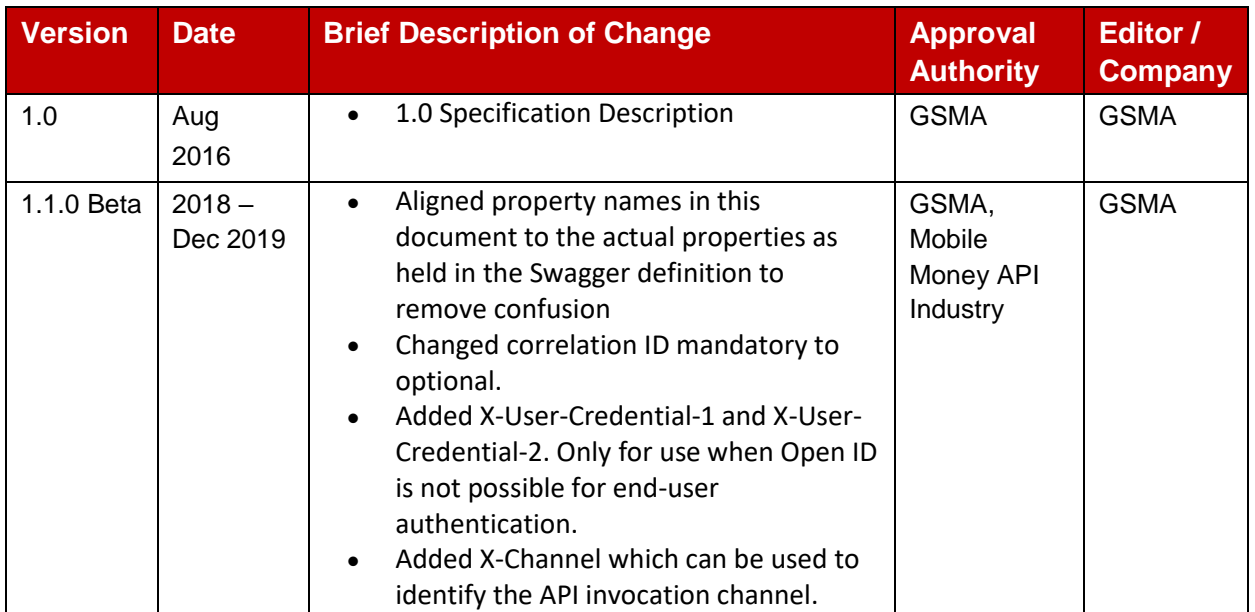

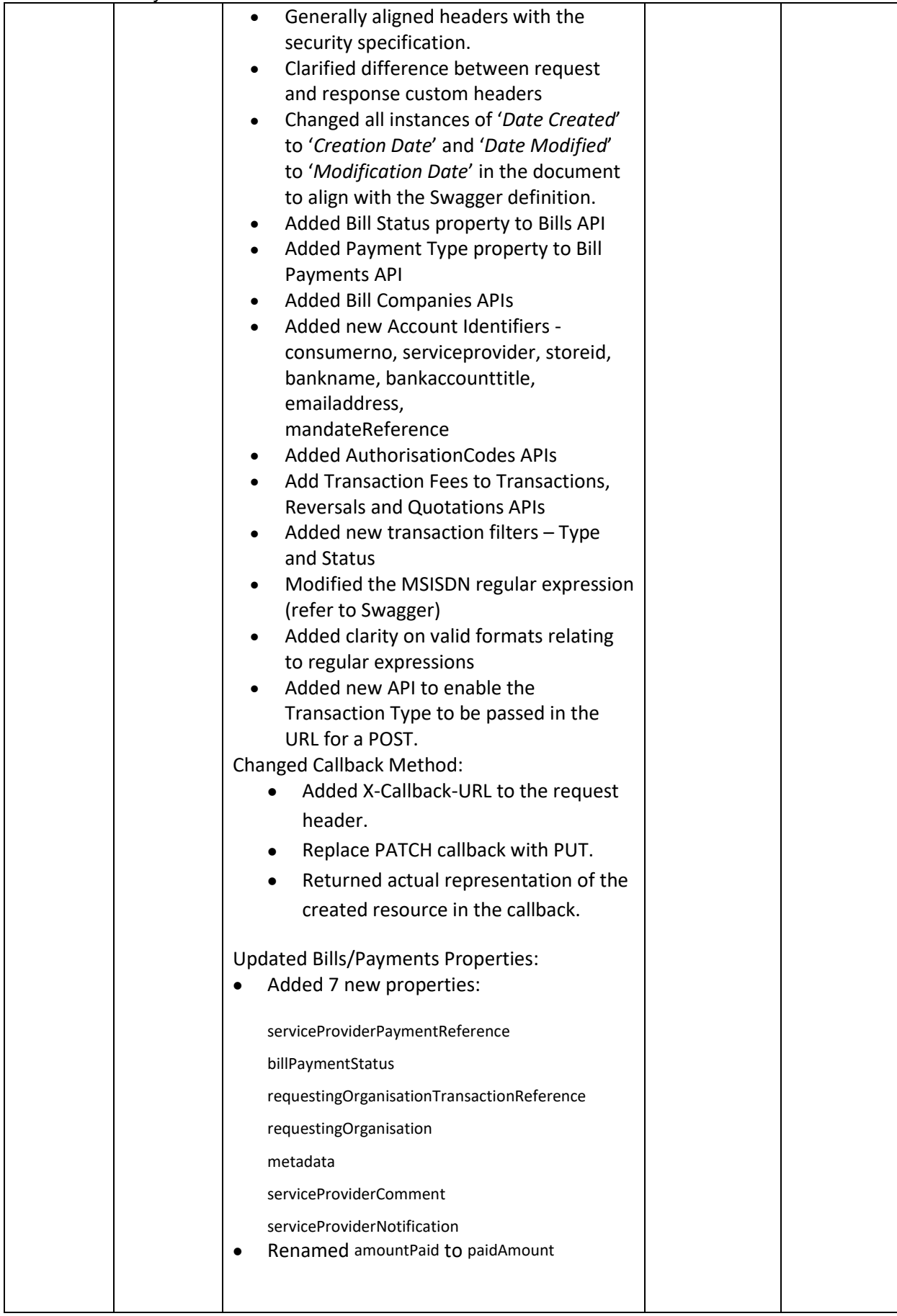

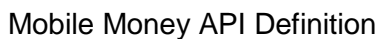

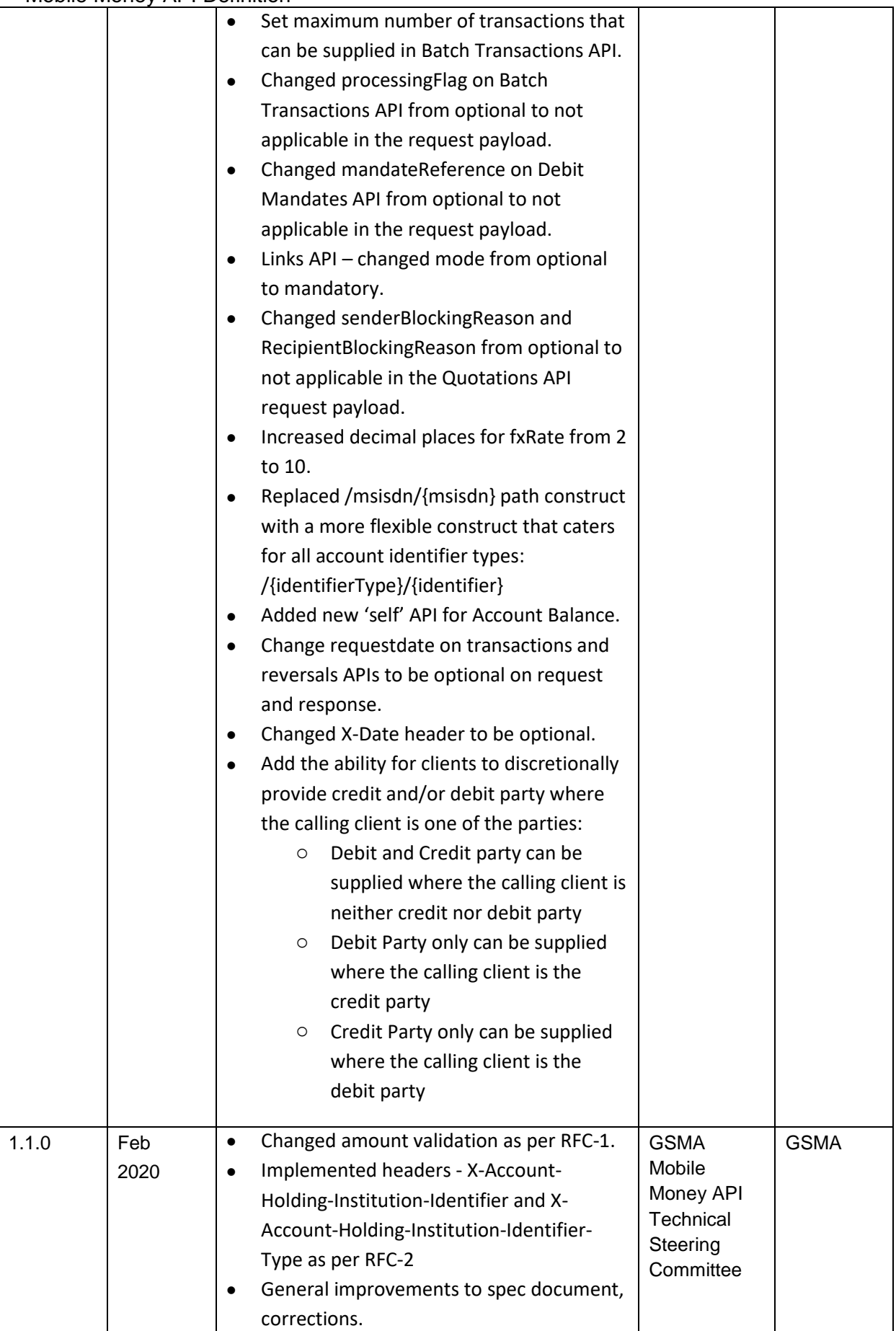

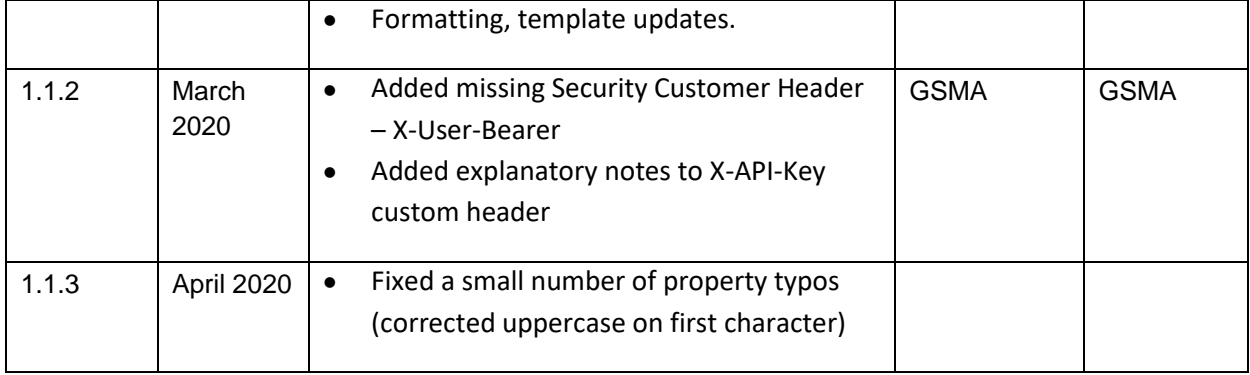

### **Other Information**

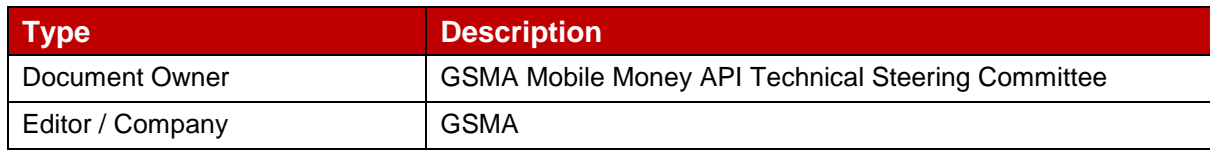

## **Table of Contents 1 [Introduction](#page-7-0) 8** 1.1 [Definitions of Terms](#page-7-1) 8 **2 [API Quick Start Guide](#page-10-0) 11 3 [API Fundamentals](#page-11-0) 12**  $3.1$  [URI](#page-11-1) 12 3.2 [Methods](#page-11-2) 12 3.3 [Patch Specifics](#page-11-3) 12 3.4 [Resource Naming](#page-11-4) 12 3.5 [Identifying the Resource](#page-12-0) 13 3.6 [Client Correlation ID](#page-12-1) 13 3.7 [Use Case Flow Patterns](#page-13-0) 14 3.8 [Case Sensitivity](#page-13-1) 14 3.9 [HTTP Header Information](#page-13-2) 14 3.9.1 [Standard Request Headers](#page-13-3) 14 3.9.2 [Standard Response Headers](#page-14-0) 15 3.9.3 [Custom Request Headers](#page-14-1) 15 3.9.4 [Custom Response Headers](#page-15-0) 16 3.10 [API Versioning](#page-16-0) 17 3.11 [Amount Validation](#page-17-0) 18 **4 [API Service Definition](#page-18-0) 19** 4.1 [Transactions API](#page-20-0) 21 4.2 [Reversals API](#page-23-0) 24 4.3 [Introduction to Processing Batch Transactions](#page-26-0) 27 4.3.1 [One-Shot Batch Processing](#page-26-1) 27 4.3.2 [Batch Processing with Maker/Checker](#page-27-0) 28 4.4 [Batch Transactions API](#page-27-1) 28 4.5 [Batch Rejections API](#page-29-0) 30 4.6 [Batch Completions API](#page-30-0) 31 4.7 [Introduction to Accounts APIs](#page-32-0) 33 4.7.1 [Identifying a Target Account](#page-32-1) 33 4.7.2 [Supported Account Resources](#page-32-2) 33 4.8 [Account Transactions API](#page-33-0) 34 4.9 [Accounts Status API](#page-33-1) 34 4.10 [Account Balances API](#page-34-0) 35 4.11 [Account Holder Name API](#page-35-0) 36 4.12 [Statement Entries API](#page-35-1) 36 4.13 [Bills API](#page-37-0) 38 4.14 [Bills Payments API](#page-38-0) 39 4.15 [Bill Companies API](#page-39-0) 40 4.16 [Debit Mandates API](#page-40-0) 41 4.17 [Links API](#page-42-0) 43 4.18 [Quotations API](#page-43-0) 44

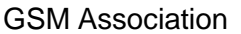

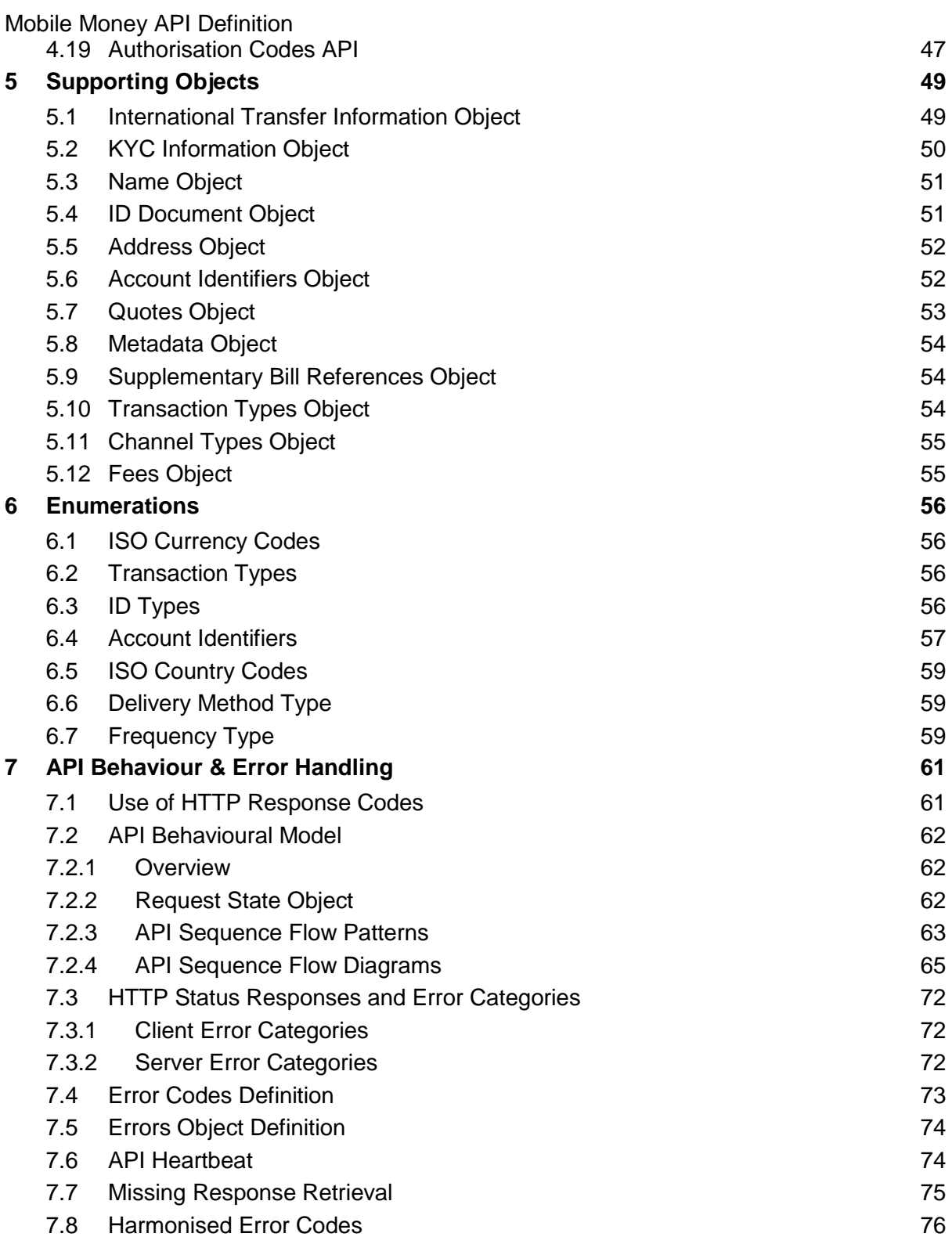

## <span id="page-7-0"></span>**1 Introduction**

The purpose of this document is to detail the design principles, objects, behaviours and error handling for the Mobile Money API.

The overriding goal of the API is to enable all parties to implement mobile money APIs in a flexible, yet consistent manner. This has been achieved by use of the following principles:

- Use of REST architectural principles.
- Providing a set of well-defined objects that are abstracted from the underlying object representations held in the various mobile money systems. This allows an API client to construct an API message without requiring specific knowledge of the target server implementation.
- Creation of a standard set of transaction types and other key enumerations, removing the need for developers to map for each and every API implementation.
- Use of ISO international standards for enumerators such as currency and country codes
- Use of supplementary metadata and sub-types to enable use case and/or mobile money provider-specific properties to be conveyed where necessary.
- Recognising that no common mobile money account identifier exists, use of a flexible construct to enable the target account(s) and transaction parties to be identified using one or multiple identifier types.

This documentation contains the following sections:

- **[Quick Start Guide.](#page-10-1)** Provides a basic reference point to enable a developer to identify which objects and paths to use for their target use cases.
- **[API Fundamentals](#page-11-0)**. The core principles and constructs that underpin the API.
- **[API Service Definition](#page-18-0)**. Details the available API Services.
- **[API Supporting Object Definition](#page-48-2)**. Details the properties for the supporting objects that constitute the harmonised API.
- **[Enumerations](#page-55-0)**. Describes all of the list of values that are applied to specific object properties. Where international standards are used, appropriate references are supplied.
- **API Behaviour [and Error Handling](#page-60-0)**. Describes behavioural aspects of the API and details error handling including error code definition, Heartbeat API definition and a detailed explanation of synchronous and asynchronous methods.

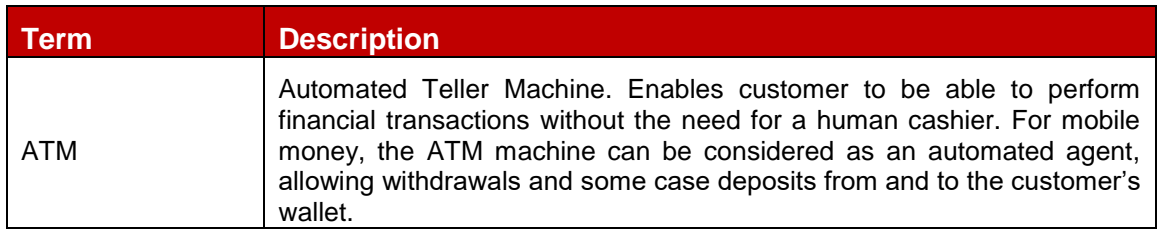

#### <span id="page-7-1"></span>**1.1 Definitions of Terms**

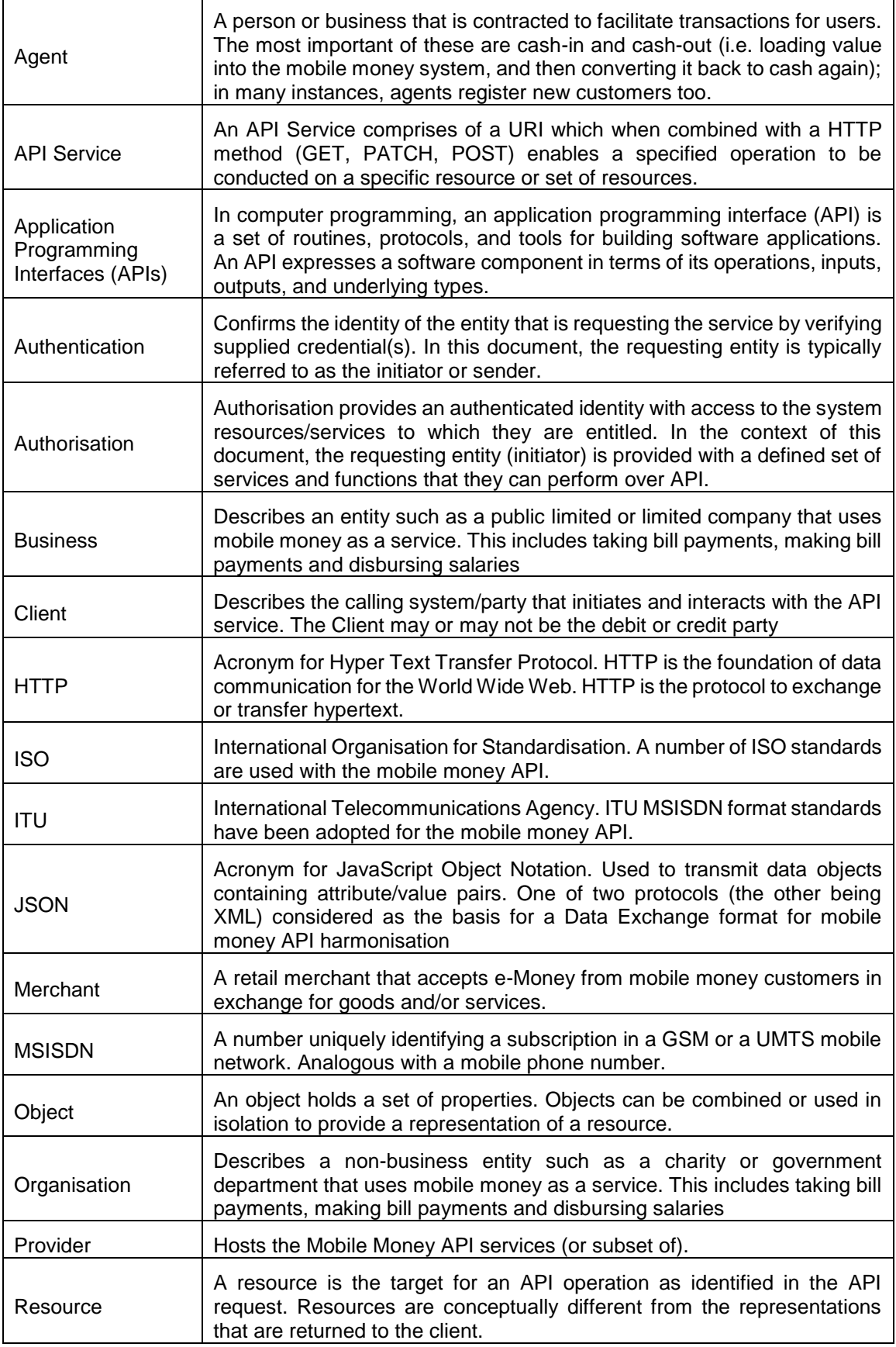

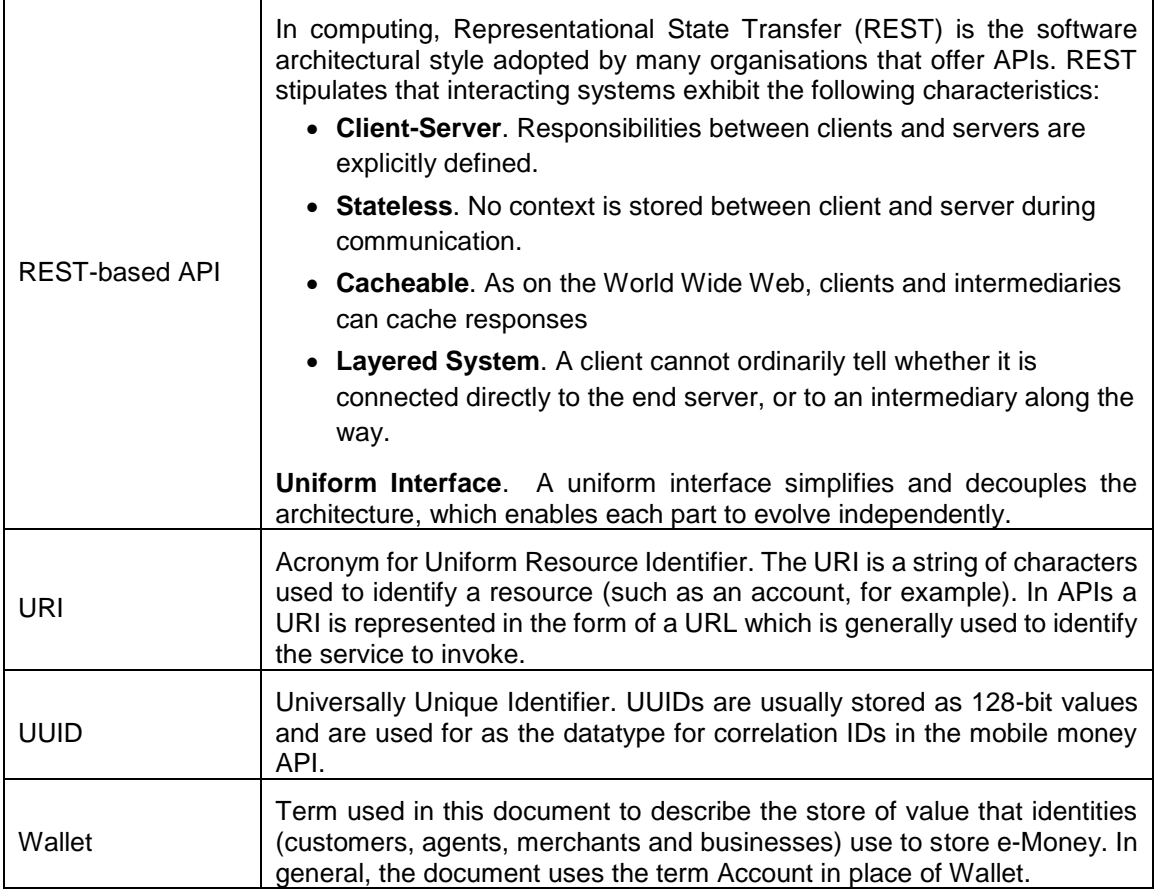

## <span id="page-10-0"></span>**2 API Quick Start Guide**

<span id="page-10-1"></span>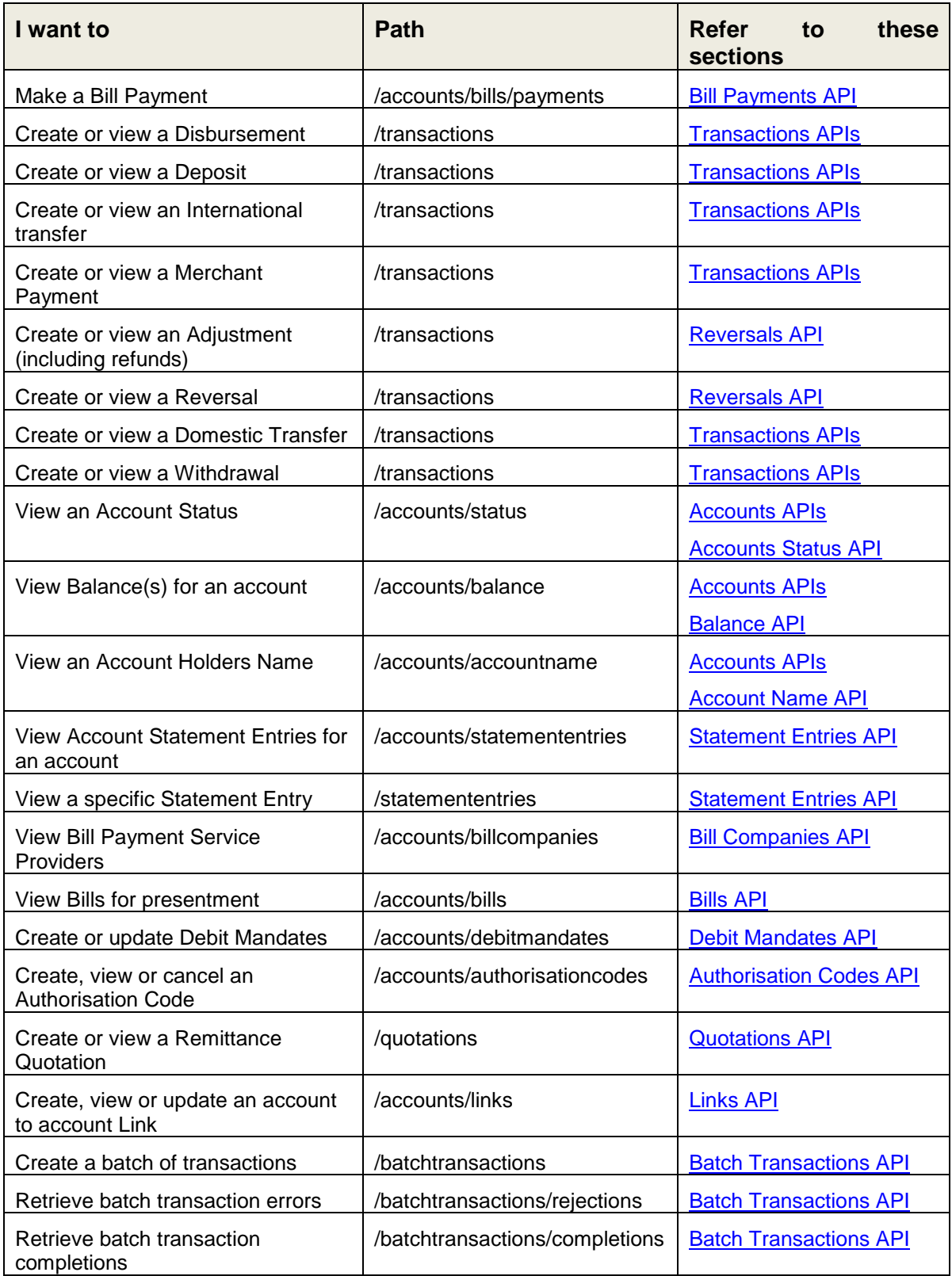

## <span id="page-11-0"></span>**3 API Fundamentals**

## <span id="page-11-1"></span>**3.1 URI**

All services exposed by the harmonised Mobile Money API use the following URI format:

## **{…]/{version}/mm/{Resource}**

Where:

- **…** is defined upon implementation of the API by the API provider.
- **version** is as per standards defined in the [API Versioning](#page-16-0) section.
- **mm** is literal for 'Mobile Money'.
- **resource** identifies the object and resource that is the subject of the API.

## <span id="page-11-2"></span>**3.2 Methods**

The API supports three types of request methods, each represented by a HTTP method as shown below:

- **POST**. Used to create a resource for a given resource type. Transactions, Batch Transactions, Quotations, Bill Payments, Links, Authorisation Codes and Debit Mandates can be created.
- **PATCH**. Used to update a resource for a given resource type. Batch Transactions, Links, Authorisation Codes and Debit Mandates can be updated. Note that only specific properties can be updated – refer to the relevant API for more information.
- **GET**. Used to return a representation(s) of a resource(s) or a collection of resources.

## <span id="page-11-3"></span>**3.3 Patch Specifics**

Updates to resources are accomplished by use of the HTTP PATCH method. The PATCH format is based upon [IETF RFC 6902.](https://tools.ietf.org/html/rfc6902) The **replace** operation is supported as per below:

**Replace**. This operation replaces the value of the target property with the supplied value. An example of a **replace** operation is **[***{ "op": "replace", "path": "/XYZ", "value": test }]*  where XYZ is the target property.

## <span id="page-11-4"></span>**3.4 Resource Naming**

The resource part of the URI path identifies the type of resource and if applicable, the specific resource for which an operation is to be performed. Resources are reflected in plural and by use of nouns. Primary resource types are as follows:

- */transactions*. Identifies a transaction resource.
- */accounts*. Identifies the financial resource that holds the funds. Examples include bank accounts and mobile wallets.
- */quotations*. The resource that holds the quote or quotes for domestic and international remittance quotations.
- */statemententries*. The resource that returns an account statement representation. This is typically qualified by /accounts but can also be used to return a specific statement entry if the transaction reference is known.

- */accounts/debitmandates*. The resource that holds the debit mandate instruction(s), i.e. mandates that permit a Payee to deduct funds from a Payer's account.
- */accounts/links*. Represents an account to account link between two systems.
- */accounts/authorisationcodes*. Represents an authorisation code which preauthorises a transaction.
- */accounts/bills*. Represents a bill that is due to be paid or has been paid.
- */accounts/bills/payments*. Represents the payment of a bill.
- */accounts/accountname*. Represents the primary account holders name.
- */accounts/balance*. Represents the balance(s) associated with an account.
- */accounts/status*. Represents the ability of the account to receive/send funds.
- */batchtransactions*. Represents a collection of transactions and related batch metadata.

A more exhaustive list of permitted resources can be found in the detailed sections of this document.

## <span id="page-12-0"></span>**3.5 Identifying the Resource**

The harmonised Mobile Money API adopts a RESTful approach to identifying the resource on which an operation is to be performed. Where possible, the identifier is specified following the resource name in the path. In some cases, more than one identifier is required to identify the resource or there is a choice on which identifier to use. Therefore, flexibility has been built into the path to cater for these cases. This is illustrated in the following table.

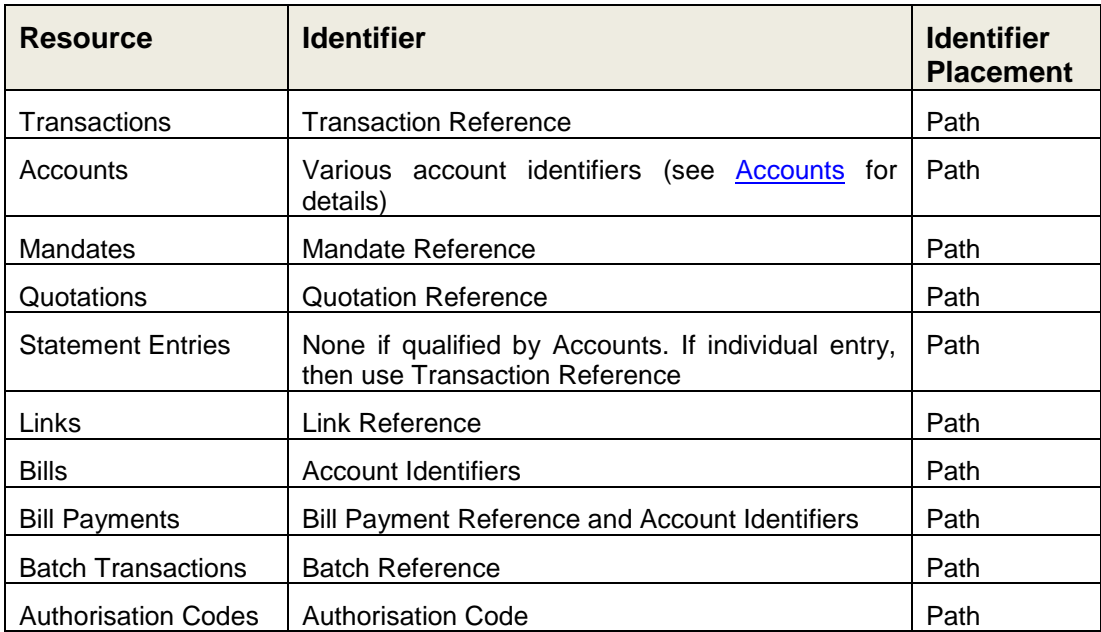

## <span id="page-12-1"></span>**3.6 Client Correlation ID**

A Client Correlation ID can be supplied by the API client on HTTP POST and PATCH requests. The Client Correlation ID is a unique identifier that enables the client to correlate the API request with the resource created/updated by the provider. The client correlation ID is captured in the **HTTP Header**.

#### Mobile Money API Definition

The format for the correlation ID is a UUID. Critically, the correlation ID supports safe operations. A POST request that is submitted with a correlation ID that has already been supplied will be rejected as unsafe, thus avoiding transaction duplication.

### <span id="page-13-0"></span>**3.7 Use Case Flow Patterns**

All Use Cases supported by the API are built on standardised flow patterns. Flow patterns exist for viewing, creating and updating records (resources). Flow patterns can be combined in a single use case. For example, a domestic transfer may involve a name check on the recipient's platform prior to a request to create a transaction. There are some simple rules to follow when using flow patterns. These are illustrated below:

- **Viewing**. Only synchronous flows are supported for viewing resource(s). For example, a HTTP GET request to view balances must result in a HTTP response yielding the representation of the resource or the representation of the error.
- **Creating/Updating.** Synchronous and asynchronous flows are supported. A synchronous flow involves a definitive result consisting of the resource representation or error representation being returned in the GET, POST or PATCH response. An asynchronous flow is supported by two mechanisms – Call-back and Polling. These are described in more detail in the [API Behavioural Model](#page-61-0) section.

## <span id="page-13-1"></span>**3.8 Case Sensitivity**

All API properties are defined in camelCase format.

All enumeration values referenced within the API use lower case notation – this includes acronyms and abbreviations. The only exceptions are for

- ISO Codes (country and currency) the API uses these codes as defined per ISO.
- Error Codes. Upper Case is used to identify the first letter of each word to assist readability.

## <span id="page-13-2"></span>**3.9 HTTP Header Information**

The following header information can be supplied for the mobile money API.

For the security headers, please also refer to the Mobile Money API Security Design for further information.

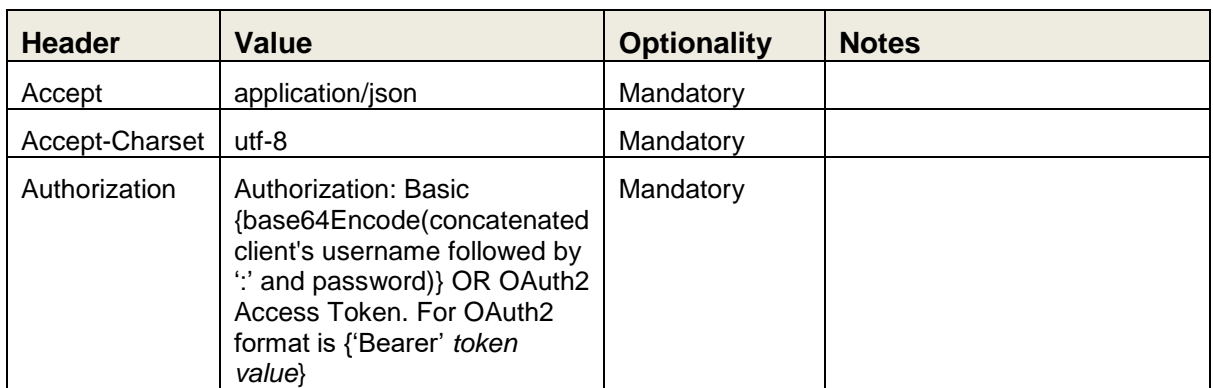

## <span id="page-13-3"></span>**3.9.1 Standard Request Headers**

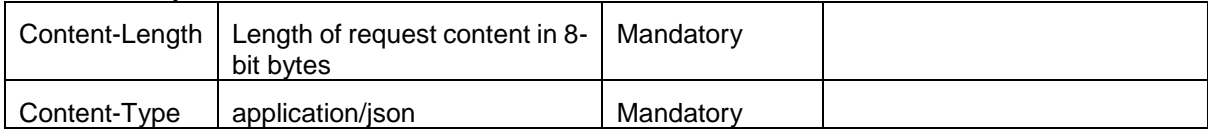

## <span id="page-14-0"></span>**3.9.2 Standard Response Headers**

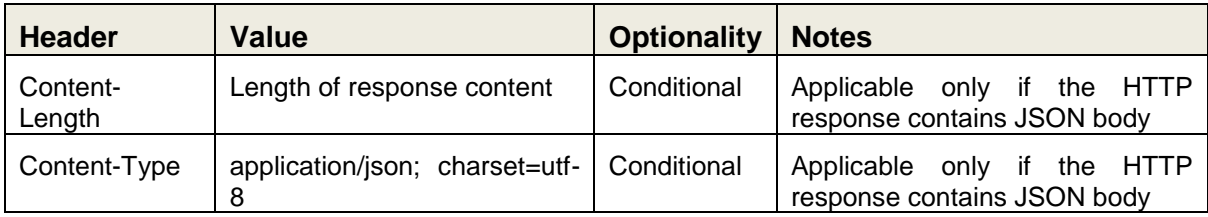

## <span id="page-14-1"></span>**3.9.3 Custom Request Headers**

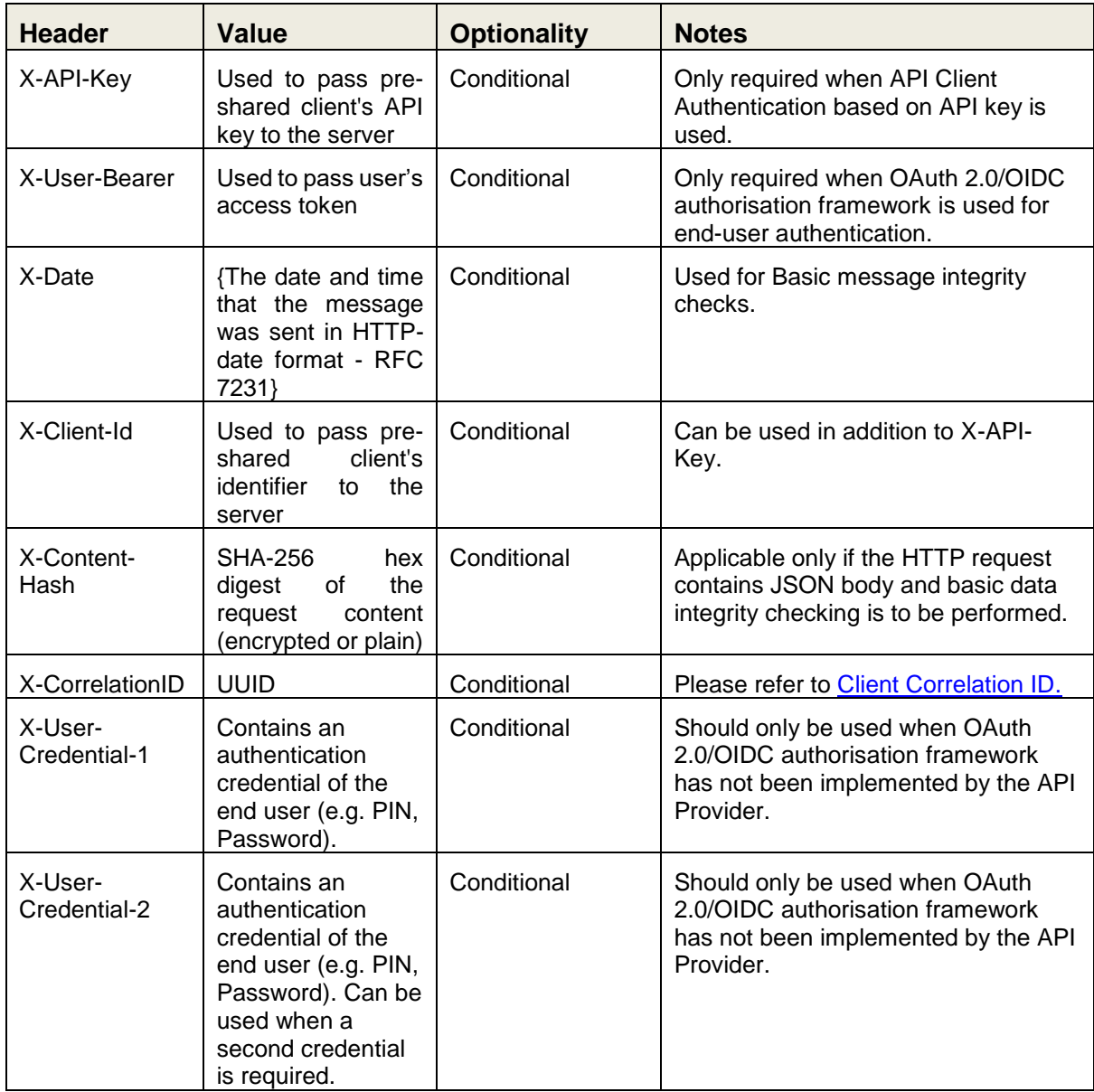

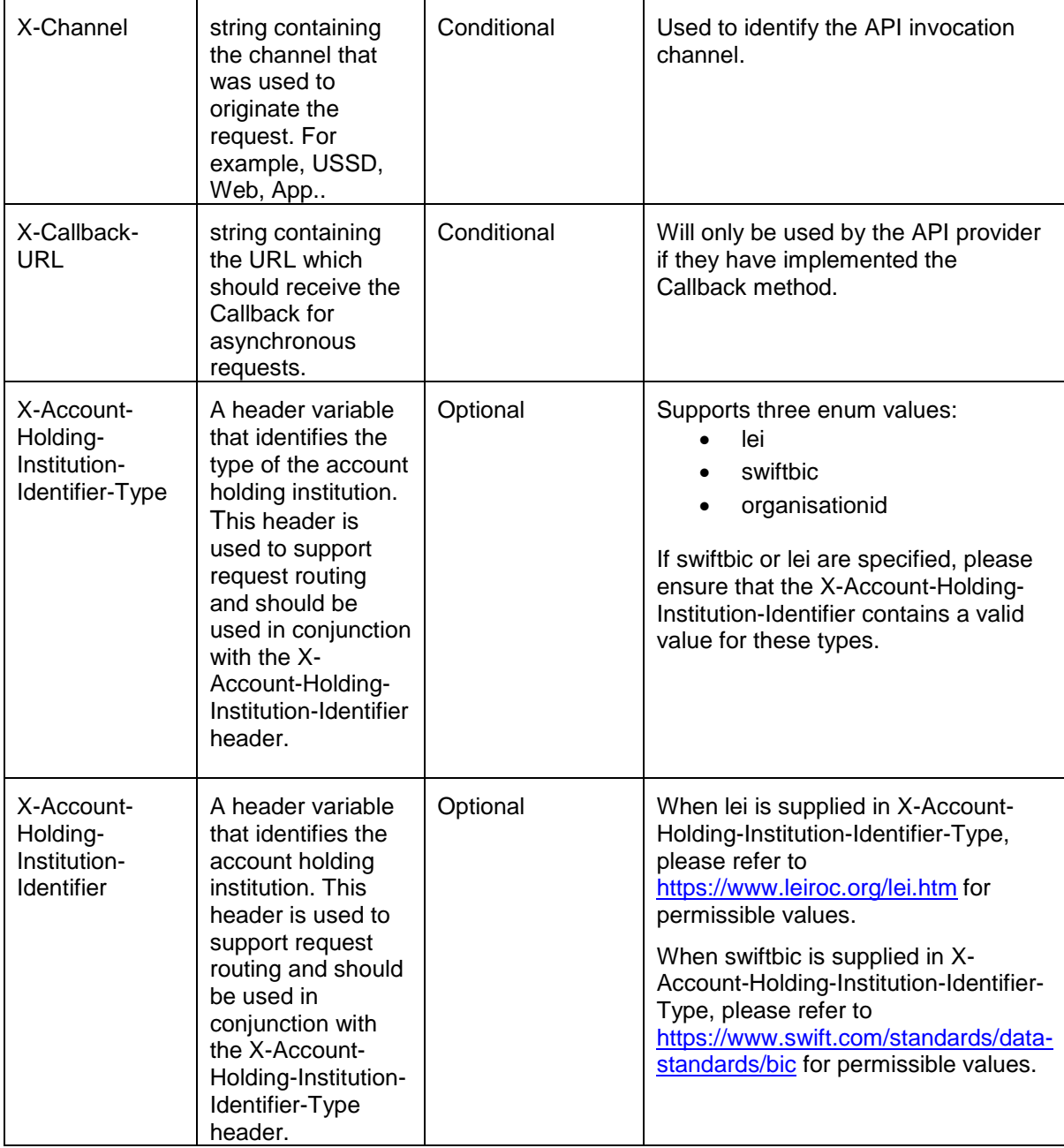

## <span id="page-15-0"></span>**3.9.4 Custom Response Headers**

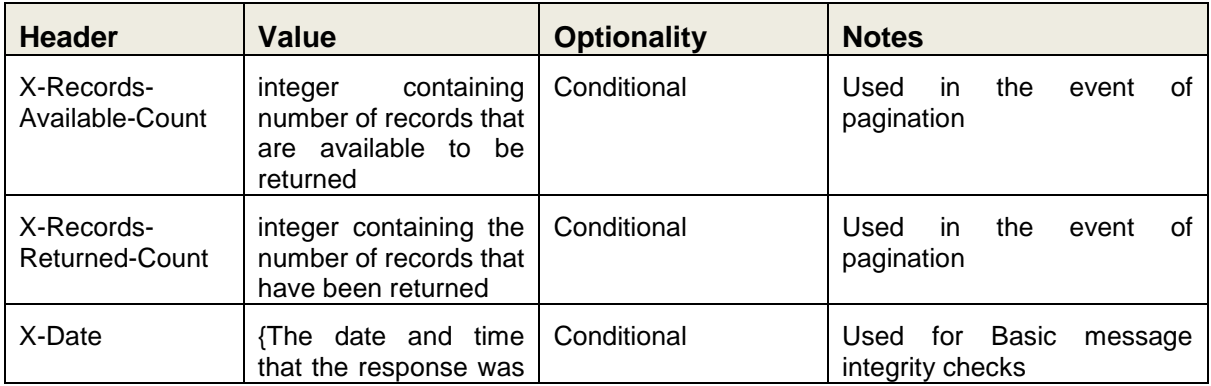

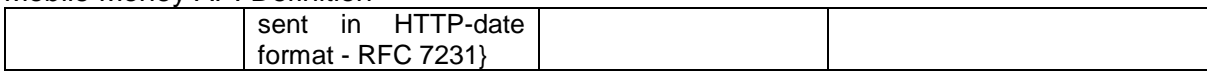

## <span id="page-16-0"></span>**3.10 API Versioning**

When changes are made to the Mobile Money API, a new version is released. There are three types of API versions:

- major (backwards incompatible)
- minor (backwards compatible)
- patch (backwards compatible)

The following types of changes are considered to be backwards compatible:

- Addition of new API Services.
- Adding optional request properties and/or optional input parameters such as query strings to existing objects.
- Addition of new properties to existing API responses.
- Changing the order of properties within a request or response object.
- New error codes.

The following types of changes are considered to be backwards incompatible and hence major:

- Introducing mandatory properties.
- Changing datatypes on properties.
- Changes to API URIs/Paths.

The version that a client intends to use is indicated in the path. Format is 'X.Y.Z' where 'X' is the major version, 'Y' is the minor version and 'Z' is a patch version. Versions are sequentially numbered. When a major version is incremented, the minor version is reset to zero.

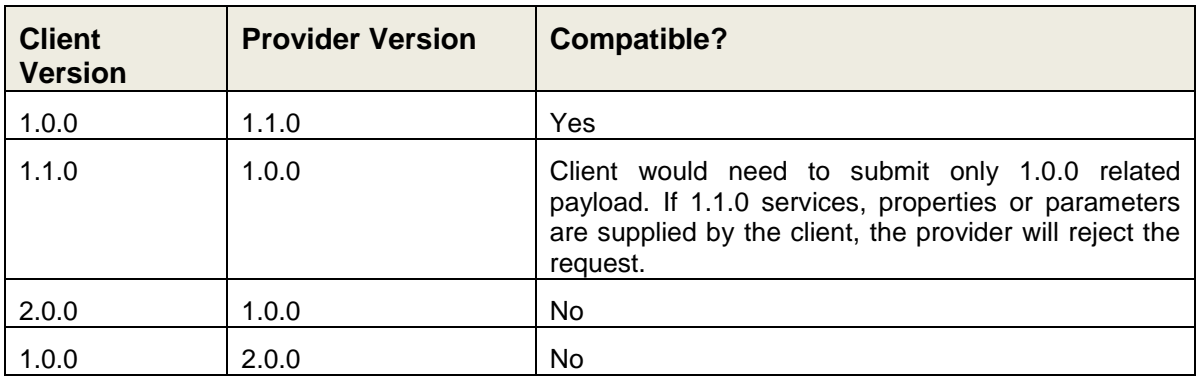

The following table provides examples of API version compatibility:

## <span id="page-17-0"></span>**3.11 Amount Validation**

The mobile money API applies common validation to all amount properties. The following rules are applied during validation:

- Between zero and four decimal places can be supplied.
- Leading zeroes are not permitted except where the value is less than 1. For any value less than one, one and only one leading zero must be supplied.
- Trailing zeroes are permitted.
- Negative values are not permitted.
- Maximum value that can be supplied is 999999999999999999.9999.

Amount validation examples are shown below.

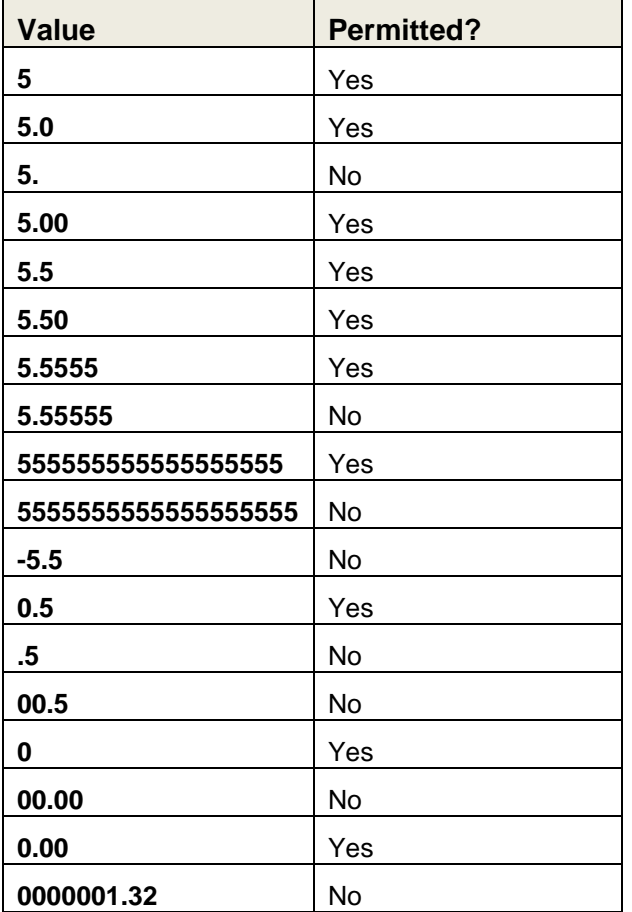

## <span id="page-18-0"></span>**4 API Service Definition**

All Mobile Money API Services and related objects are detailed within the API Service [Definition](#page-18-0) and [Supporting Objects](#page-48-0) sections. The relationships between objects is illustrated in figure 1.

Note: That green represents objects that are directly exposed by an API service and blue represents objects that are referenced by directly exposed objects.

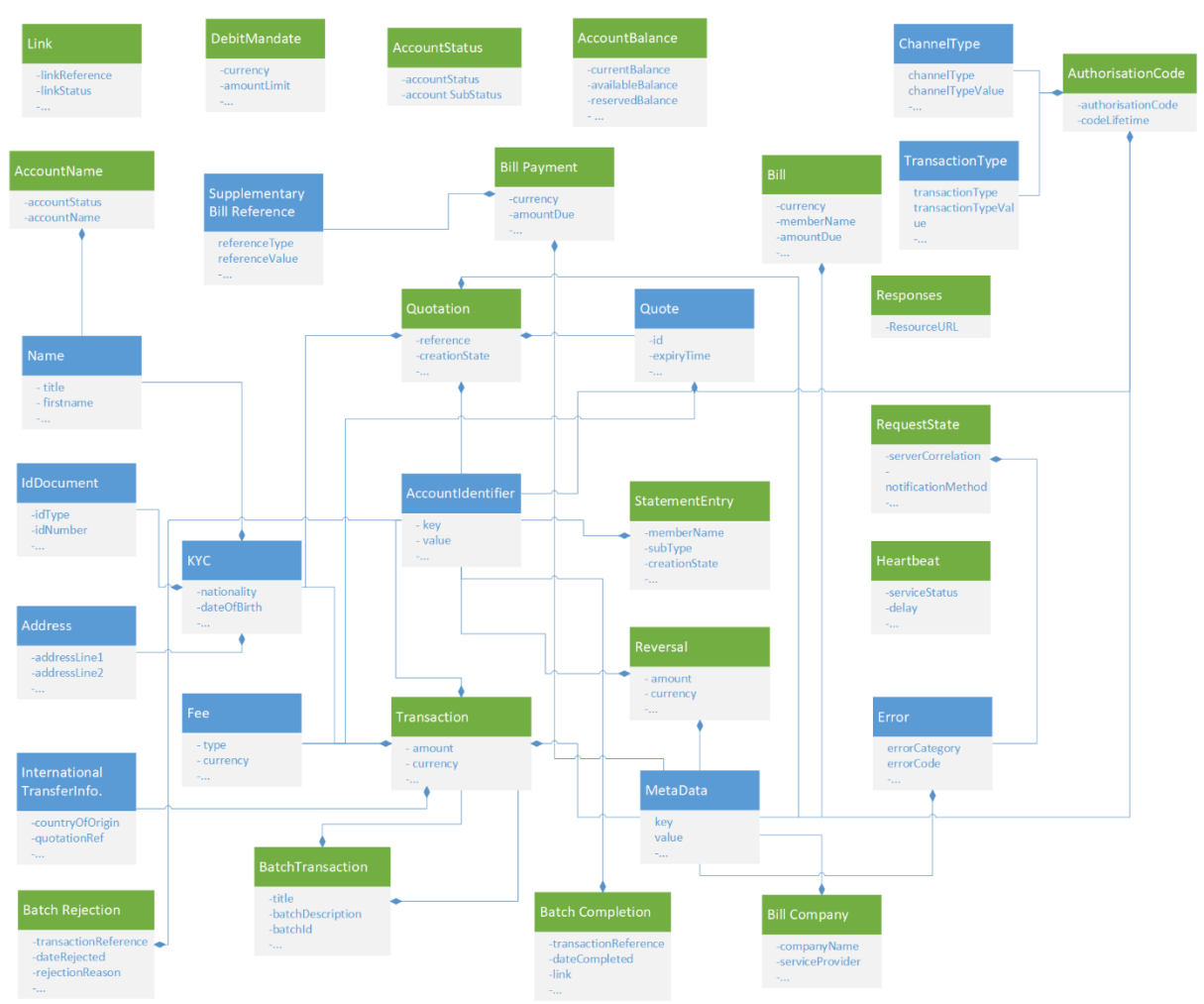

**Figure 1. API Object Relationships**

Object properties are described in this specification as follows:

- The property **name**.
- The property **type**.
- **Description** of the property.
- **Optionality** of the property, i.e. whether the property must be supplied. Optionality is identified as per follows:
	- $\rightarrow$  Request optionality
	- $\leftarrow$  Response optionality

- O Property is optional
- M Property is mandatory
- C Property is conditional

NA Property does not need to be supplied. If supplied, it will be ignored.

- **Reference** where the property is a collection/array and is defined by another object.
- **Validation** applied to the property, including enumeration, property length and use of regular expressions to validate format.
- Note: All string properties have a default maximum length of 256 characters unless specified otherwise.

## <span id="page-20-0"></span>**4.1 Transactions API**

The Transactions APIs are used to support mobile money financial transaction use cases. Transactions are used for a wide range of use cases including merchant payments, international transfers, domestic transfers and agent cash-in/cash-out. Reversals and adjustments are also treated as transactions.

The following paths are permitted:

- *POST /transactions*. For transaction creation.
- *POST /transactions/type/{transactiontype}*. To be used for transaction creation when the provider's API Gateway requires that the transaction type is identified in the URL. When this path is used, the Transaction Type does not need to be supplied in the request body.
- *GET /transactions/{transactionReference}*. To view a specific transaction.

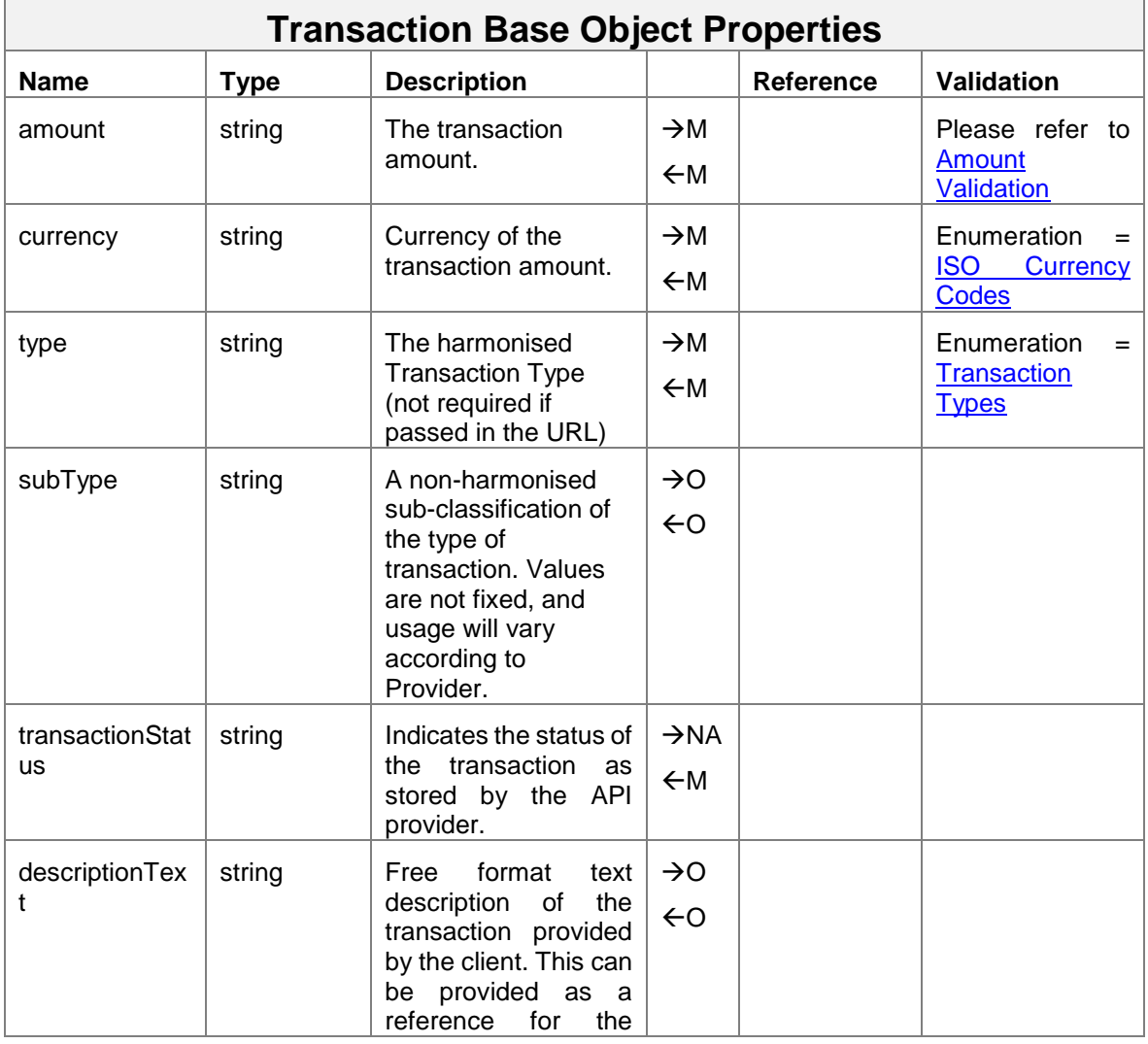

The object definition for Transactions is provided below:

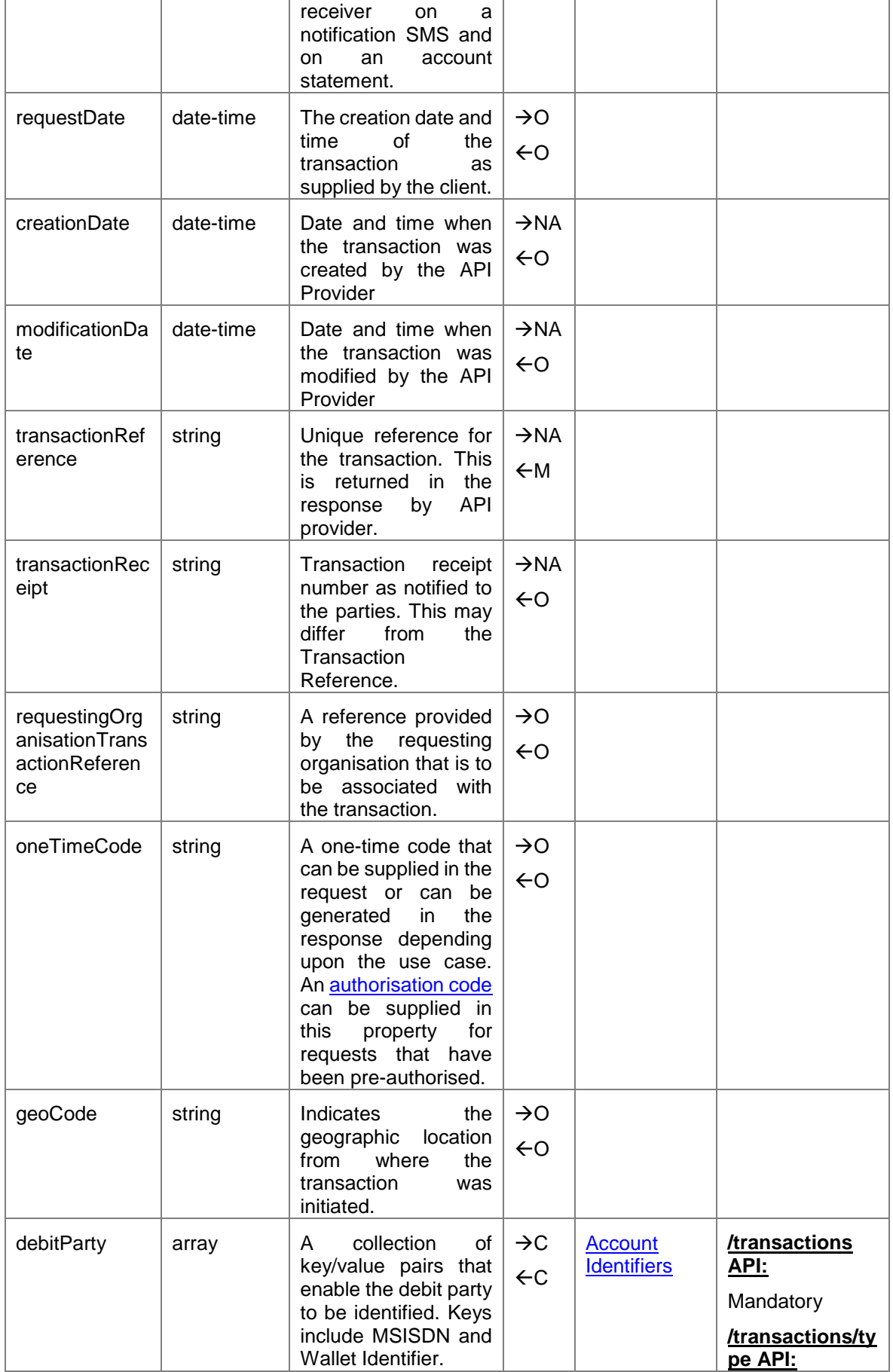

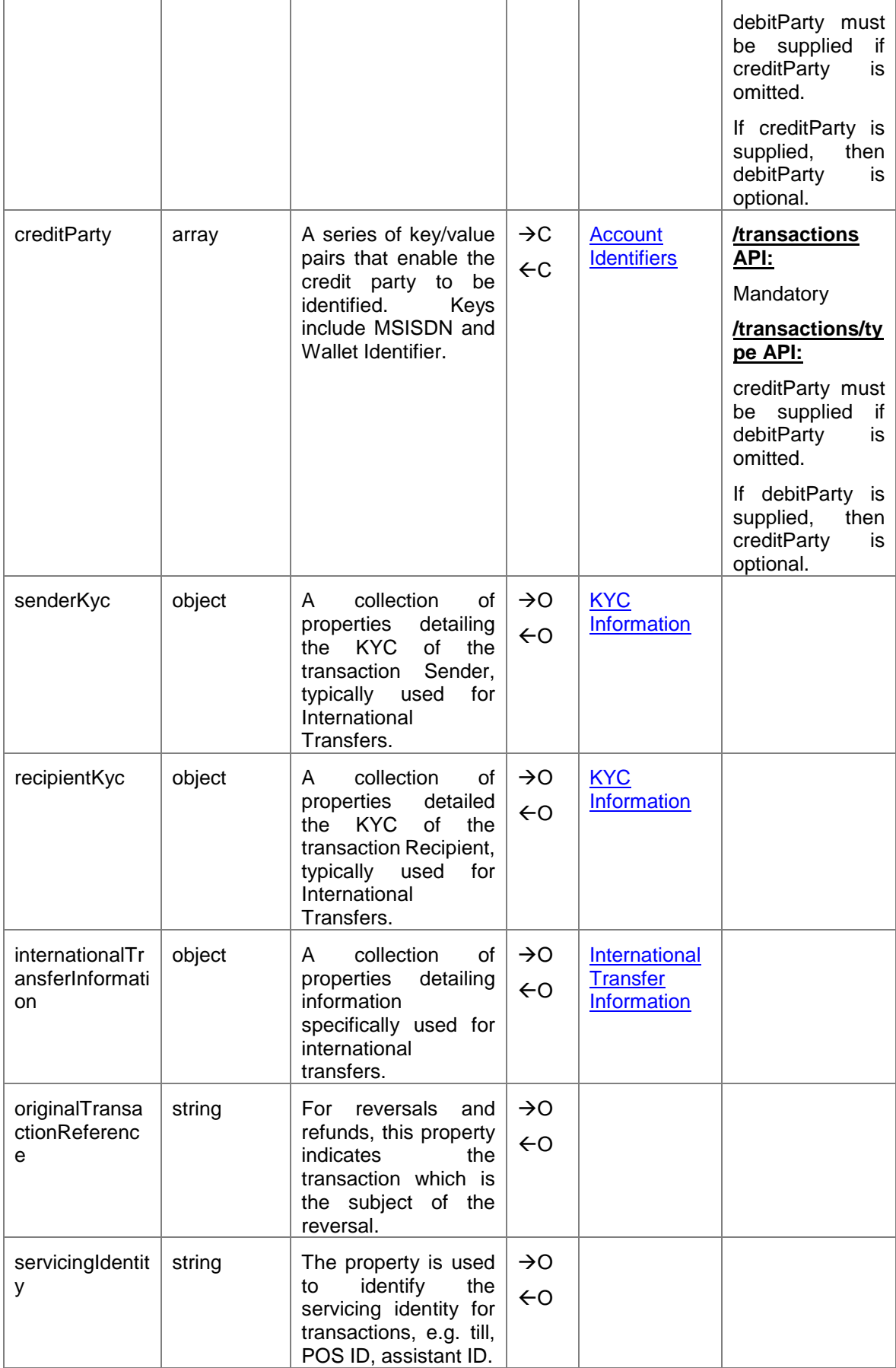

Mobile Money API Definition

| requestingLei | string | Legal Entity Identifier<br>of the organisation<br>that is requesting the<br>transaction.                                     | $\rightarrow$ 0<br>$\leftrightarrow$     |                    | Refer<br>LEI<br>to<br>format<br>as<br>defined here:<br>https://www.leiroc.or<br>g/lei.htm |
|---------------|--------|----------------------------------------------------------------------------------------------------|------------------------------------------|--------------------|-------------------------------------------------------------------------------------------|
| receivingLei  | string | Legal Entity Identifier<br>of the organisation<br>that is receiving the<br>transaction.                                      | $\rightarrow$ $\circ$<br>$\leftarrow$    |                    | LEI<br>Refer<br>to<br>format<br>as<br>defined here:<br>https://www.leiroc.or<br>g/lei.htm |
| fees          | array  | Allows the passing<br>and/or returning of all<br>fees pertaining to the<br>transaction.                                      | $\rightarrow \circ$<br>$\leftrightarrow$ | <b>Fees Object</b> |                                                                                           |
| metadata      | array  | collection<br>0f<br>A<br>key/value<br>pairs.<br>These can be used to<br>populate<br>additional<br>transaction<br>properties. | $\rightarrow$ $\circ$<br>$\leftarrow$    | <b>Metadata</b>    |                                                                                           |

## <span id="page-23-0"></span>**4.2 Reversals API**

The Reversals API is used to reverse or adjust/refund a financial transaction. The originating transaction reference must be provided in the path in order to identify the transaction to be reversed. For a partial reversal, the amount needs to be supplied. It should be noted that some API Providers do not support partial reversals and will return an error if a partial amount is supplied.

For viewing reversals, the **Transactions API** should be used.

## The supported method and path is *POST /transactions/{originalTransactionReference}/reversals*.

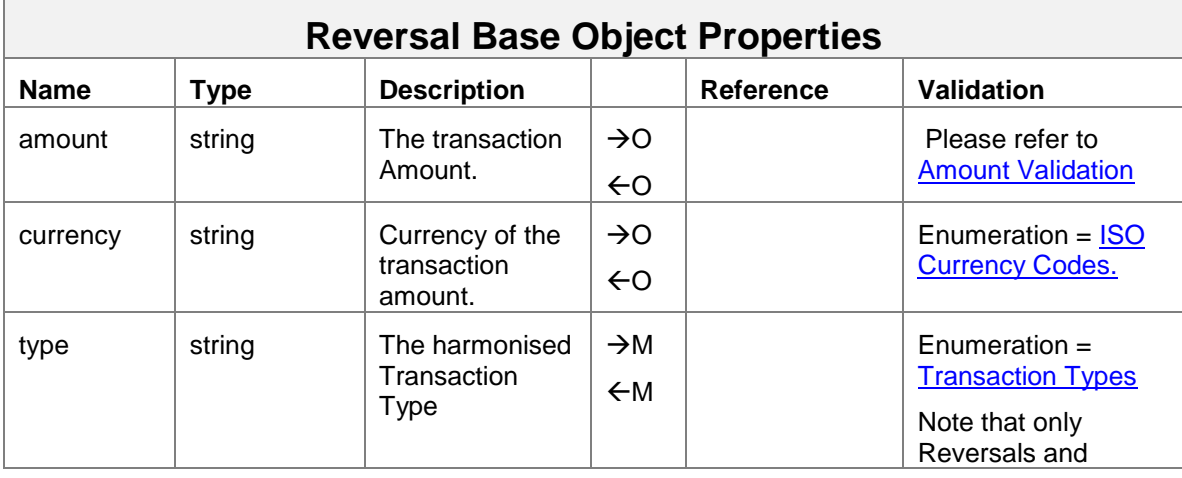

The object definition for Reversals is provided below.

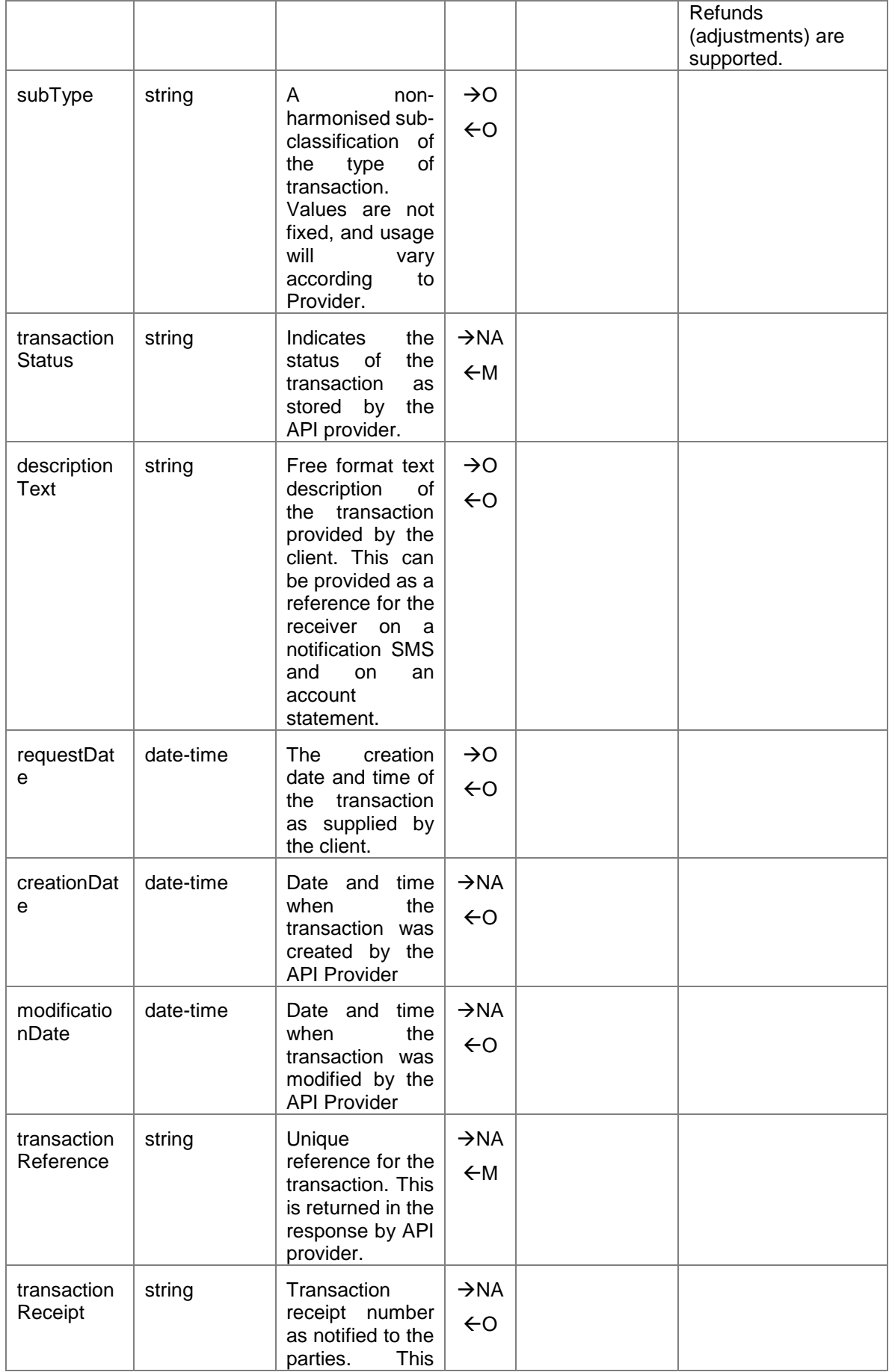

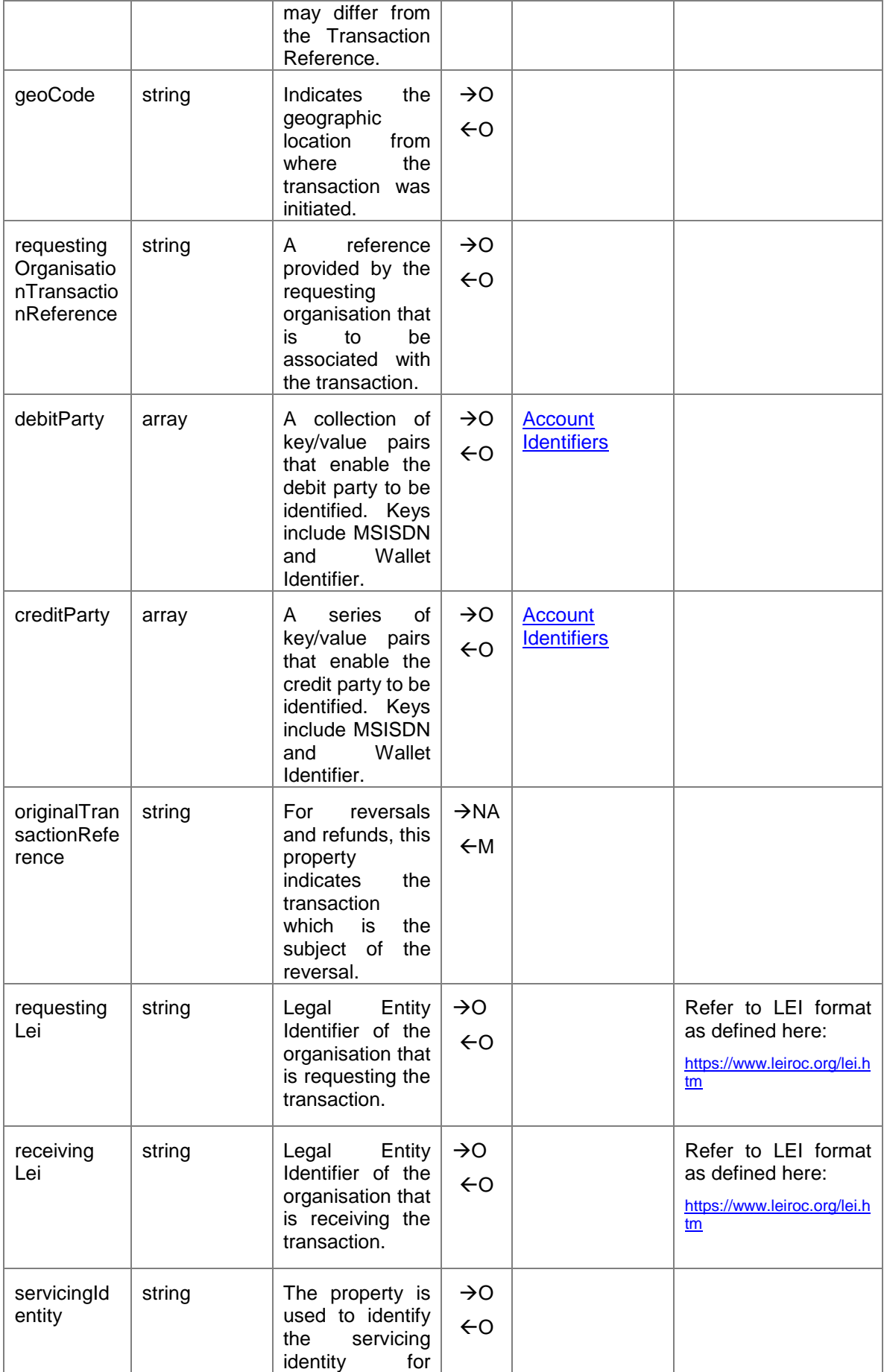

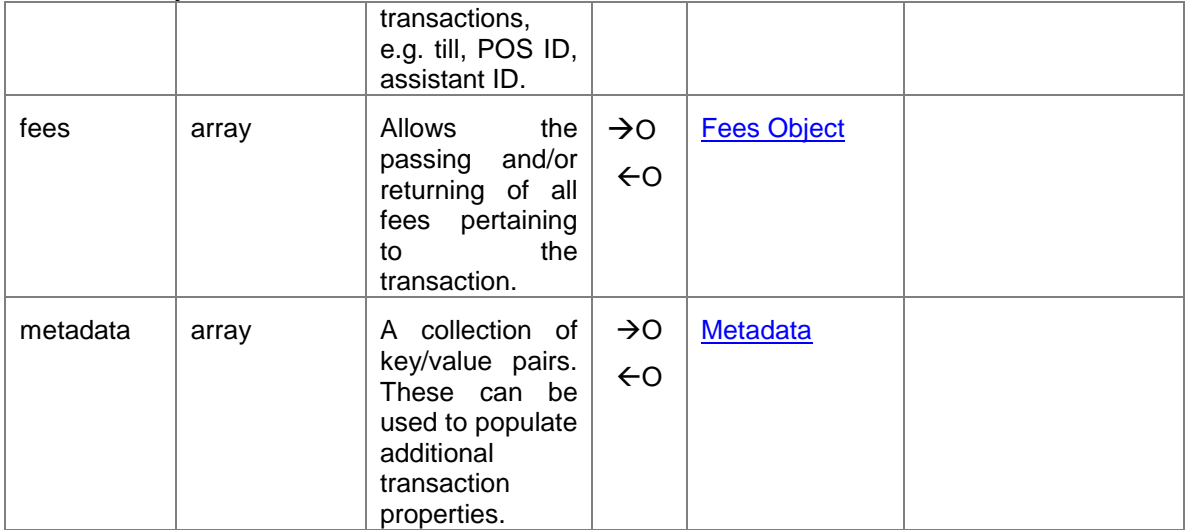

## <span id="page-26-0"></span>**4.3 Introduction to Processing Batch Transactions**

The Mobile Money API allows clients to submit, approve and view batches of transactions. The following steps describe an end to end flow for processing batch transactions. Two types of processing modes are supported:

- One shot processing without an approver.
- Maker/checker approval, i.e. transactions are not completed until approved via a separate API request.

The individual APIs that are referenced in the steps below are fully documented in subsequent sub-sections.

## <span id="page-26-1"></span>**4.3.1 One-Shot Batch Processing**

#### **Creating a Batch**

- 1. Client submits the batch for processing via a '*POST /batchtransactions*'.
- 2. The client will return the [RequestState](#page-61-2) object indicating whether a callback will be provided or polling is required.
- 3. The API provider will parse the batch in order to determine whether the transactions are capable of being processed.
- 4. Once parsing has completed, the API provider will set the batch status in the batchtransactions object to '**completed**'.

## **Verifying a Batch**

- 5. The client will be able to retrieve the batchtransactions object by invoking GET /batchtransactions using the object reference provided by the [RequestState](#page-61-2) object. Alternatively, if Callback is specified, the client will receive the representation of the batchtransactions object to their nominated URL set in the X-Callback-URL header.
- 6. If errors are indicated, i.e. some of the transactions failed parsing, the client is able to retrieve the errors via '**GET /batchtransactions/rejections**'. Successfully completed transactions can be viewed via '**GET /batchtransactions/completions**'.

#### <span id="page-27-0"></span>Mobile Money API Definition **4.3.2 Batch Processing with Maker/Checker**

## **Creating a Batch**

- 1. Client submits the batch for processing via a '*POST /batchtransactions*'.
- 2. The client will return the [RequestState](#page-61-2) object indicating whether a callback will be provided or polling is required.
- 3. The API provider will parse the batch in order to determine whether the transactions are capable of being processed.
- 4. Once parsing has completed, the API provider will set the batch status in the batchtransactions object to '**created**'.

### **Verifying a Batch**

- 5. The client will be able to retrieve the batchtransactions object by invoking GET /batchtransactions using the object reference provided by the [RequestState](#page-61-2) object. Alternatively, if Callback is specified, the client will receive the representation of the batchtransactions object to their nominated URL set in the X-Callback-URL header.
- 6. If errors are indicated, i.e. some of the transactions failed parsing, the client is able to retrieve the errors via '**GET /batchtransactions/rejections**'.

### **Approving a Batch**

- 7. A client can approve the batch for posting by issuing a '*PATCH /batchtransactions*' in order to update the status to '**approved**'.
- 8. As per step 2, a [RequestState](#page-61-2) object will be returned indicating whether a callback will be provided or polling is required.
- 9. The API provider will then post the transactions in the batch considering any scheduling considerations.
- 10.Once posting is completed, the API provider will set the batch status in the batchtransactions object to '**completed**'.
- 11.The client will be able to retrieve the batchtransactions object by invoking GET /batchtransactions using the object reference provided by the [RequestState](#page-61-2) object. Alternatively, if Callback is specified, the client will receive the representation of the batchtransactions object to their nominated URL set in the X-Callback-URL header.
- 12. the client will also be able to retrieve a list of successful transaction completions *'/batchtransactions/completions*' and transaction failures '*/batchtransactions/rejections*'.

## <span id="page-27-1"></span>**4.4 Batch Transactions API**

This API enables clients to submit and approve a batch of transactions. The API allows transactions of multiple types to be include in a single batch. The following methods and paths are permitted:

- Submit a batch: '*POST /batchtransactions*'
- Approve a batch: '*PATCH /bathtransactions/{batchID}*'. The Batch Status needs to be set to 'approved'.

View details regarding batch processing: '*GET /batchtransactions/{batchID}*'

Only asynchronous mode is supported for the POST and PATCH methods. For the GET method, only synchronous mode is supported.

A limit of 999,999 transaction records per batch has been implemented in the Swagger definition.

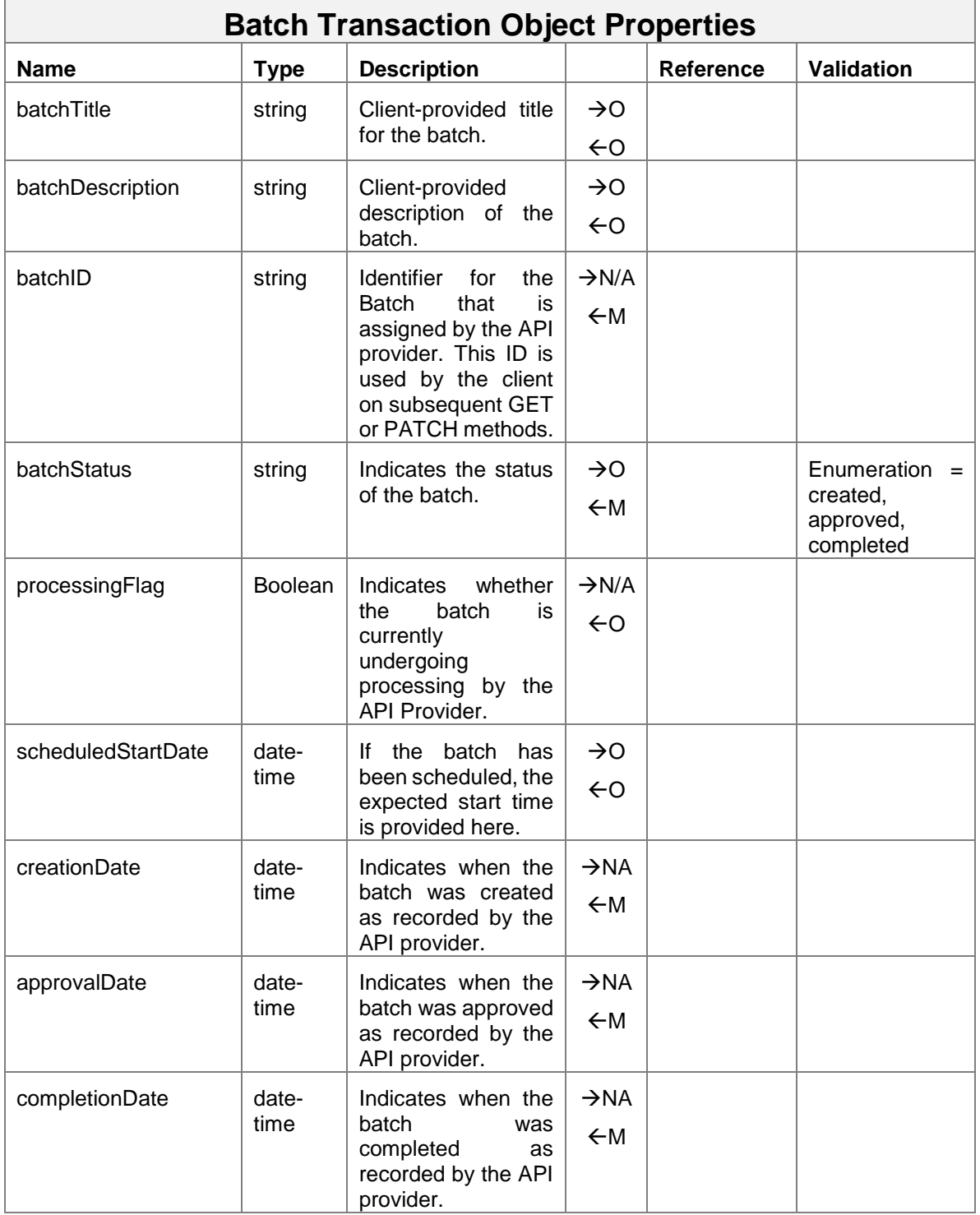

Mobile Money API Definition

| rejectionCount      | integer | Indicates<br>the<br>number of records<br>have<br>that<br>been<br>rejected,<br>either<br>during parsing or<br>final<br>during<br>processing.                                                                                  | $\rightarrow$ NA<br>$\leftarrow$ |                     |  |
|---------------------|---------|----------------------------------------------------------------------------------------------------|----------------------------------|---------------------|--|
| parsingSuccessCount | integer | Indicates<br>the<br>number of records<br>have<br>that<br>been<br>parsed<br>successfully.                                                                                                    | $\rightarrow$ NA<br>$\leftarrow$ |                     |  |
| completedCount      | integer | Indicates<br>the<br>number of records<br>have<br>that<br>been<br>successful<br>completed.                                                                                                    | $\rightarrow$ NA<br>$\leftarrow$ |                     |  |
| Transactions        | array   | Collection<br>οf<br>Transactions<br>that<br>be<br>to<br>are<br><b>Note</b><br>processed.<br>that<br>the<br>οf<br>representation<br>completed<br>each<br>transaction can be<br>retrieved via the<br><i>'/completions API.</i> | $\rightarrow M$<br>$\n  N/A$     | <b>Transactions</b> |  |

## <span id="page-29-0"></span>**4.5 Batch Rejections API**

This API enables clients to retrieve information on all transactions that have either failed parsing or have failed to be completed. Only the **GET** method is supported. The path is '*batchtransactions/{batchID}/rejections*'.

To filter the number of records returned, the following query strings can be used:

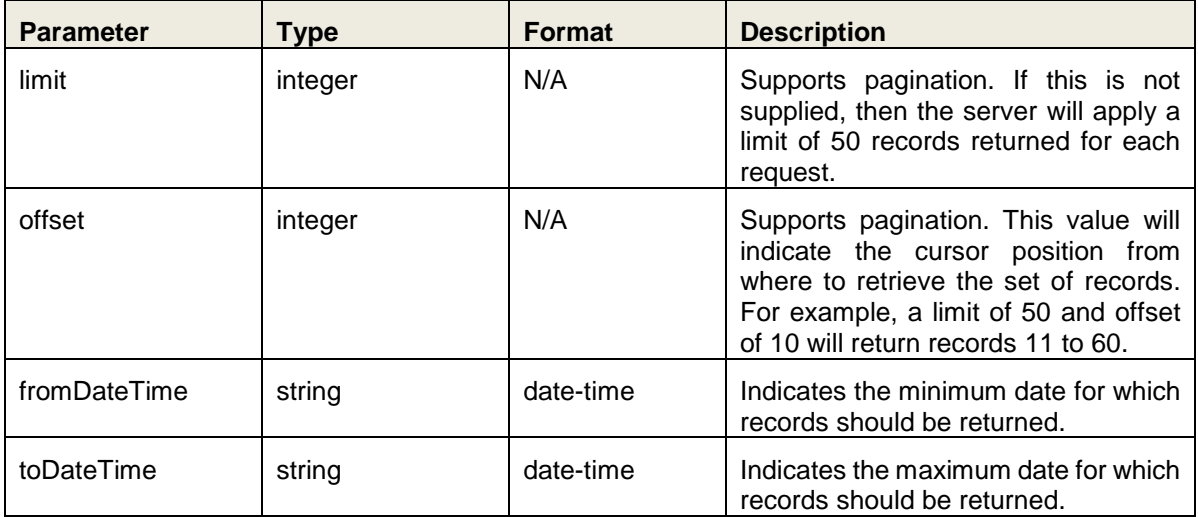

Mobile Money API Definition

Note: HTTP response headers are returned with each response indicating the total number of records available (X-Records-Available-Count) and total number of records returned (X-Records-Returned-Count).

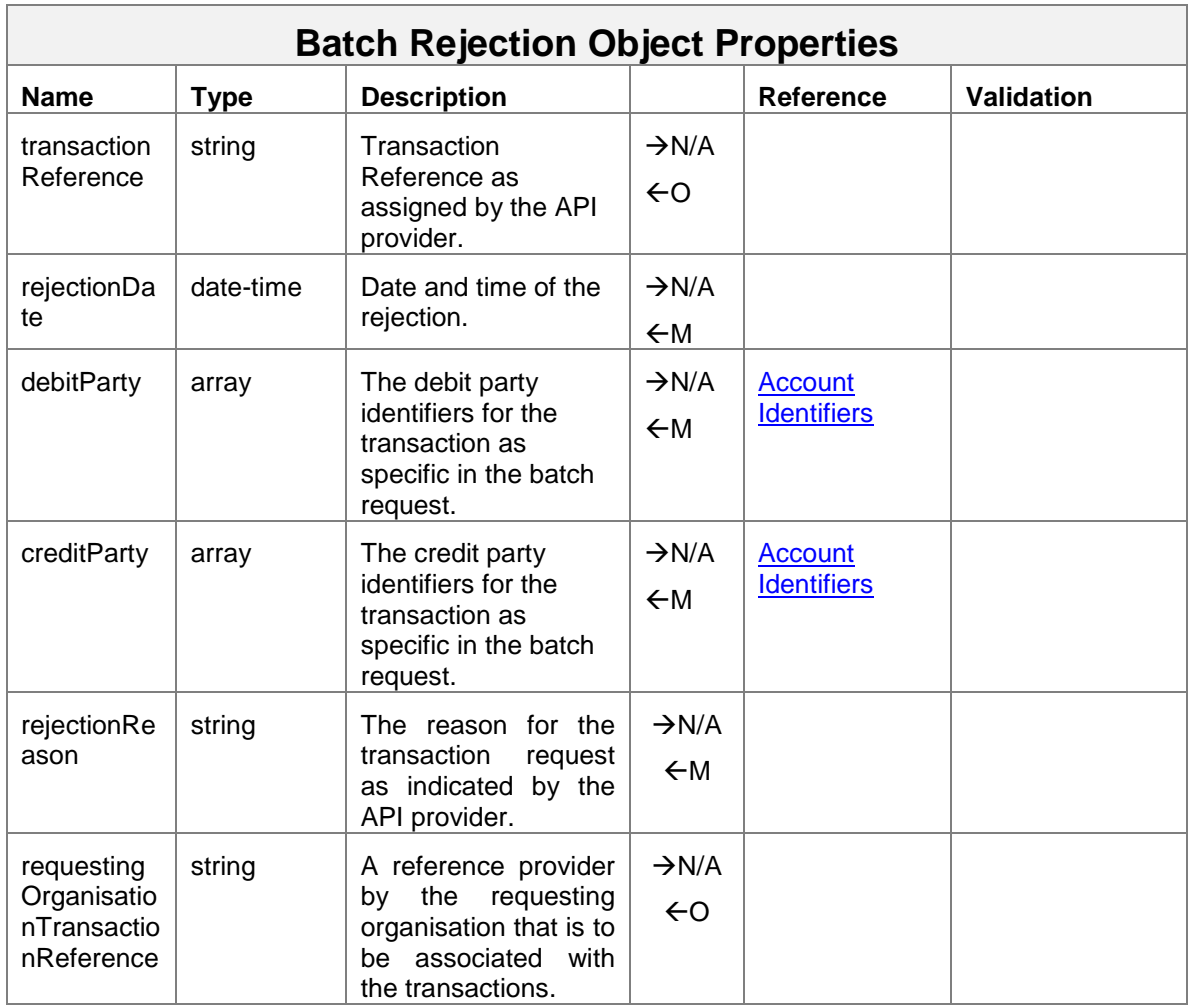

## <span id="page-30-0"></span>**4.6 Batch Completions API**

This API lists all transactions that have successfully completed for a given batch. Only the **GET** method is supported. The path format is '*batchtransactions/{batchID}/completions*'.

To filter the number of records returned, the following query strings can be used:

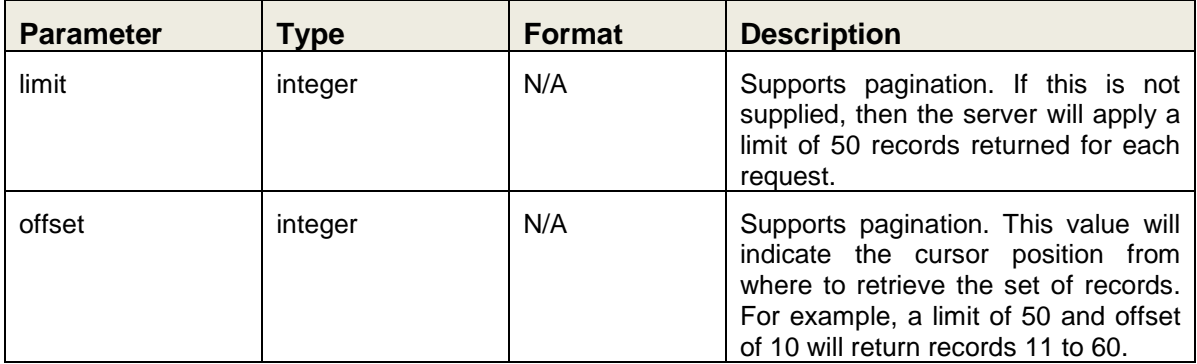

Mobile Money API Definition

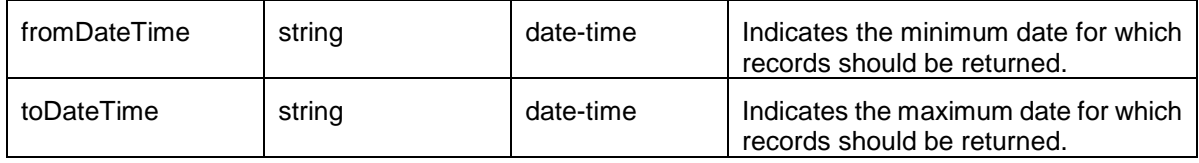

Note: HTTP response headers are returned with each response indicating the total number of records available (X-Records-Available-Count) and total number of records returned (X-Records-Returned-Count)..

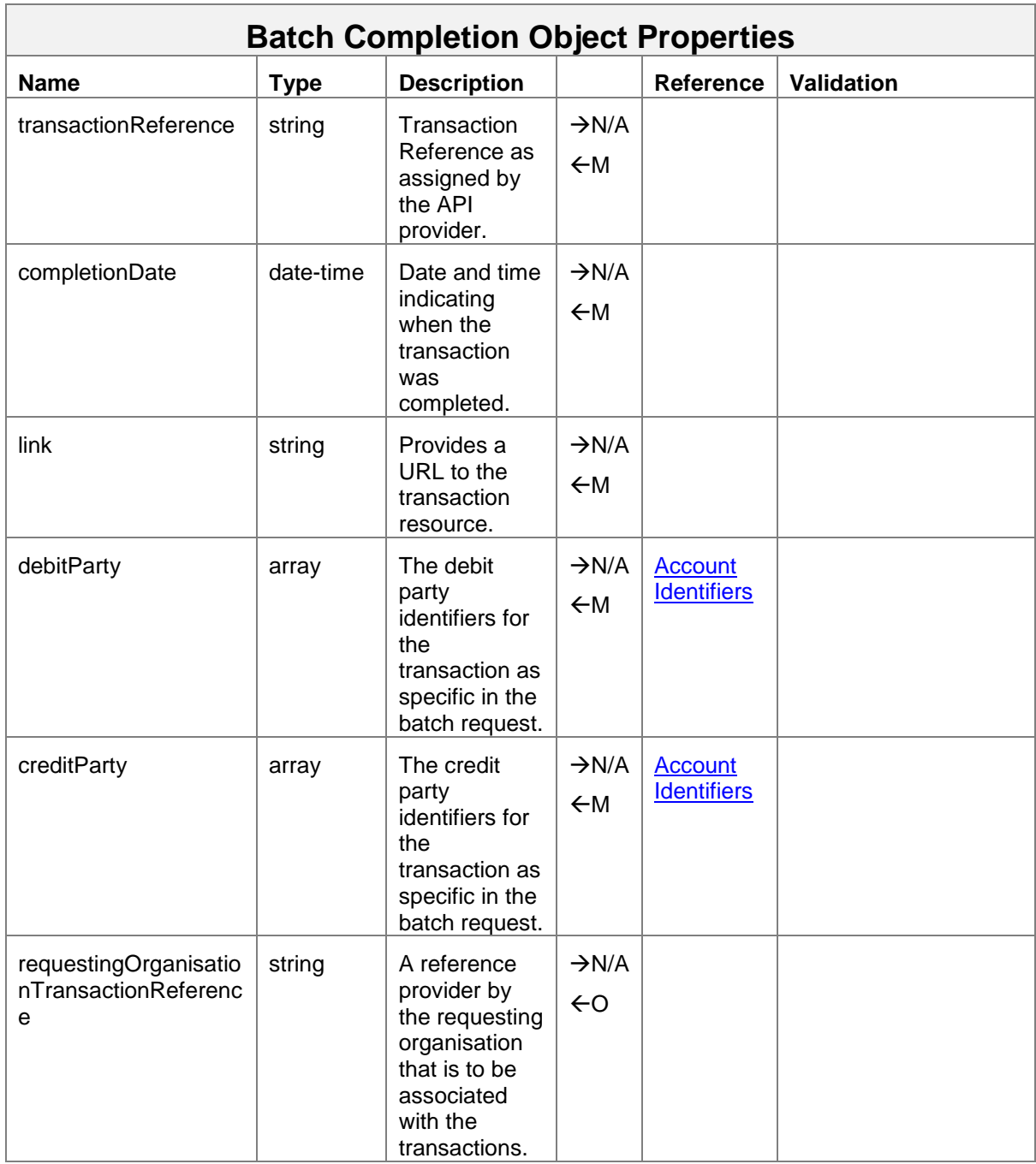

#### Mobile Money API Definition

#### <span id="page-32-0"></span>**4.7 Introduction to Accounts APIs**

The Accounts APIs are used to support a range of operations on a financial account resource and associated resources. Types of accounts include mobile wallets, financial institution accounts and utility accounts (e.g. for electricity).

## <span id="page-32-1"></span>**4.7.1 Identifying a Target Account**

Two methods are provided for identifying an account, the single identifier method and the multiple identifiers method.

#### **Single Identifier Method**

In the scenario where one identifier suffices to uniquely identify an account, the following path is to be used: */accounts/{identifierType}/{identifier}*.

#### **Multiple Identifiers Method**

Where a single identifier is not sufficient to identify an account, the following path is to be used:

'*/accounts/{accountIdentifier1}@{value1}\${accountIdentifier2}@{value2}\${accountIde ntifier3}@{value3}*'. The list of permitted account identifiers supported by the Mobile Money API can be found in the [Account Identifiers](#page-56-0) section. As there can be multiple identifiers required to identify the target account, the path uses a '\$' delimiter to separate each identifier, up to a limit of three account identifiers.

### <span id="page-32-2"></span>**4.7.2 Supported Account Resources**

The Accounts API support operations against accounts and related resources as per below:

- /accounts/status. Returns the current status for an account. See the **Account Status** [API](#page-33-1) for more information.
- */accounts/accountname*. Returns all name properties held for the primary identity that is associated with the account. See the [Account Name](#page-35-0) API for more information.
- */accounts/balance*. Returns the balances for the account. See the [Account Balances](#page-34-0) API for more information.
- */accounts/statemententries***.** Returns all statement entries for a given account. See the [Statement Entries](#page-35-1) API for more information.
- */accounts/bills***.** Returns all outstanding bills for a given account and enables bills to be paid. See the [Bills](#page-37-0) API and [Bill Payments](#page-38-0) API for more information.
- */accounts/billcompanies***.** Returns all applicable bill companies for given account. See the **Bill Companies** API for more information.
- */accounts/debitmandates***.** Allows the creation, updating and viewing of debit mandates for a given account. See [Debit Mandates](#page-40-0) API for more information.
- */accounts/links***.** Allows the creation, updating and viewing of account to account links for a given account. See [Links](#page-42-0) API for more information.
- */accounts/authorisationcodes***.** Allows the creation, updating and viewing of authorisation codes for a given account. See [Authorisation Codes](#page-46-0) API for more information.

#### <span id="page-33-0"></span>**4.8 Account Transactions API**

It is possible to return a range of transactions for an account as per the following methods and paths:

#### *GET /accounts/{identifierType}/{identifier}/transactions* or

#### *GET /accounts/{Account Identifiers}/transactions*.

To filter the number of records returned, the following query strings can be used:

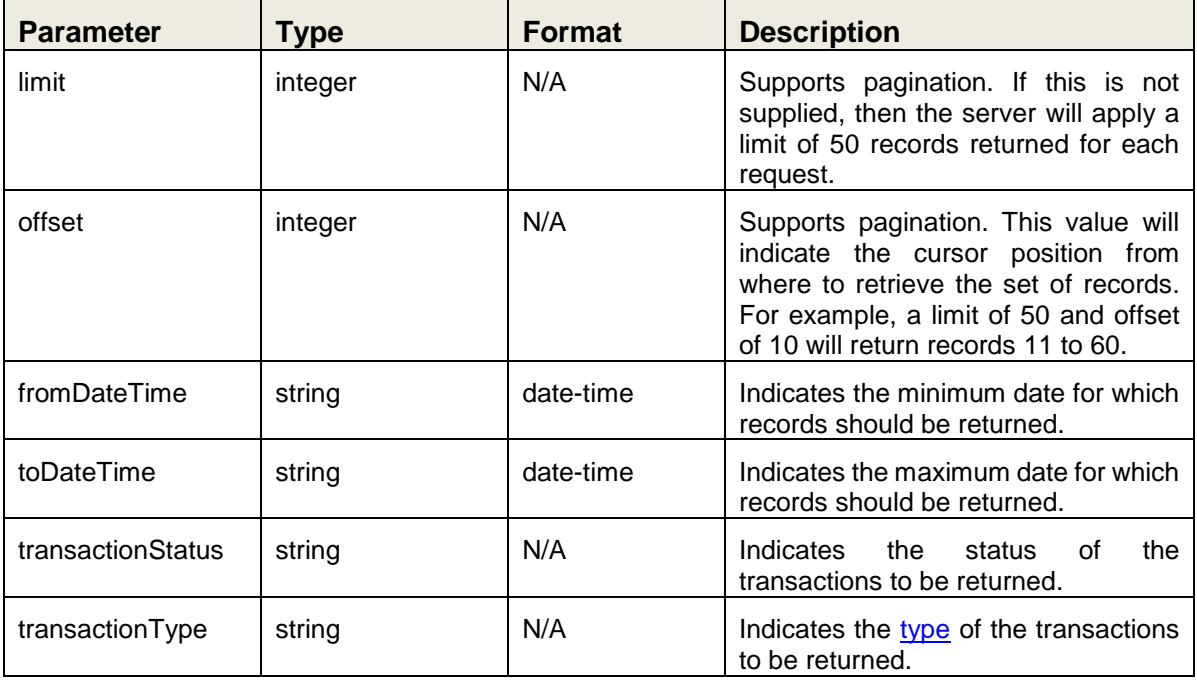

- Note 1: For a harmonised behavior, API Providers should make sure that the transactions are returned in descending date created order.
- Note 2: HTTP response headers are returned with each response indicating the total number of records available (X-Records-Available-Count) and total number of records returned (X-Records-Returned-Count)..

## <span id="page-33-1"></span>**4.9 Accounts Status API**

The Accounts Status API returns a harmonised status of the account. The status enables the client to determine whether transactions can be subsequently posted against the account. Permitted methods and paths are *'GET /accounts/{identifierType}/{identifier}/status'* or *'GET /accounts/{Account Identifiers}/status'*.

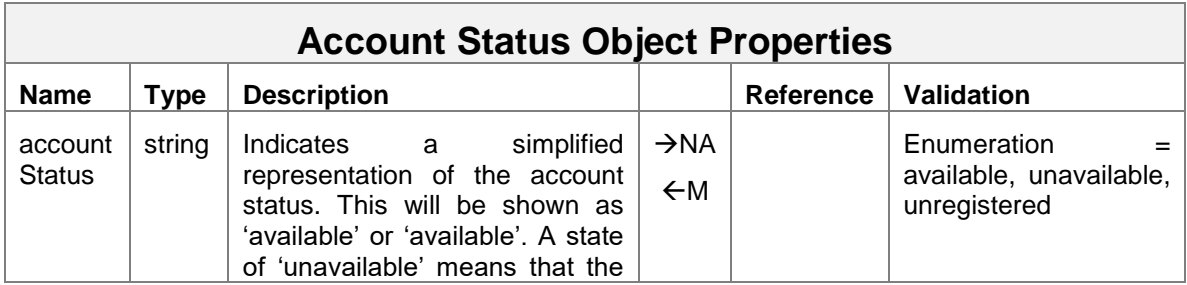

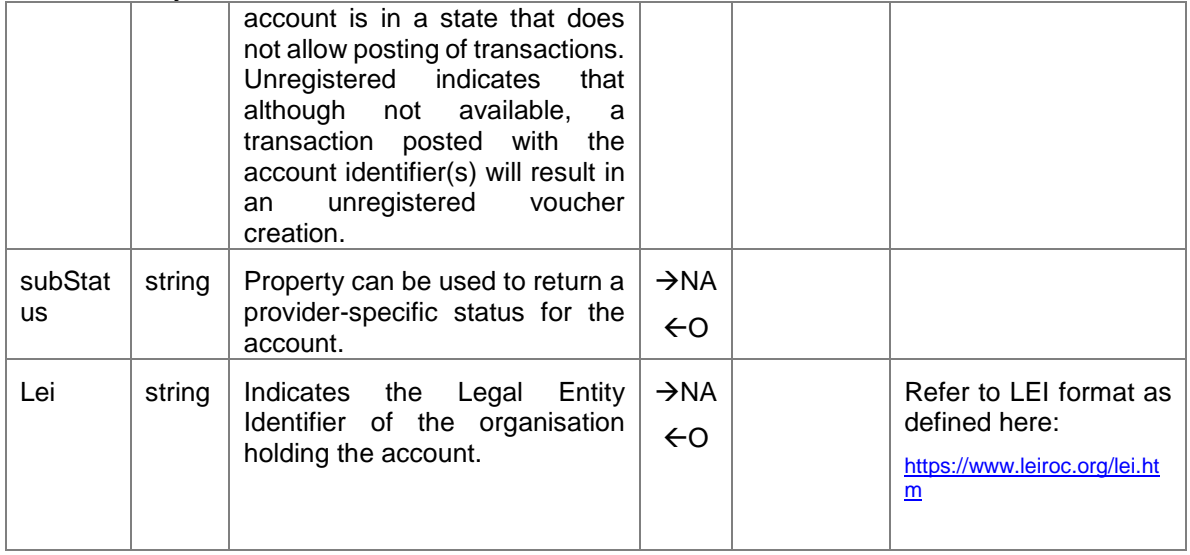

## <span id="page-34-0"></span>**4.10 Account Balances API**

This API defines specific properties for returning balances associated with an account. Permitted methods and paths are '*GET /accounts/{identifierType}/{identifier}/balance*' or '*GET /accounts/{Account Identifiers}/balance*'.

A 'self' version is also available where the calling API client is the account holder. Path for the 'self' version is '*/accounts/balance*'.

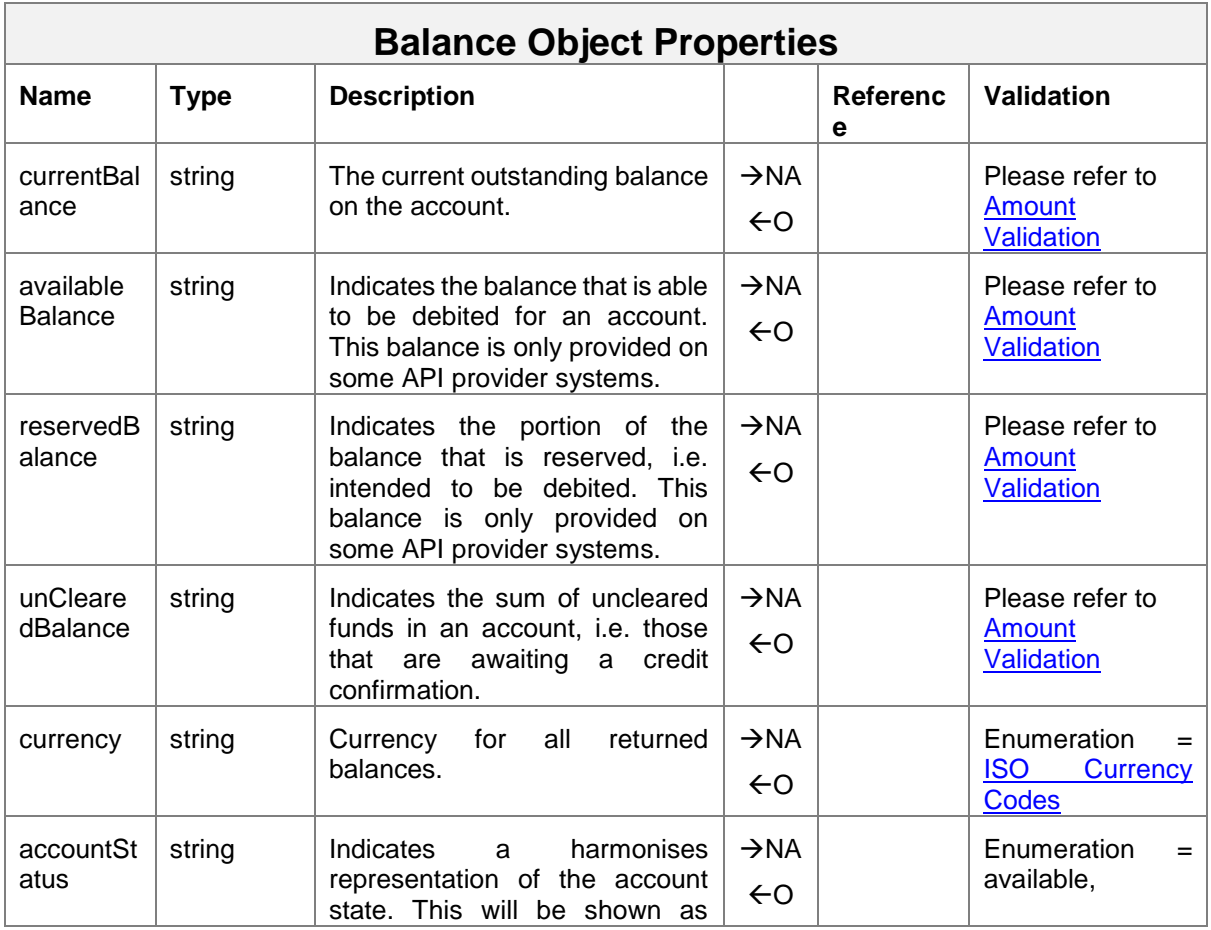

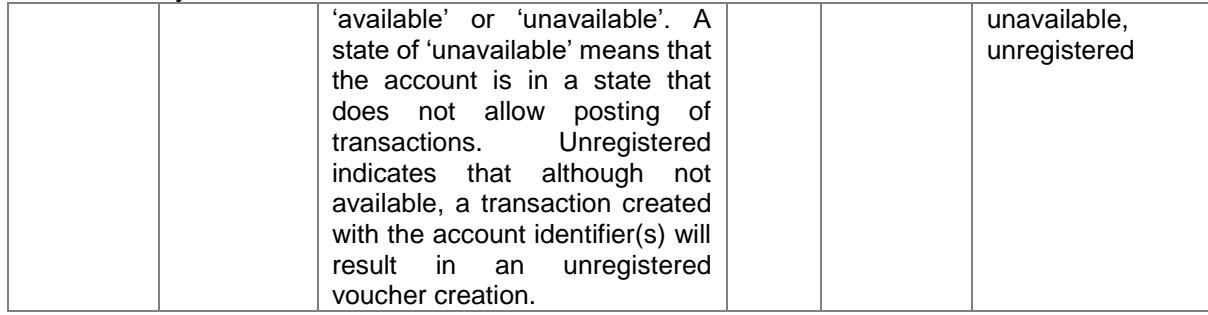

## <span id="page-35-0"></span>**4.11 Account Holder Name API**

This API defines specific properties for returning account holder name information associated with an account. Permitted methods and paths are '*GET /accounts/{identifierType}/{identifier}/accountname*' or '*GET /accounts/{Account Identifiers}/accountname*'.

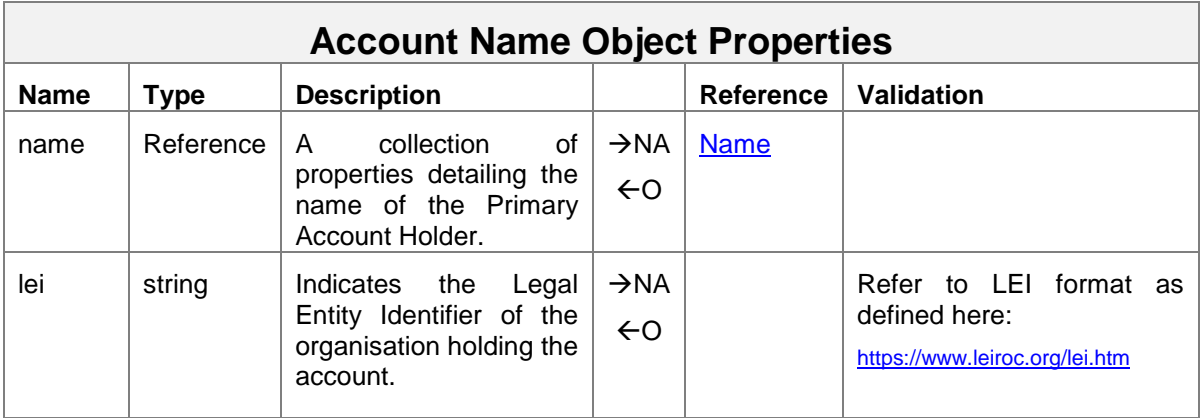

## <span id="page-35-1"></span>**4.12 Statement Entries API**

The Statement Entries API enables generic representations of transactions to be returned. Typically, the returned representations are used for the purposes of presenting a statement to the account holder. In order to return statement entries, an account or a transaction must be specified. The supported methods and paths are as follows:

To return a specific statement entry:

## *GET /statemententries/{transactionReference}*

To return a range of statement entries:

## *GET /accounts/{ identifierType}/{identifier}statemententries* or */accounts/{Account Identifiers}/statemententries*.

To filter the number of records returned, the following query string parameters can be used:

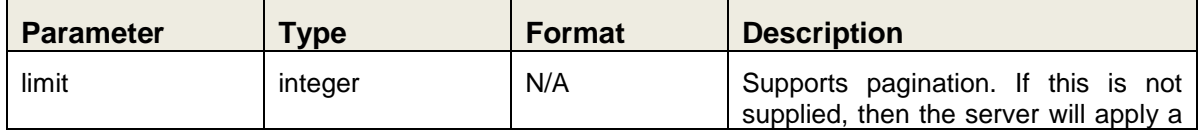
|                   |         |           | limit of 50 records returned for each<br>request.                                                                                                    |
|-------------------|---------|-----------|----------------------------------------------------------------------------------------------------|
| offset            | integer | N/A       | Supports pagination. This value will<br>indicate the cursor position from<br>where to retrieve the set of records.<br>For example, a limit of 50 and offset<br>of 10 will return records 11 to 60. |
| fromDateTime      | string  | date-time | Indicates the minimum date for which<br>records should be returned.                                                                                                    |
| toDateTime        | string  | date-time | Indicates the maximum date for which<br>records should be returned.                                                                                                    |
| transactionStatus | string  | N/A       | Indicates<br>the<br>status<br>0f<br>the<br>transactions to be returned.                                                                                                    |
| displayType       | string  | N/A       | Indicates the Display Type of the<br>transactions to be returned.                                                                                                    |

Note 1: For a harmonised behavior, API Providers should make sure that the statement entries are returned in descending date created order.

Note 2: HTTP response headers are returned with each response indicating the total number of records available (X-Records-Available-Count) and total number of records returned (X-Records-Returned-Count).

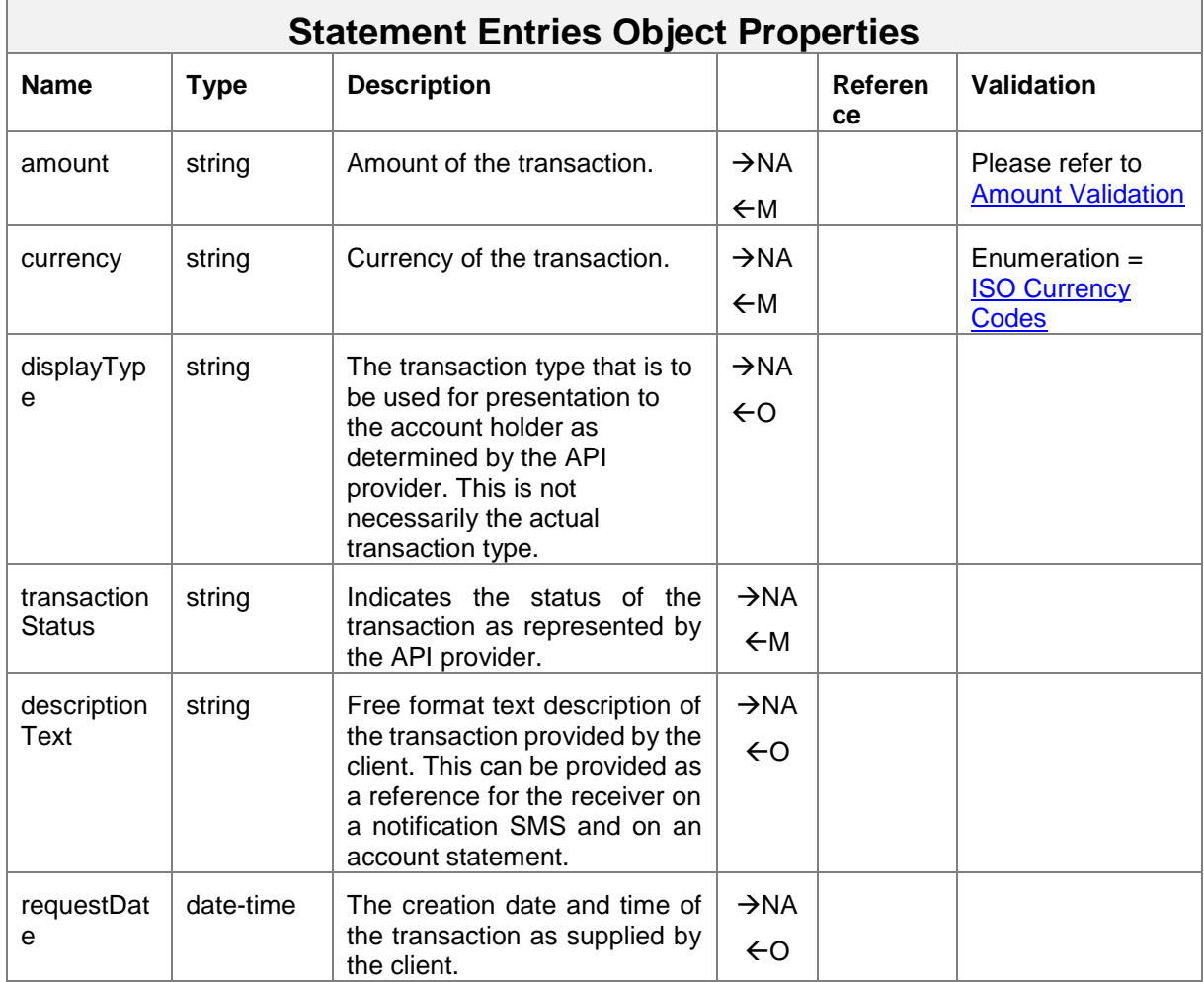

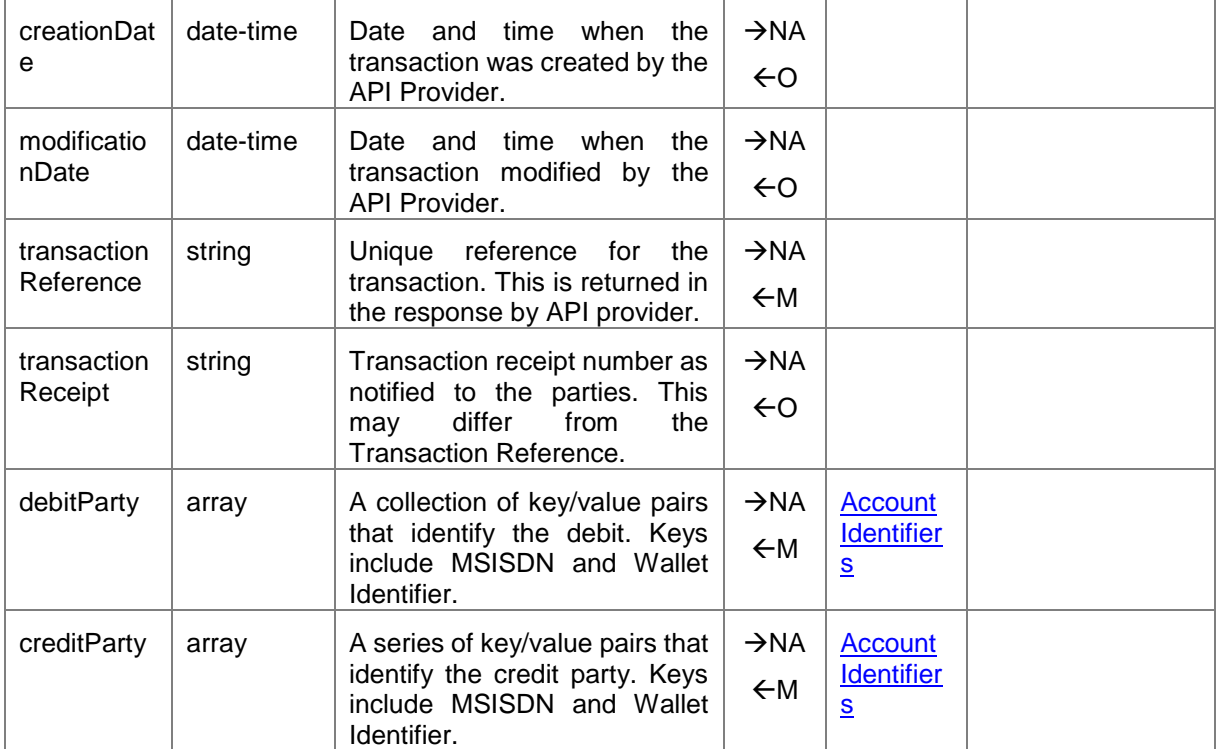

# **4.13 Bills API**

The Bills API is used to return all outstanding bills associated with an account. The main purpose of the API is to support Bill Presentment, i.e. presenting all applicable bills for a payer to view and select for payment. In order to pay a bill, the **Bill Payments API** is used. Permitted methods and paths are '*GET /accounts/{identifierType}/{identifier}/bills'* or '*GET /accounts/***{Account Identifiers}***/bills*'.

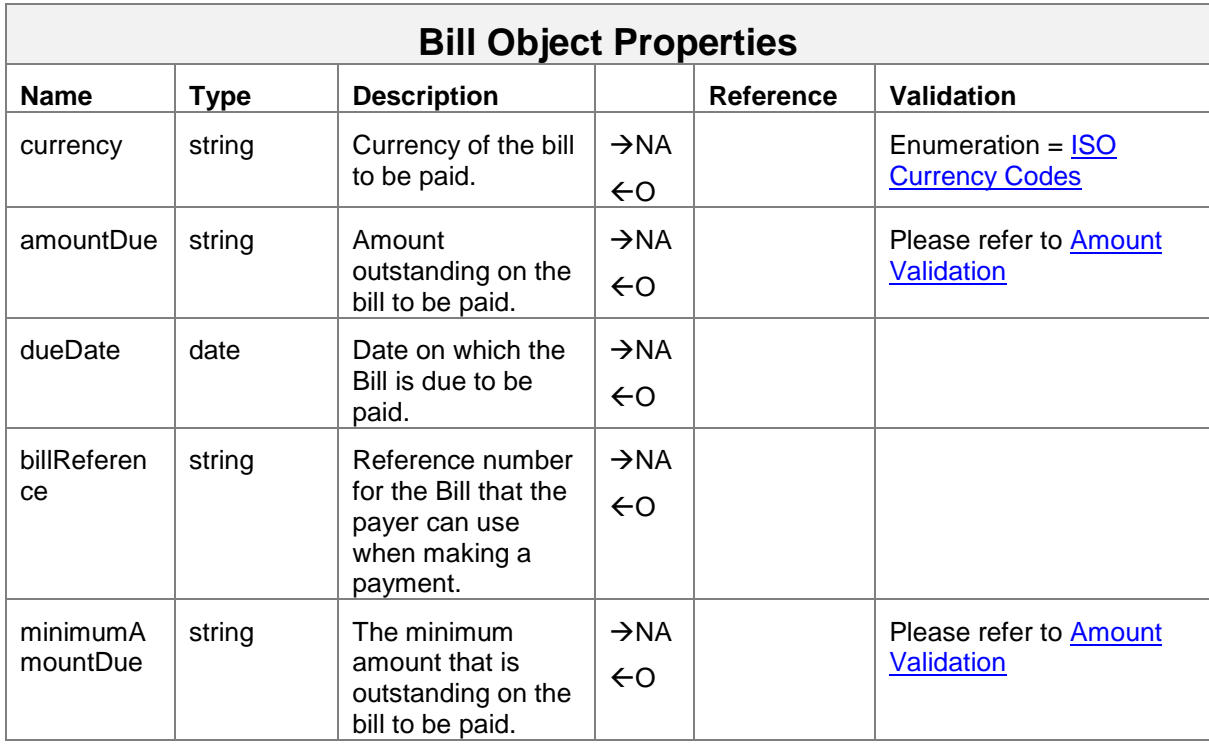

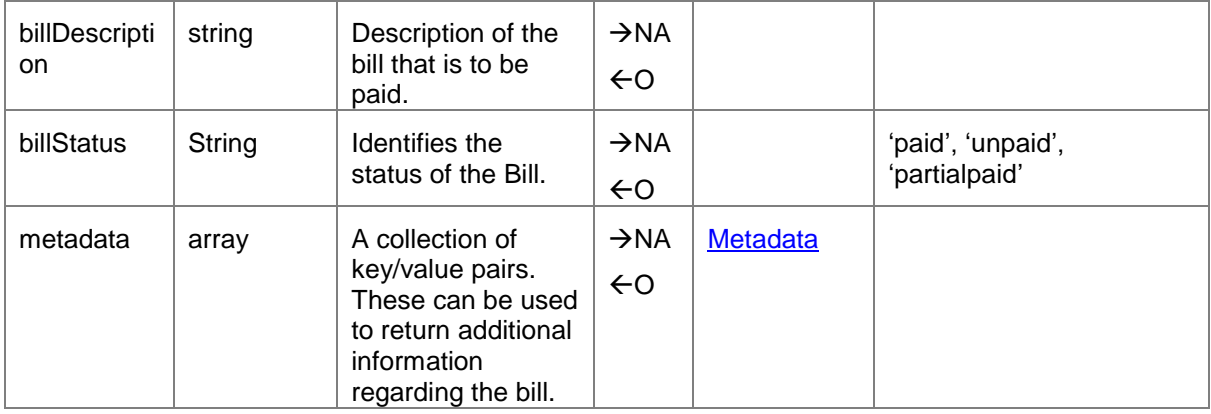

# <span id="page-38-0"></span>**4.14 Bills Payments API**

The Bills Payments API is used to pay a specific bill associated with an account. Permitted methods and paths are '*POST*

*/accounts/{identifierType}/{identifier}/bills/{billReference}/payments'* or '*POST /accounts/***{Account Identifiers}***/bill/{billReference}/payments*'

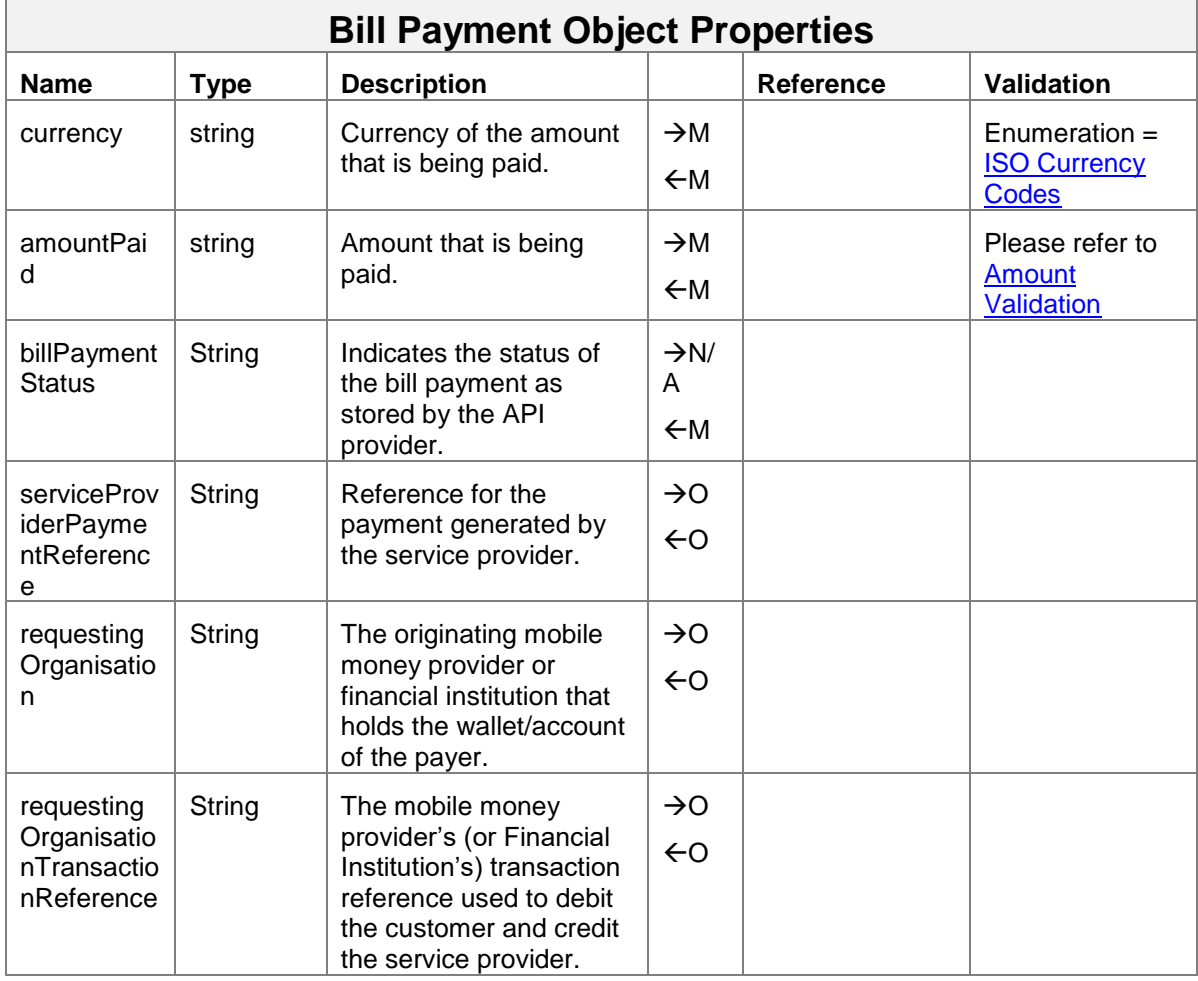

Both synchronous and asynchronous modes are supported.

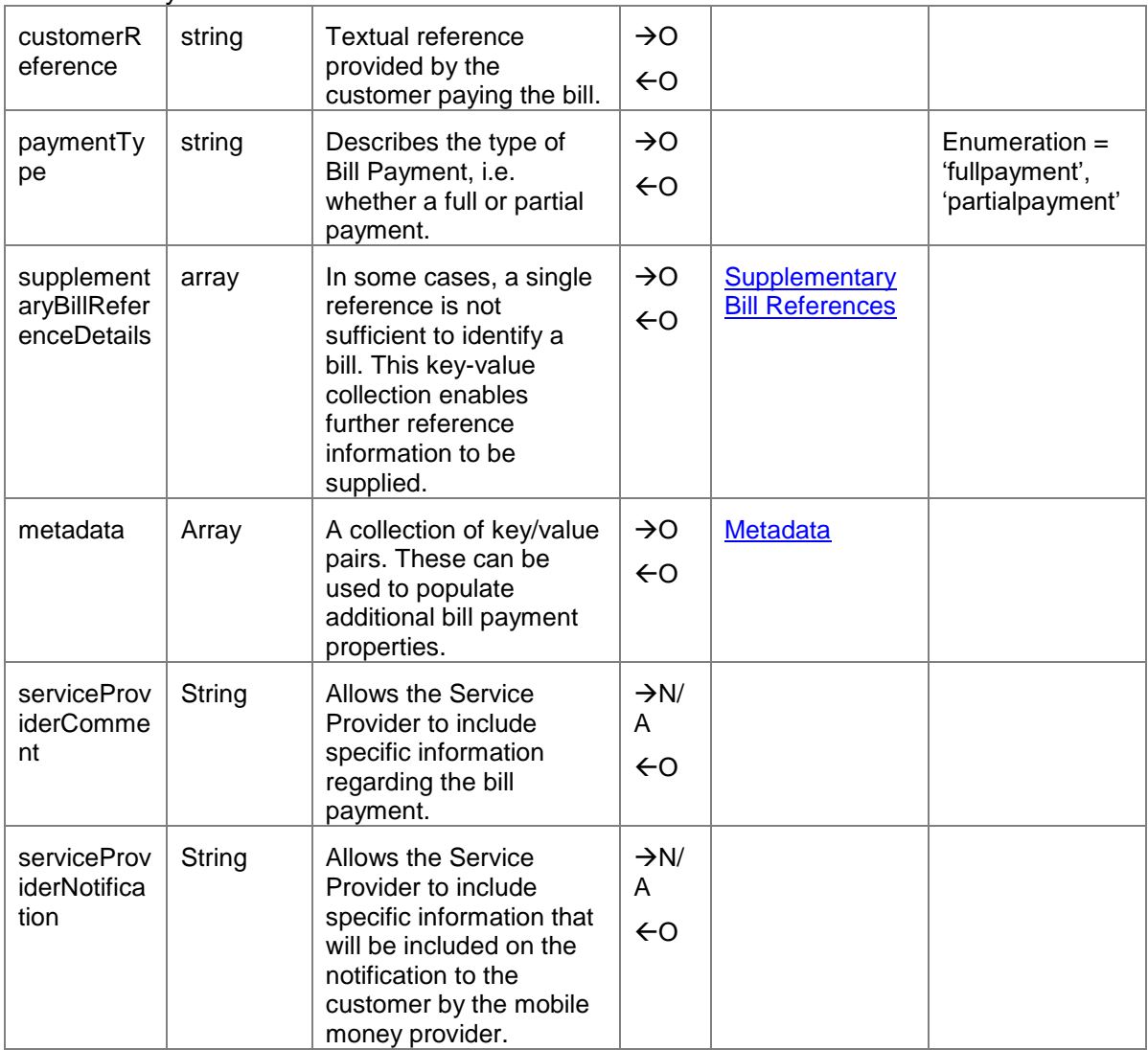

#### **4.15 Bill Companies API**

The Bill Companies API is used to return a list of Service Providers that accept Bill Payments. Permitted methods and paths are as per below:

- Bill Companies irrespective of account:
	- Use '*GET /billcompanies'* to return a list of all bill payment service providers.
	- Use '*GET /billcompanies/{serviceProvider}*' to return a specific bill payment service provider.
- Bill Companies for a given account:
	- '*GET /accounts/{identifierType}/{identifier}/billcompanies'* or '*GET /accounts/{Account Identifiers}/billcompanies*'.

To filter the number of records returned, the following query strings can be used:

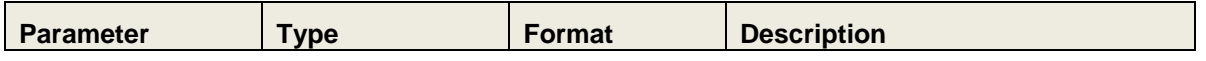

#### GSM Association **Non-confidential**

#### Mobile Money API Definition

| limit  | integer | N/A | Supports pagination. If this is not<br>supplied, then the server may apply a<br>limit of records returned for each<br>request.                                                                     |
|--------|---------|-----|----------------------------------------------------------------------------------------------------|
| offset | integer | N/A | Supports pagination. This value will<br>indicate the cursor position from<br>where to retrieve the set of records.<br>For example, a limit of 50 and offset<br>of 10 will return records 11 to 60. |

Note: HTTP response headers are returned with each response indicating the total number of records available (X-Records-Available-Count) and total number of records returned (X-Records-Returned-Count).

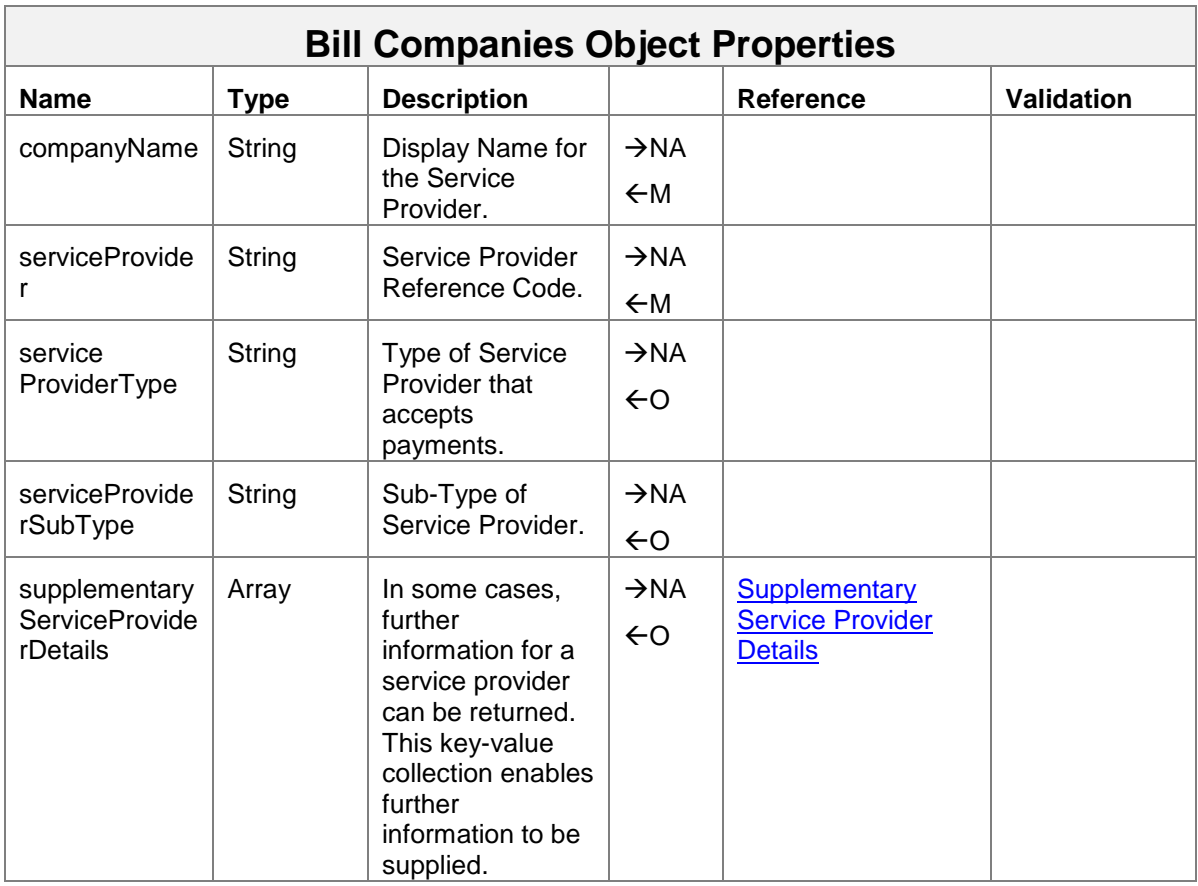

# **4.16 Debit Mandates API**

The Debit Mandates API is used to enable a mobile money customer to provide prior approval for payments to be taken from their account by the indicated payee. If the amount property is not supplied, the mandate is considered open, i.e. the payee would be able to take any amount. Mandates can be created, changed and inactivated. The permitted methods and paths as follows:

- Creation: *POST /accounts/{identifierType}/{identifier}/debitmandates* or *POST /accounts/{Account Identifiers}/***debitmandates**.
- Update: In order to update a debit mandate, a HTTP PATCH is used. Format is: *PATCH /accounts/{identifierType}/{identifier}/debitmandates/{mandateReference}* or *PATCH /accounts/{Account Identifiers}/debitmandates/{mandateReference}*
- Read. GET */accounts/{identifierType}/{identifier}/debitmandates/{mandateReference}* or *GET /accounts/{Account Identifiers}/debitmandates/{mandateReference}.*

Synchronous and asynchronous modes are supported for the POST and PATCH methods whereas only synchronous mode is supported for the GET method.

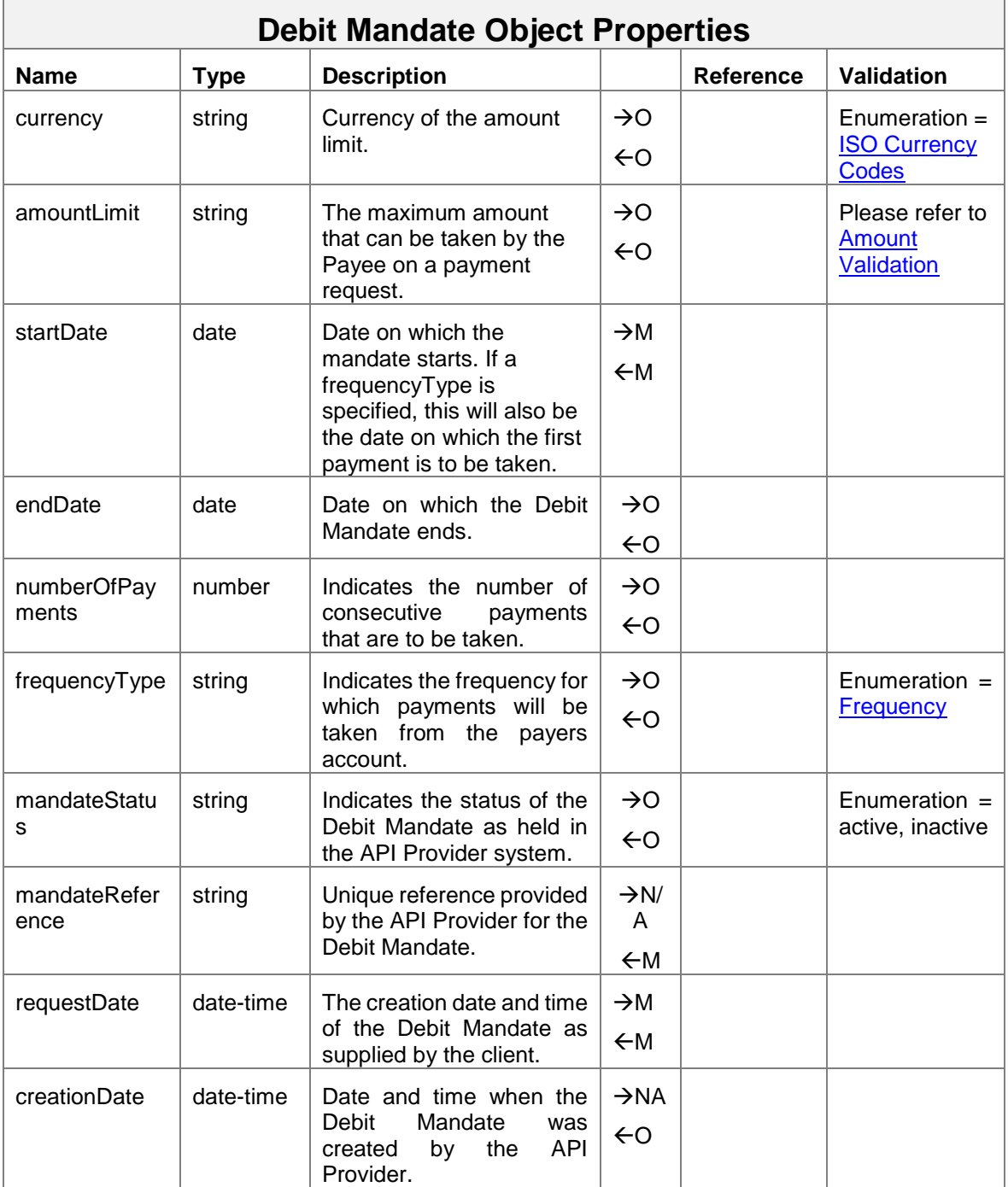

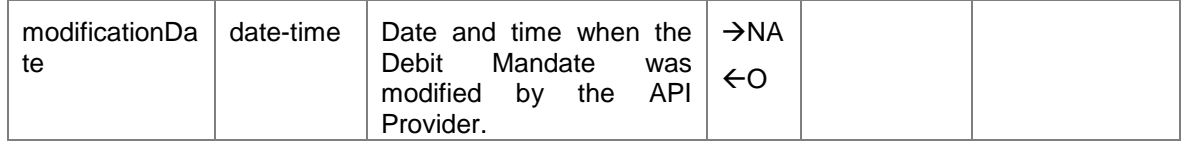

# **4.17 Links API**

The Links API is used to establish a link between two separate accounts on the client and provider systems. The API can be used for example to link a mobile wallet account to a Microfinance Institution account or a bank account. The link object does not mandate the processes to verify and authenticate a link request - this depends upon the use case. A link needs to be associated with a mode of operation:

- pull. The link can be used by the client to debit the target account held by the provider.
- push. The link can be used by the client to credit the target account held by the provider.
- both. The link can be used for Push and Pull requests.

To identify the accounts that are to be linked, the target account is specified in the path whereas the source account is specified in the link object.

The permitted methods and paths are as follows:

- Creation: **POST** */accounts/{identifierType}/{identifier}/links* or *POST /accounts/{ Account Identifiers}/links*.
- Update of status and/or mode properties: *PATCH /accounts/{identifierType}/{identifier}/links/{linkReference}* or *PATCH /accounts/{Account Identifiers}/links/{linkReference}*.
- Read. *GET /accounts/{identifierType}/{identifier}/links/{linkReference}* or *GET /accounts/{Account Identifiers}/links/{linkReference}*.

Synchronous and asynchronous modes are supported for POST and PATCH methods whereas only synchronous mode is supported for the GET method.

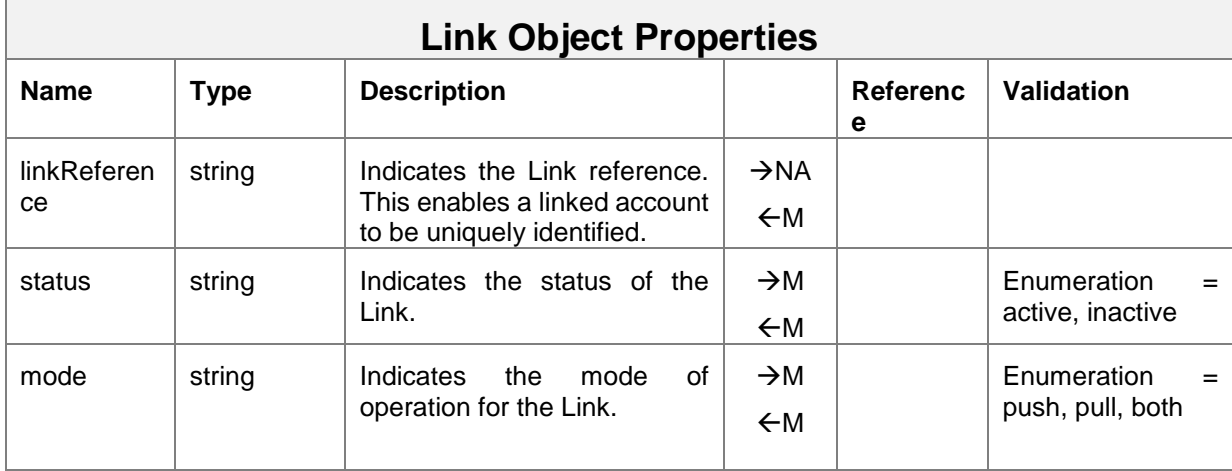

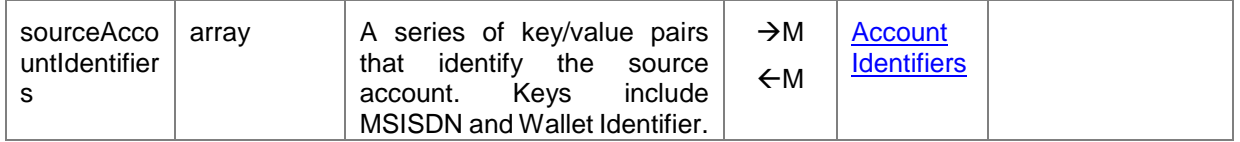

#### <span id="page-43-0"></span>**4.18 Quotations API**

The Quotations API are used to obtain one or multiple quotes for a mobile money customer that wishes to transfer money. The creation of a quote typically involves returning any fees that will be levied on the sending customer and if the request is international, the forex rate. A request is made for a quotation by the requesting Service Provider in response to a customer request. The quotation is calculated and returned. If the customer is satisfied with the quotation, then they can confirm and proceed with a transaction request using the [/transactions](#page-20-0) API.

The following methods paths are permitted:

- Creation of a quotation: *POST /quotations*
- View a quotation: *GET /quotations/{Quotation Reference}*

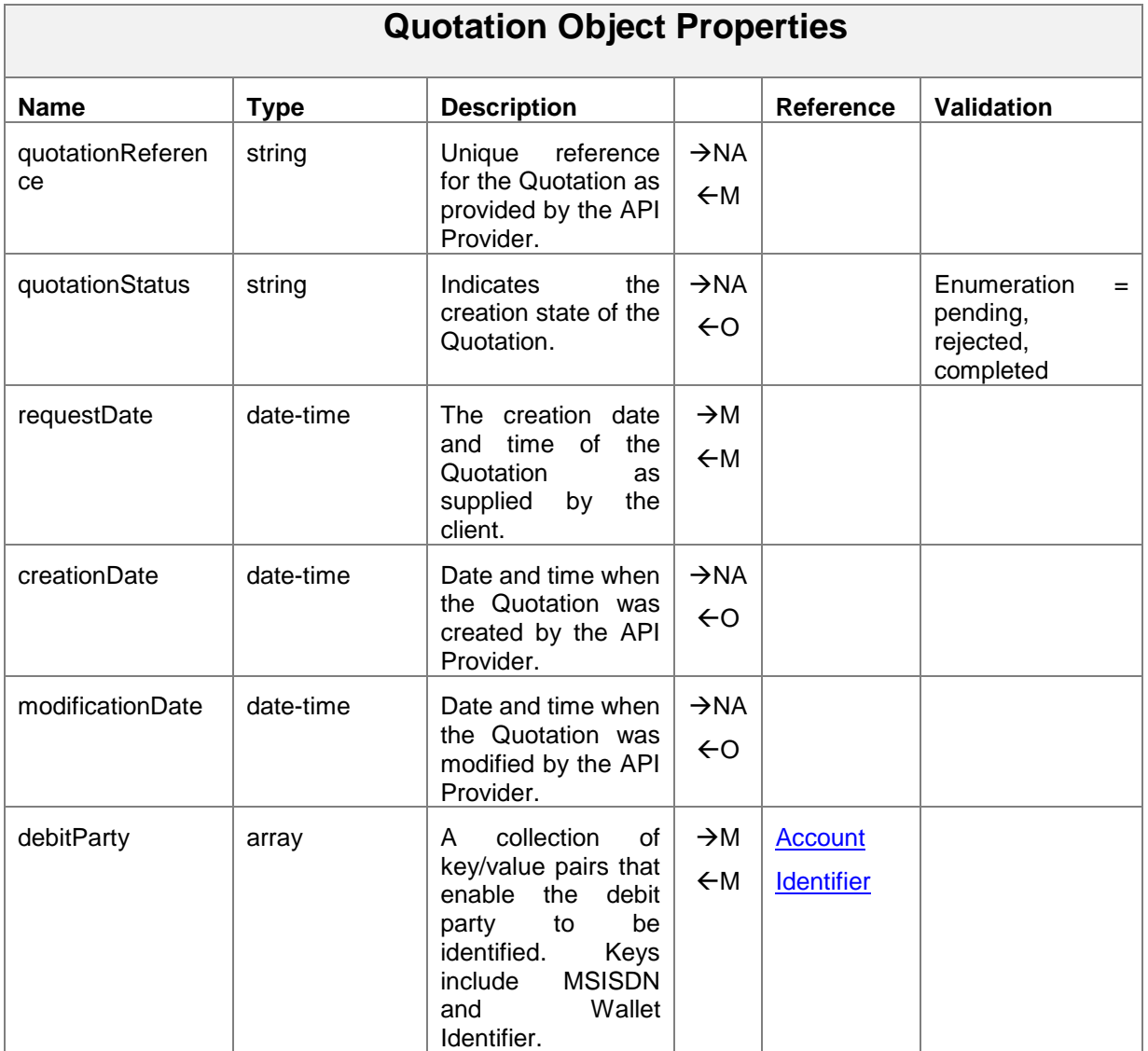

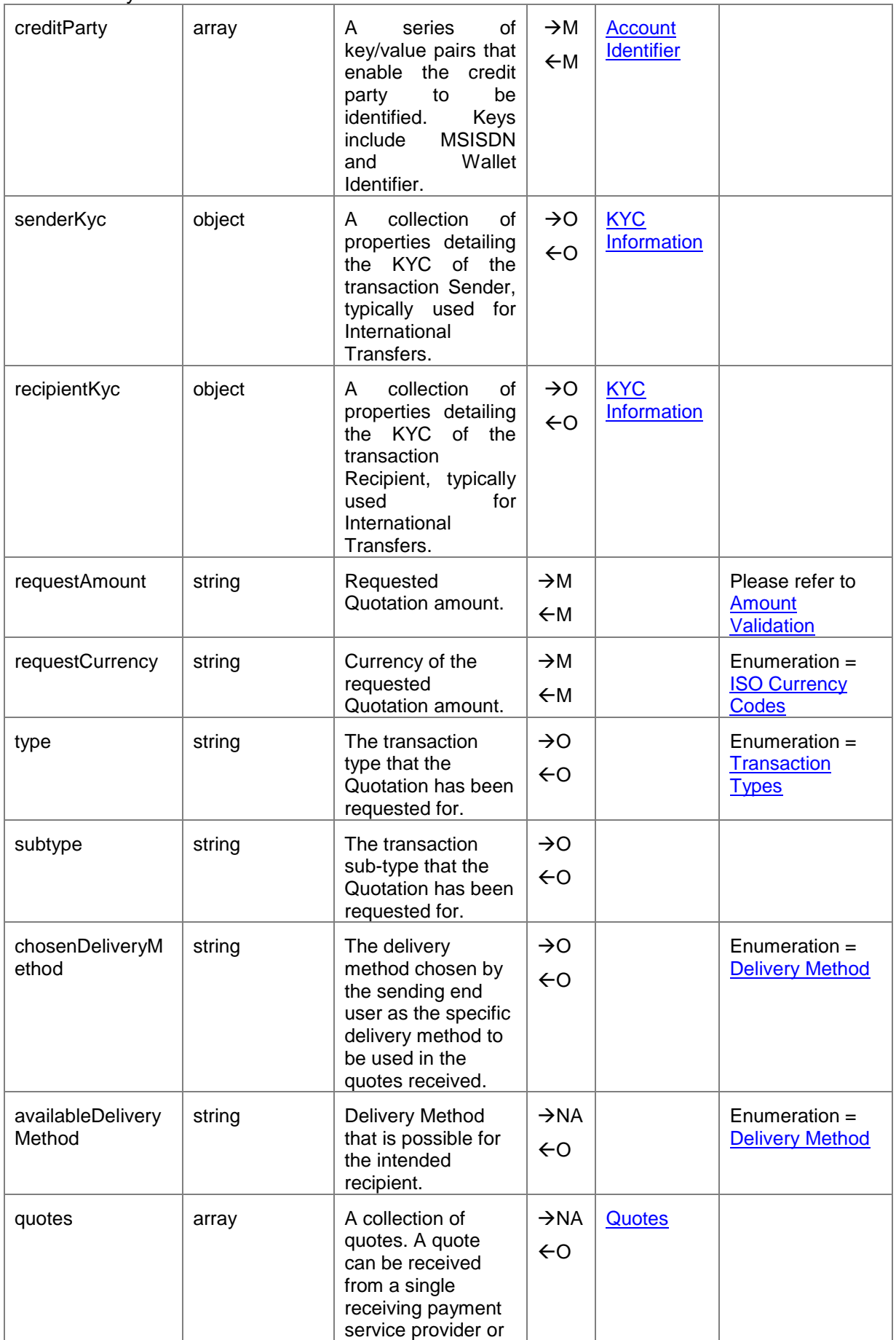

# GSM Association **Non-confidential**

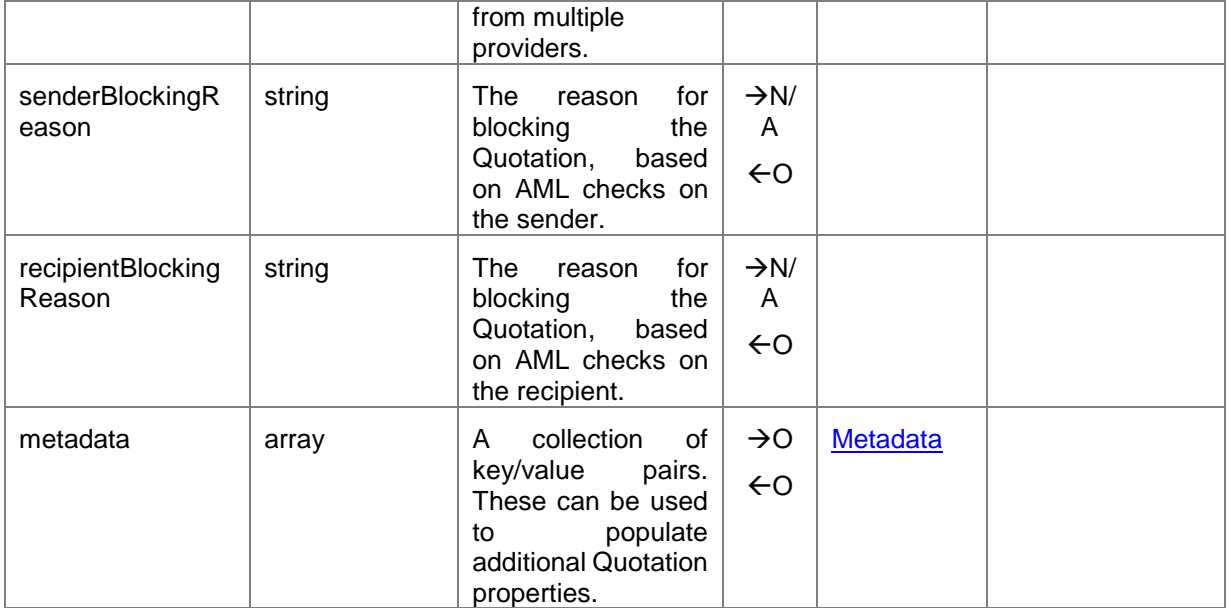

# **4.19 Authorisation Codes API**

The Authorisation Codes API allows a mobile money payer or payee to generate a code which when presented to the other party, can be redeemed for an amount set by the payer or payee, depending upon the use case. Authorisation Codes are used widely in the industry across a range of use cases, including:

- ATM Codes for card-less withdrawals. A code is generated in advance by the customer and entered into the ATM to facilitate the withdrawal.
- Pre-authorisation codes for agent withdrawals. Depending upon the use case, this could involve the agent (payee) generating a code or the customer (payer) generating the code.
- Pre-authorisation codes for merchant payments. Depending upon the use case, this could involve the merchant (payee) generating a code or the customer (payer) generating the code.

Once an authorisation code has been generated, it can be presented through multiple means, including encoding into a QR code. Typically, an authorisation code will expire.

The following methods and paths are permitted:

- Generate an Authorisation Code. *POST /accounts/{identifierType}/{identifier}/authorisationcodes* or *POST /accounts/{Account Identifiers}/authorisationcodes*
- Cancel an Authorisation Code*. PATCH /accounts/{identifierType}/{identifier}/authorisationcodes/{authorisationCode}* or *PATCH /accounts/{Account Identifiers}/authorisationcodes/{authorisationCode}*.
- View Authorisations Codes for a given account. *GET /accounts/{identifierType}/{identifier}/authorisationcodes/{authorisationCode}*  or *GET /accounts/{Requestor Account Identifiers}/authorisationcodes/{authorisationCode}*.

Synchronous and asynchronous modes are supported for the POST and PATCH methods whereas only synchronous mode is supported for the GET method.

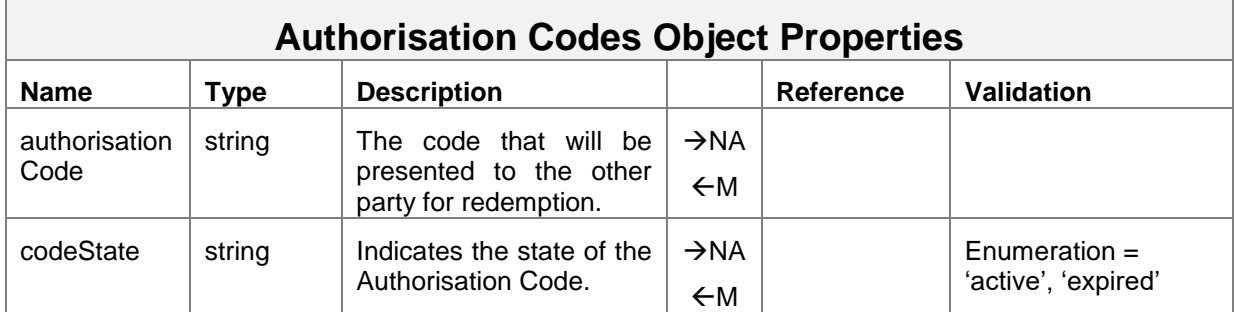

# GSM Association **Non-confidential**

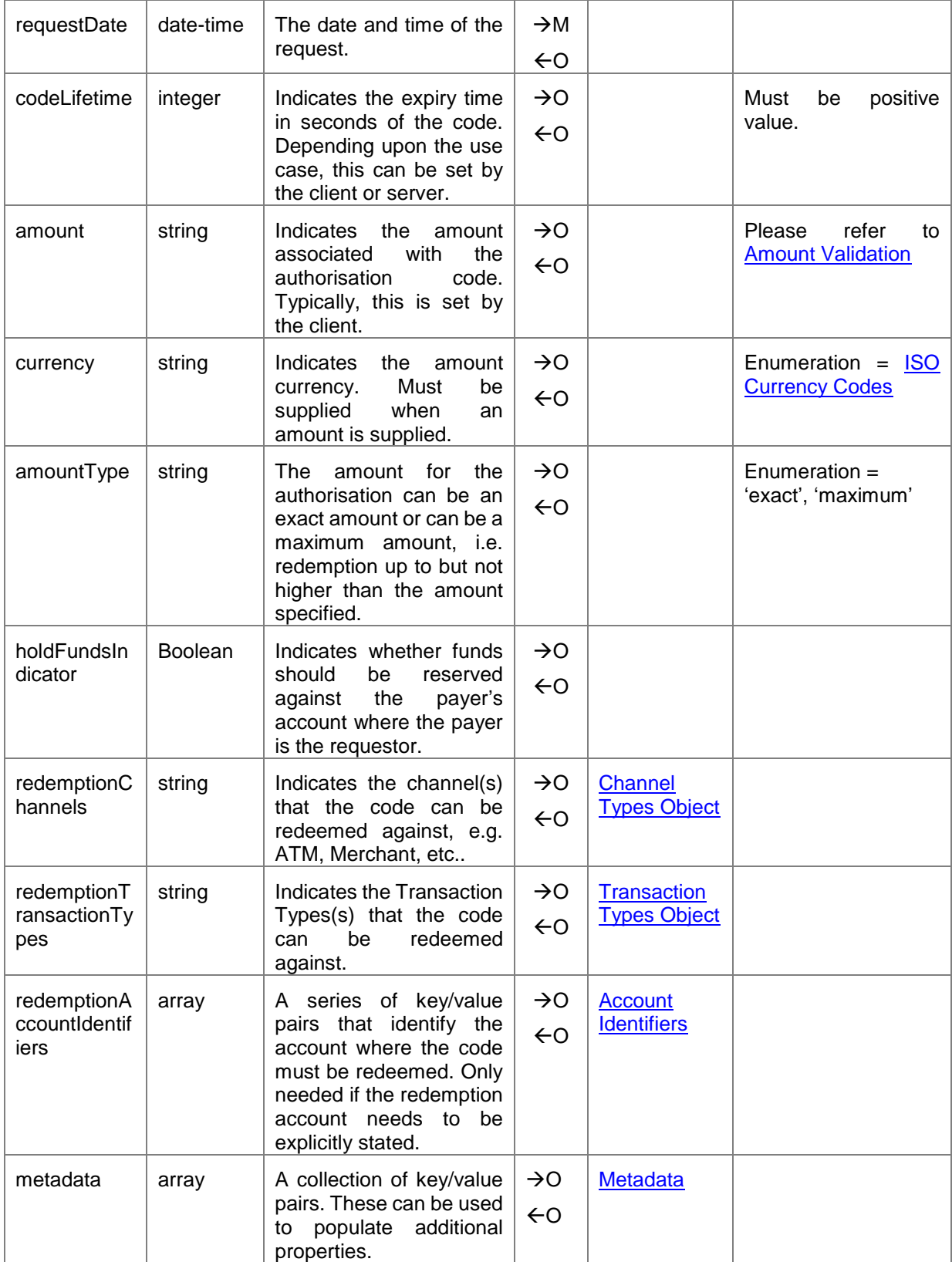

# **5 Supporting Objects**

# **5.1 International Transfer Information Object**

The International Transfer Information object contains details that are specific to international transfers.

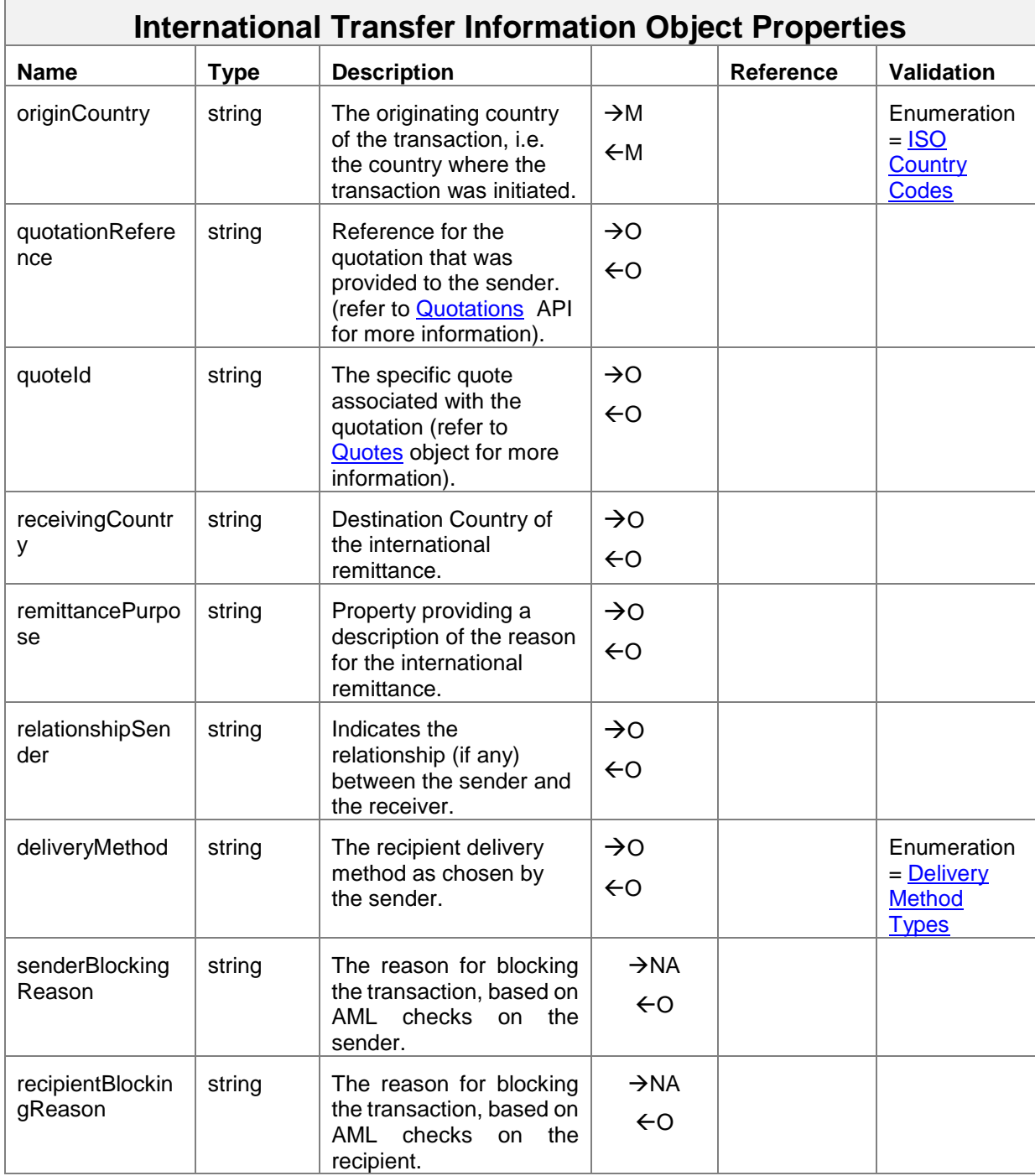

# <span id="page-49-0"></span>**5.2 KYC Information Object**

KYC refers to 'Know your Customer'. The KYC object contains a number of properties that enable the identity of subject to be verified. KYC is typically provided for international transfers for the sending identity and the receiving identity. There are no mandatory KYC object properties.

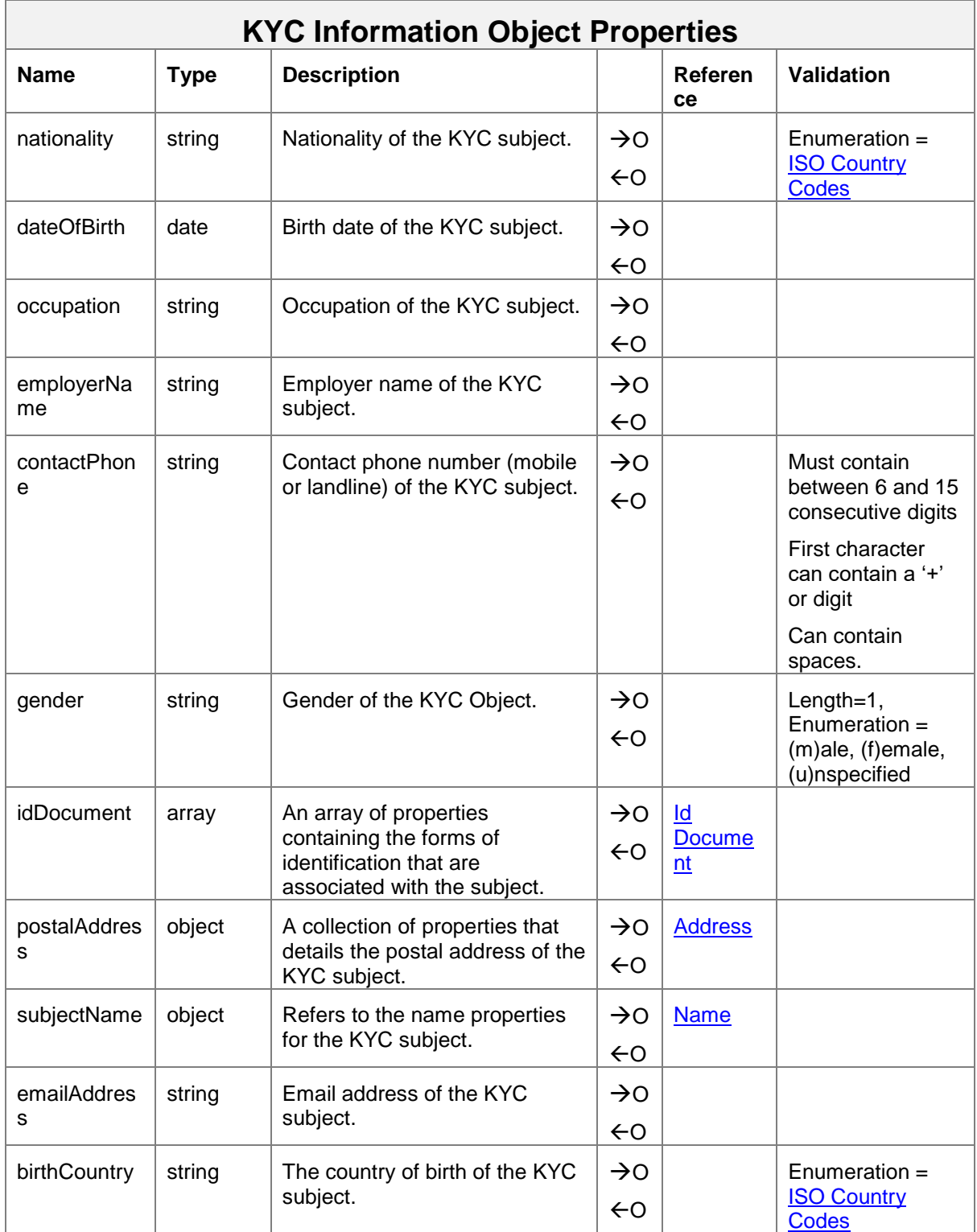

# <span id="page-50-1"></span>**5.3 Name Object**

The name object identifies the name details for the subject identity.

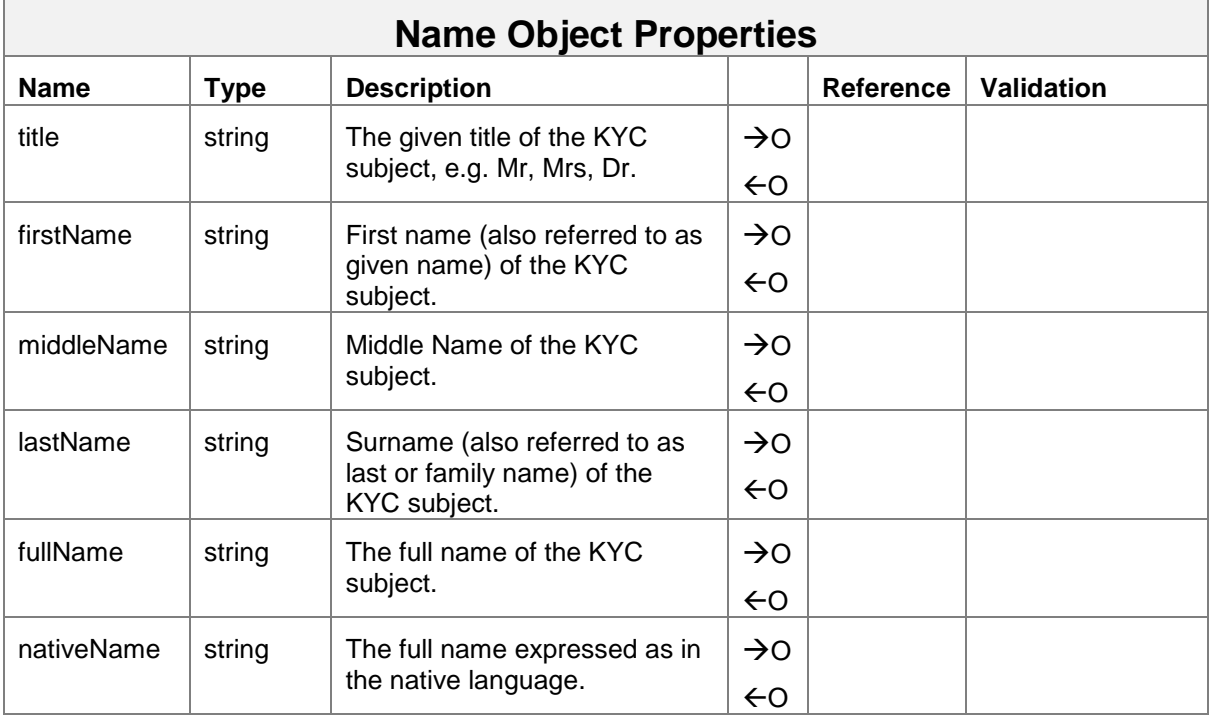

# <span id="page-50-0"></span>**5.4 ID Document Object**

As part of KYC information, identification documentation is normally required. The ID Document Object enables documents pertaining to a subject's identity to be described.

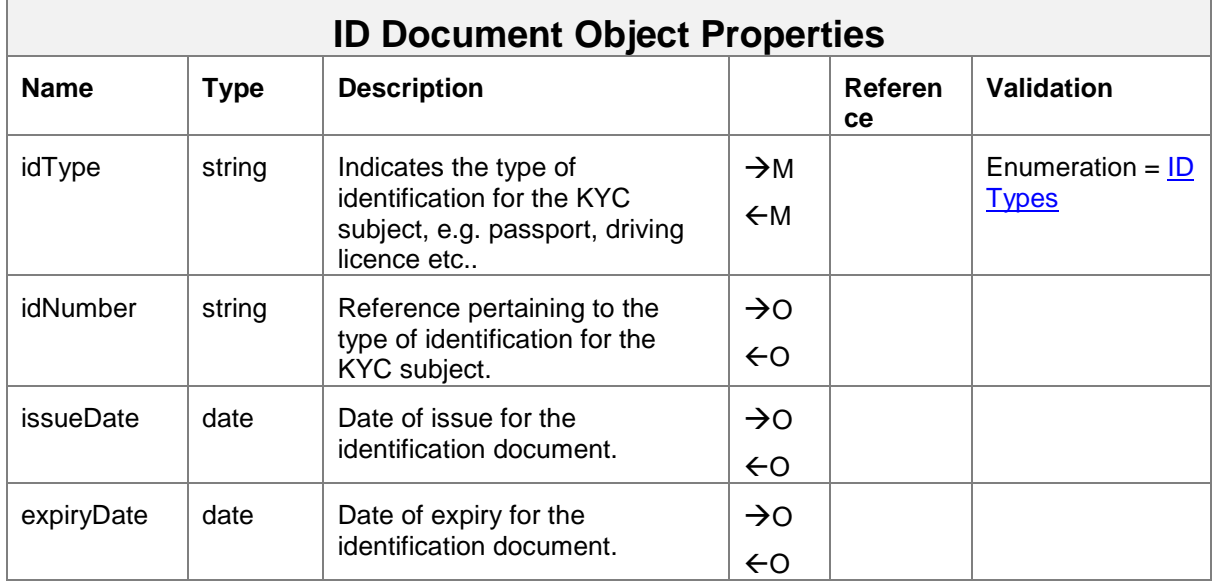

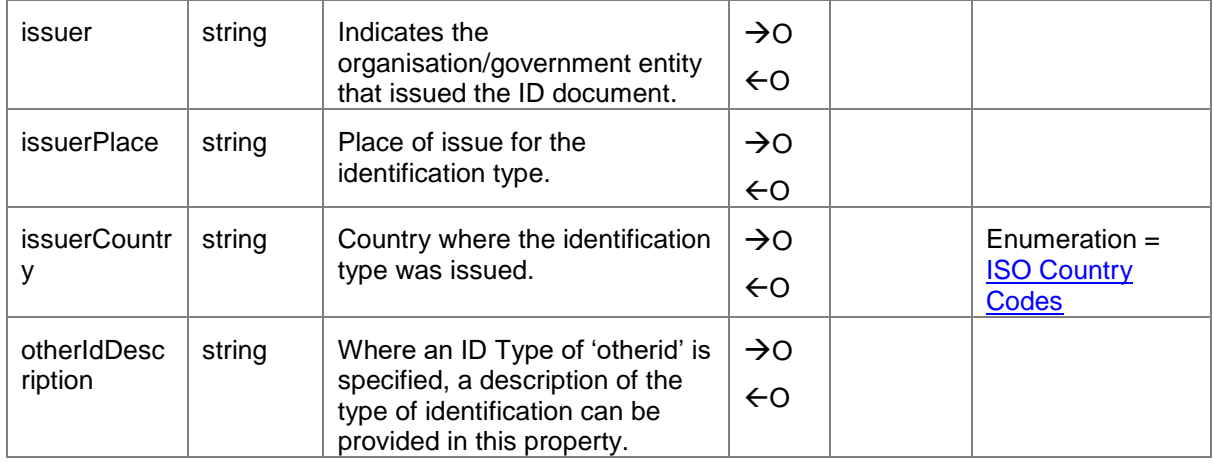

# <span id="page-51-1"></span>**5.5 Address Object**

The address object holds the postal address of the subject. Due to variability of address information in a number of mobile money markets, only Country is mandatory.

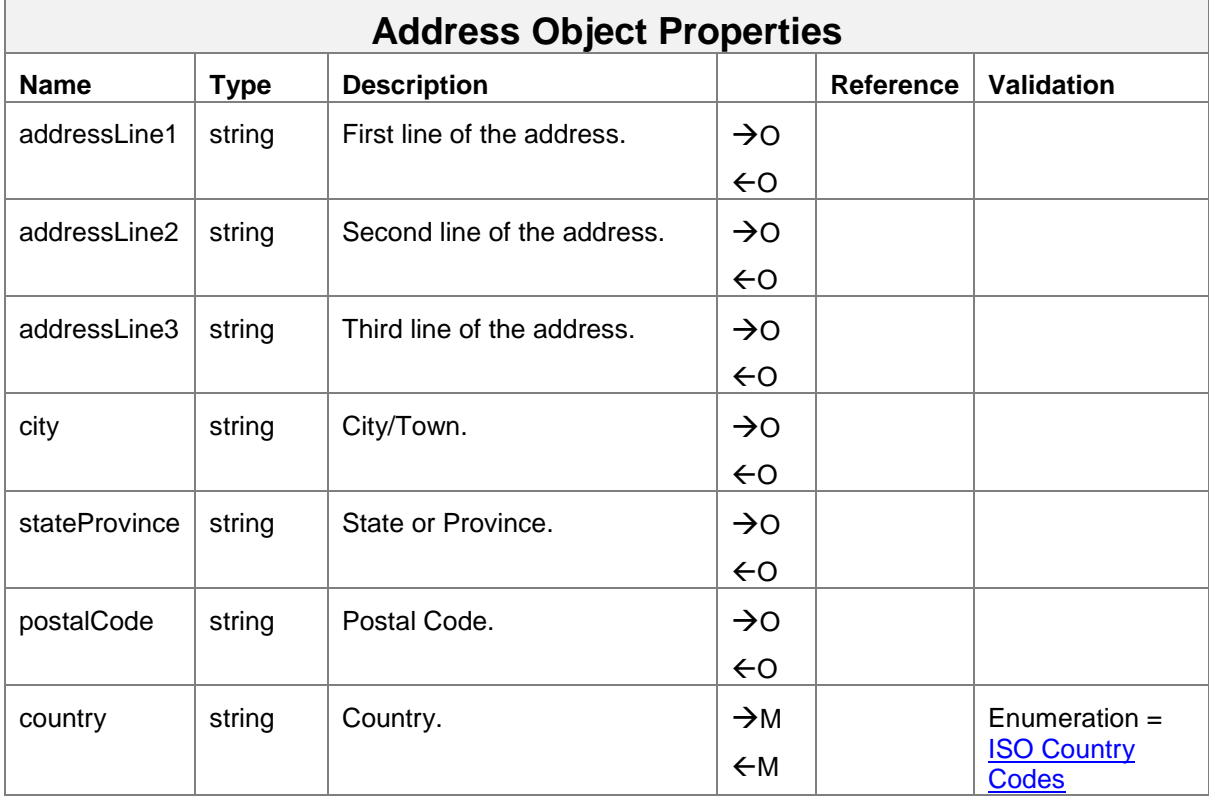

# <span id="page-51-0"></span>**5.6 Account Identifiers Object**

In Mobile Money, there is no single and common method for identifying mobile money accounts and/or transaction parties. Identifiers include MSISDN (Mobile Number), Bank Sort Code, Account Number and Wallet Identifier. The Account Identifier object enables one or multiple identifiers to be provided to enable the recipient system to resolve the account/party.

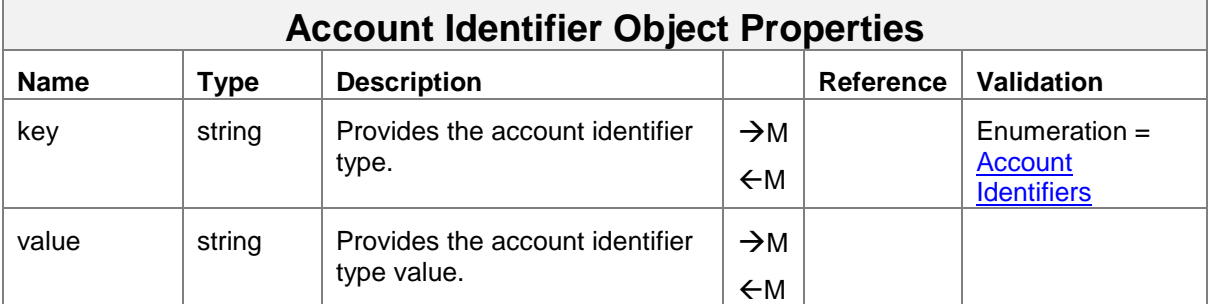

# <span id="page-52-0"></span>**5.7 Quotes Object**

The quotes object defines the properties associated with domestic international remittance quotes.

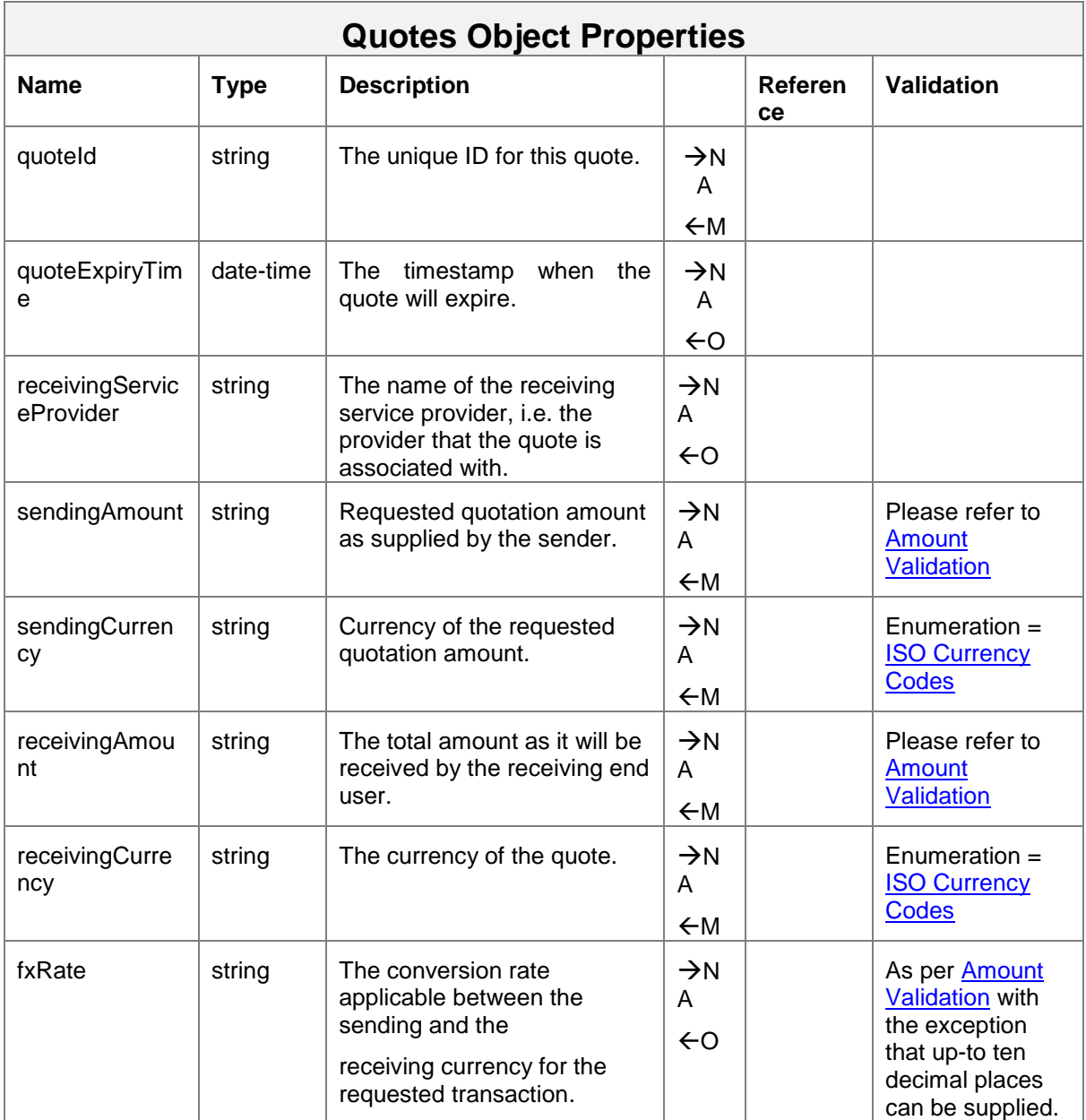

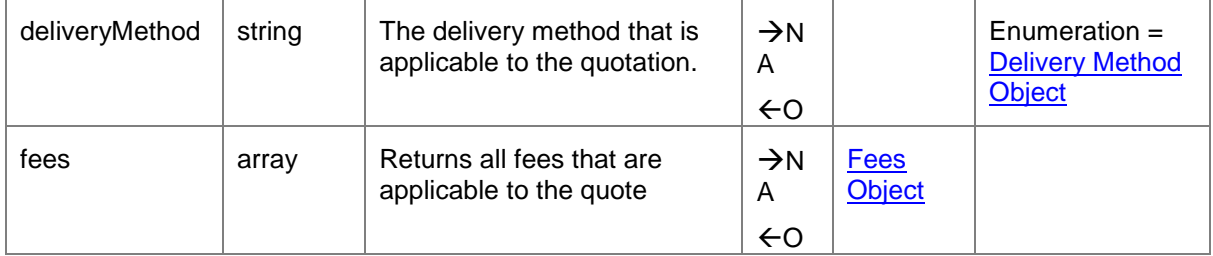

# <span id="page-53-0"></span>**5.8 Metadata Object**

The metadata object allows additional properties to be specified for the parent object in the form of key/value pairs. Additional properties should only be used where no suitable defined property match can be found. The number of key/value pairs is limited to 20.

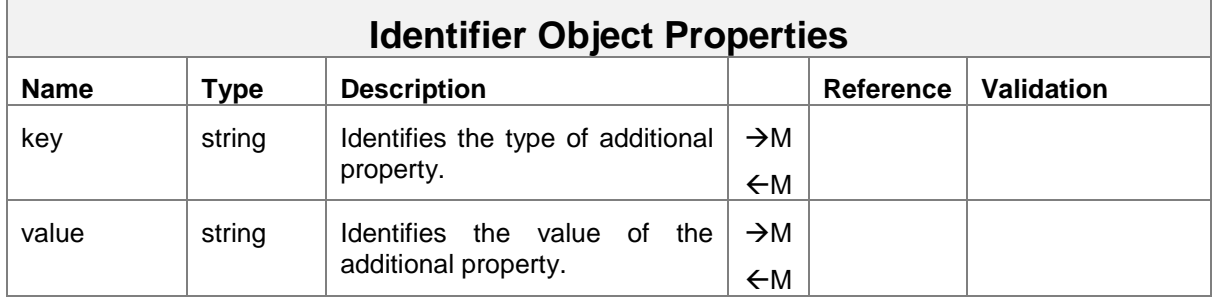

# <span id="page-53-1"></span>**5.9 Supplementary Bill References Object**

This object enables additional payment references to be specified for a bill payment in the form of key/value pairs. Additional properties should only be used where no suitable defined property match can be found. The number of key/value pairs is limited to 20.

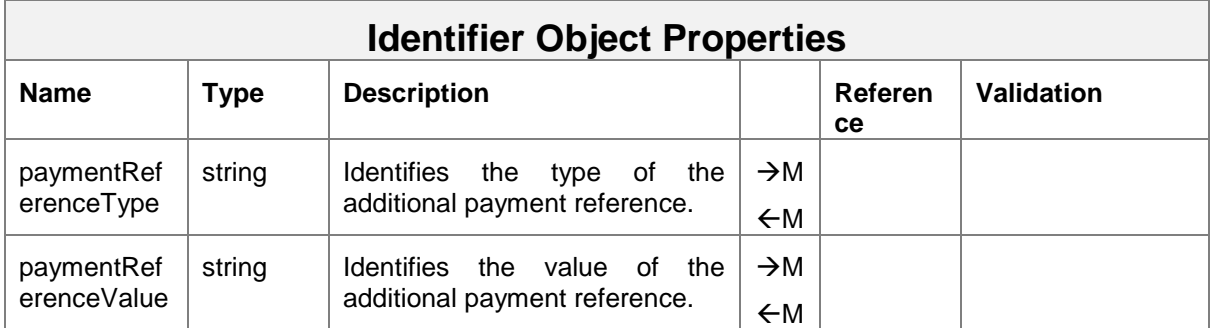

# <span id="page-53-2"></span>**5.10 Transaction Types Object**

This object enables multiple transaction types to be specified along with paired sub-types. This object is used where multiple transaction types need to be passed in an API.

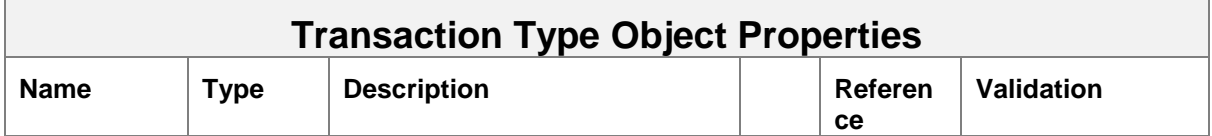

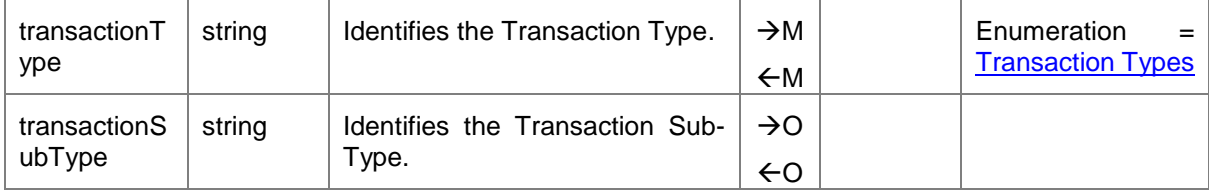

# <span id="page-54-0"></span>**5.11 Channel Types Object**

This object enables multiple channel types to be specified. This object is used where multiple channel types need to be passed in an API.

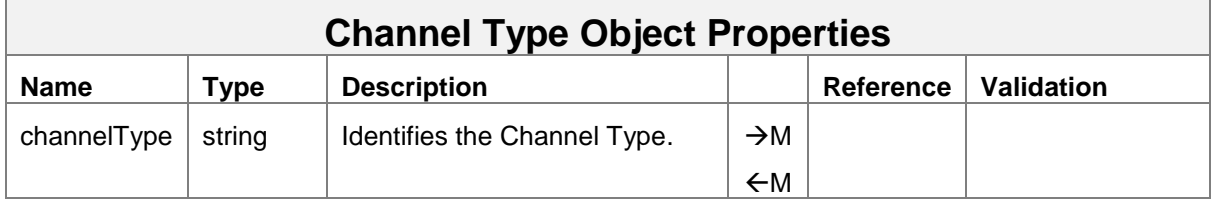

# <span id="page-54-1"></span>**5.12 Fees Object**

An object that enables fees that are differentiated by type to be provided and/or returned.

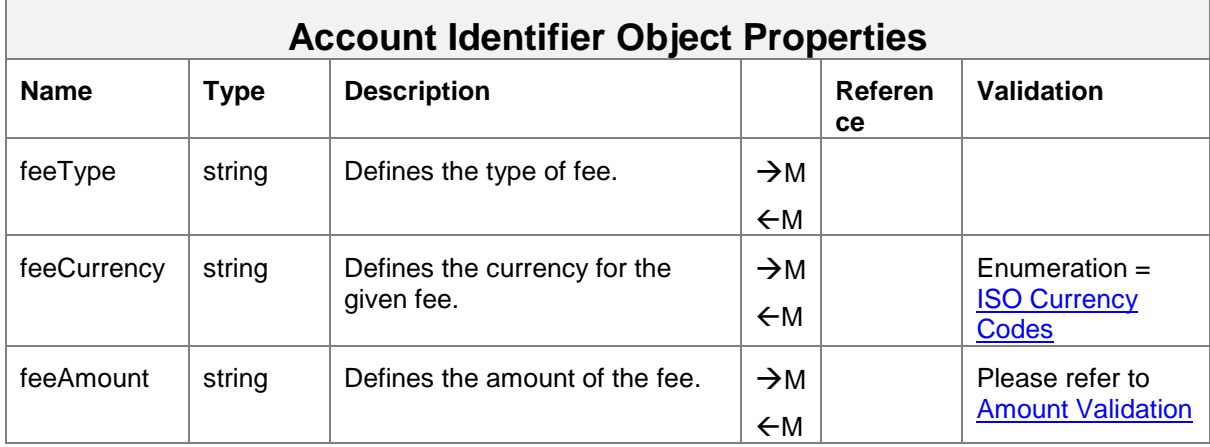

# **6 Enumerations**

# <span id="page-55-0"></span>**6.1 ISO Currency Codes**

The three-character alphabetic code for currency as defined by ISO 4217 is to be used for all currency properties. The full list of codes is maintained by Swiss Interbank Clearing on behalf of the International Organisation for Standardisation. This list can be obtained via the following website - [http://www.currency-iso.org/en/home/tables/table-a1.html.](http://www.currency-iso.org/en/home/tables/table-a1.html)

# <span id="page-55-1"></span>**6.2 Transaction Types**

A small number of types have been defined to classify the nature of a transaction. Use of these types will enable clients to indicate the type of transaction in a manner that is common regardless of the API provider.

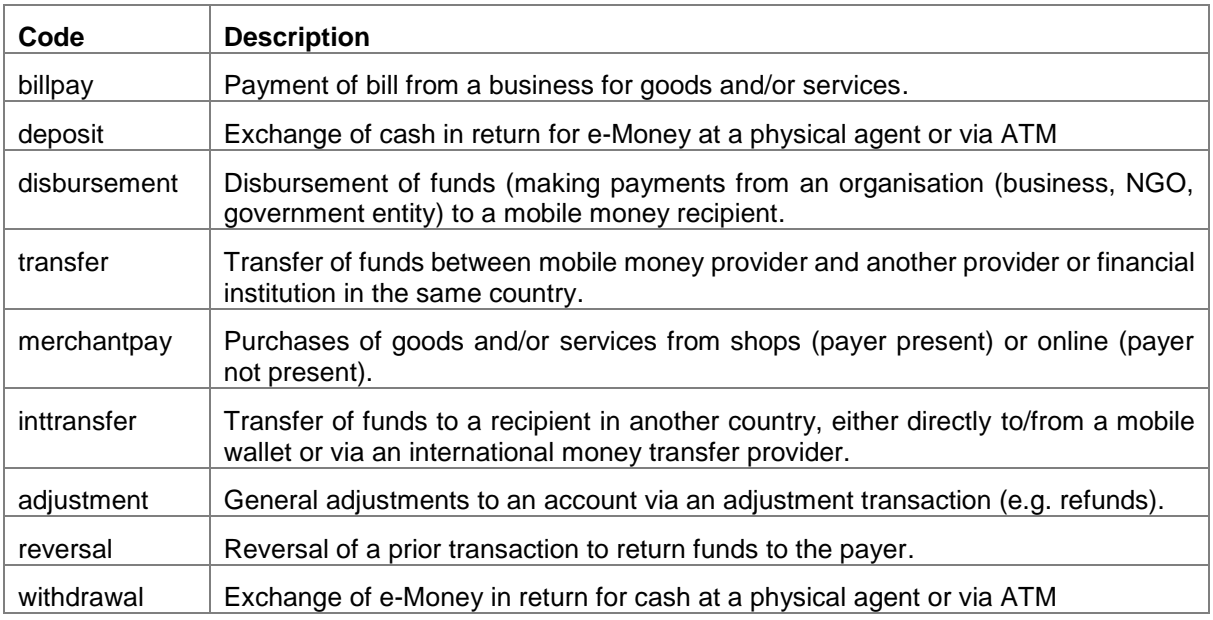

#### <span id="page-55-2"></span>**6.3 ID Types**

The ID Types enumeration contains accepted identification types. Due to the wide international variation in accepted types of identification, a catch-all type of 'otherid' is included.

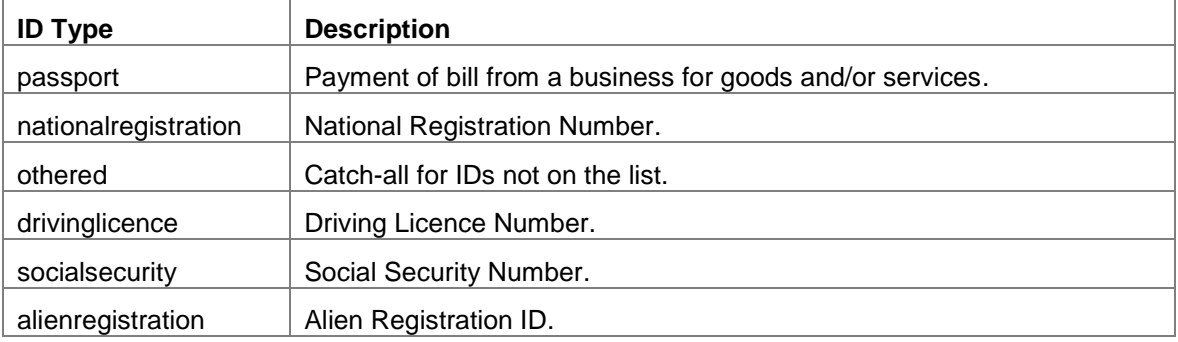

#### GSM Association **CONNECTION** CONTROLLER **CONNECTION Non-confidential**

Mobile Money API Definition

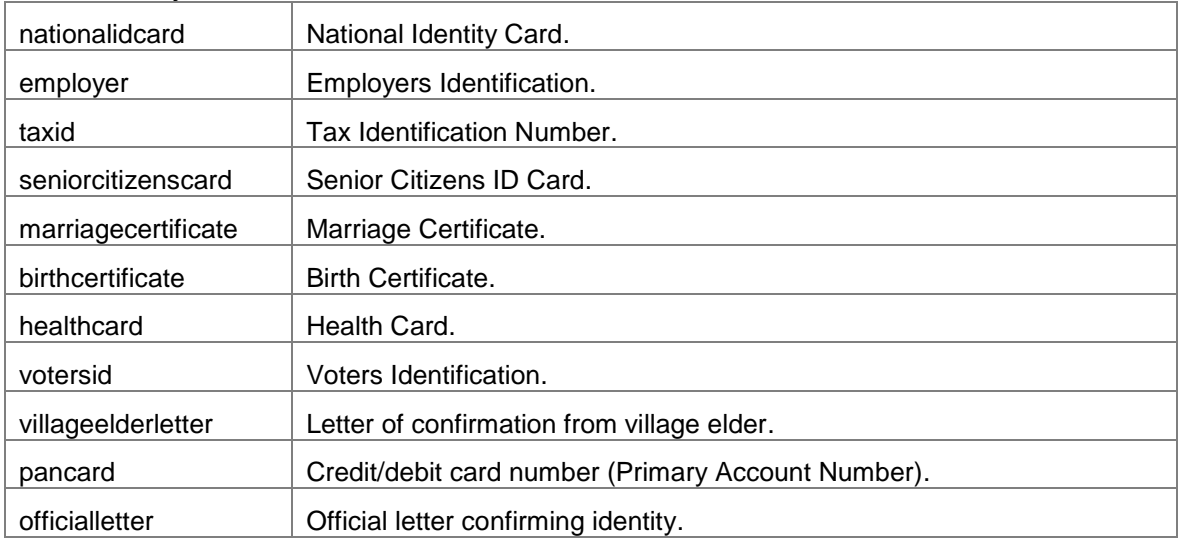

#### <span id="page-56-0"></span>**6.4 Account Identifiers**

The Account Identifier enumeration lists all possible means to identify a target account and , the debit and/or credit party. Identifiers can be combined if necessary, to provide a unique identifier for the target account.

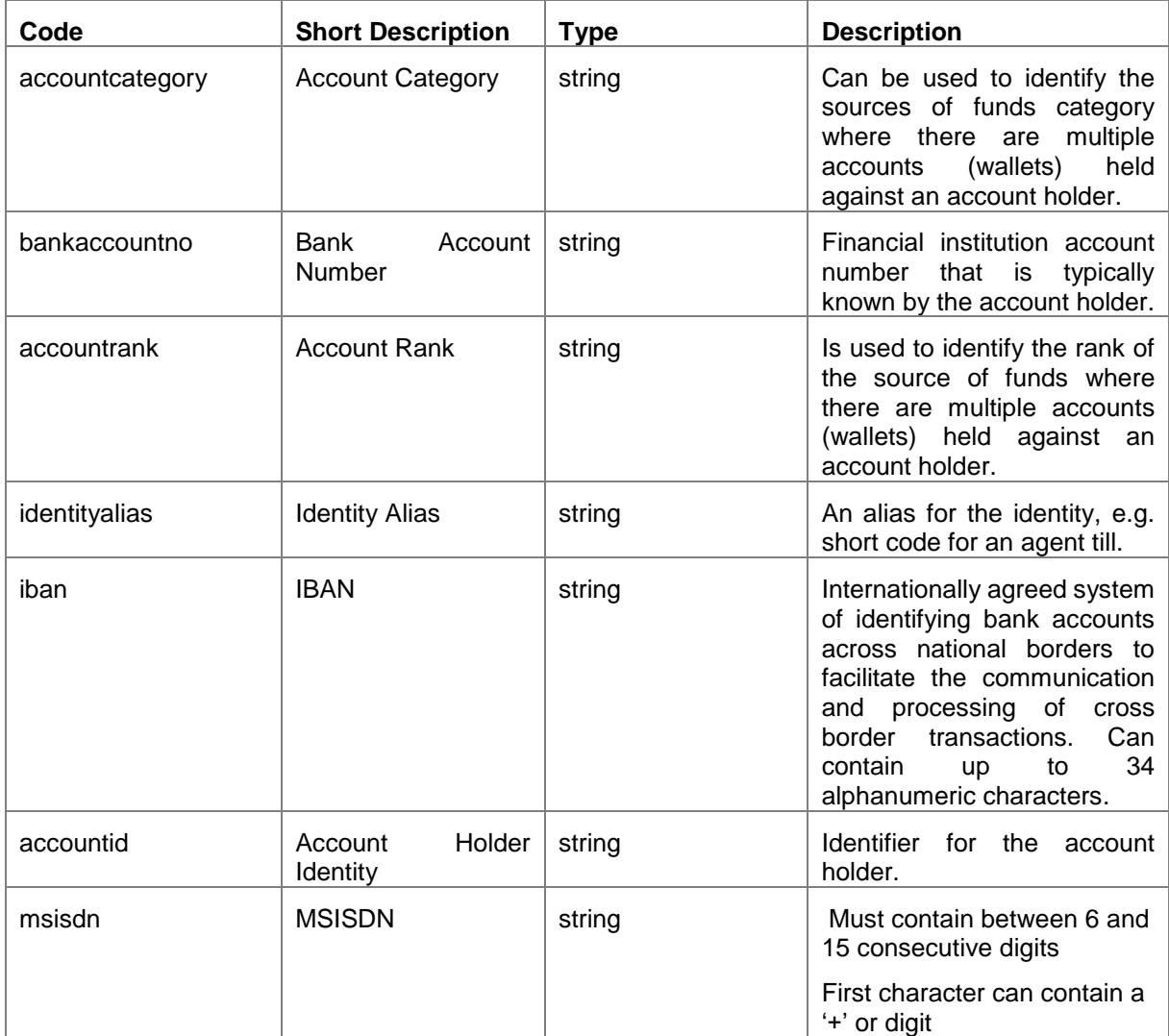

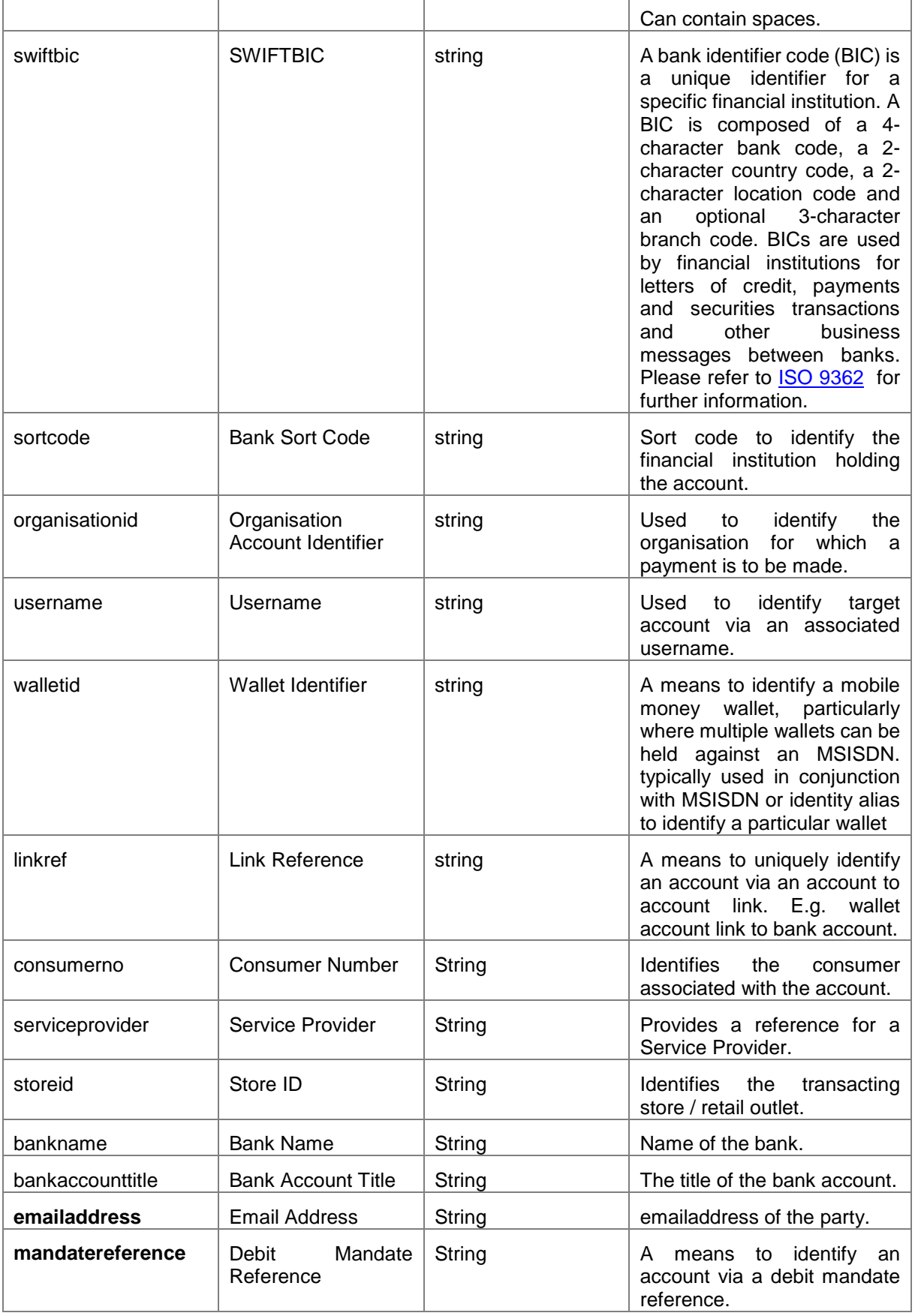

#### <span id="page-58-2"></span>**6.5 ISO Country Codes**

The two-character alphabetic code for country as defined by ISO 3166 is to be used for all properties specifying a country or nationality. The full list of codes is maintained by the International Organisation for Standardisation. The list can be obtained via the following website - [http://www.iso.org/iso/country\\_codes.](http://www.iso.org/iso/country_codes)

# <span id="page-58-1"></span>**6.6 Delivery Method Type**

When a customer requests an international transfer quotation they are able to specify their preferred method of delivery of the transfer to the recipient. Permitted delivery methods are provided below.

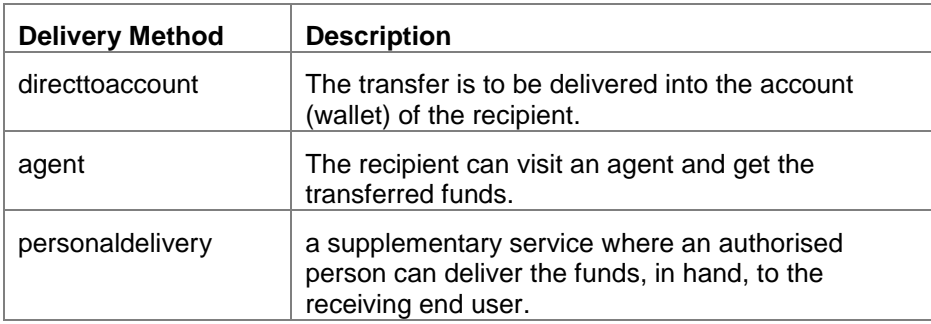

# <span id="page-58-0"></span>**6.7 Frequency Type**

When requesting a debit mandate, the API client is able to specific the frequency in which the payment should be taken. Valid values are defined in the table below.

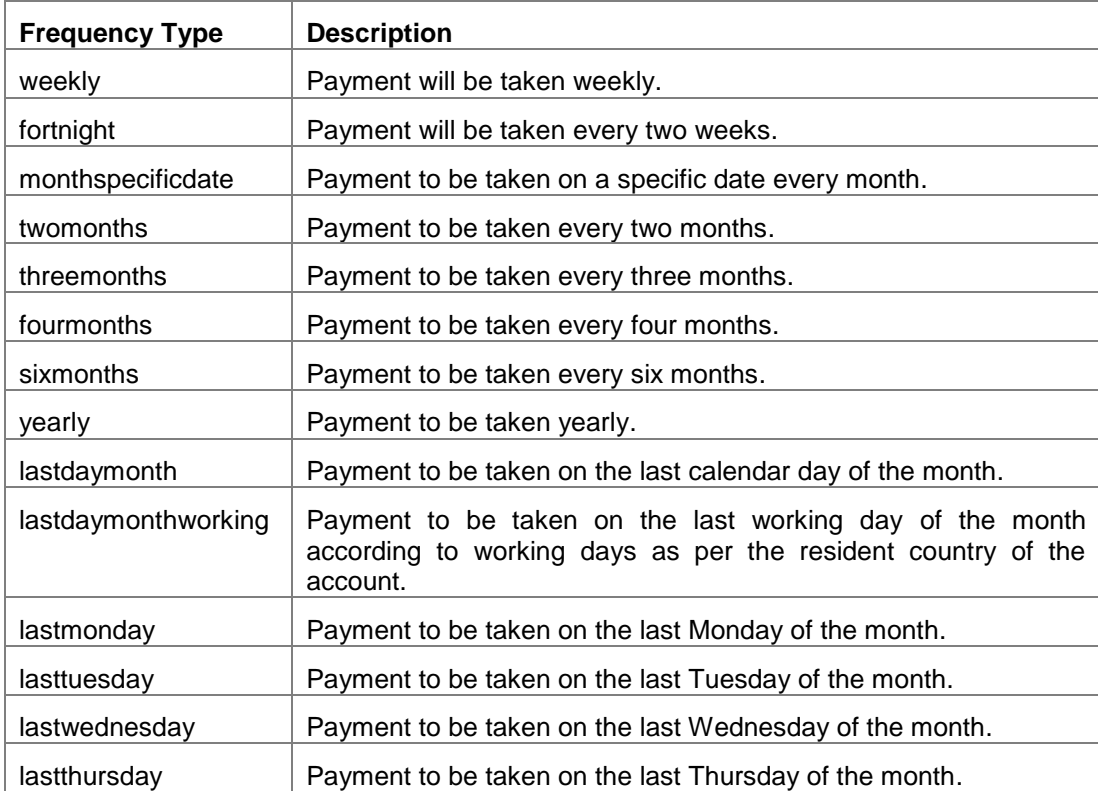

# GSM Association **Non-confidential**

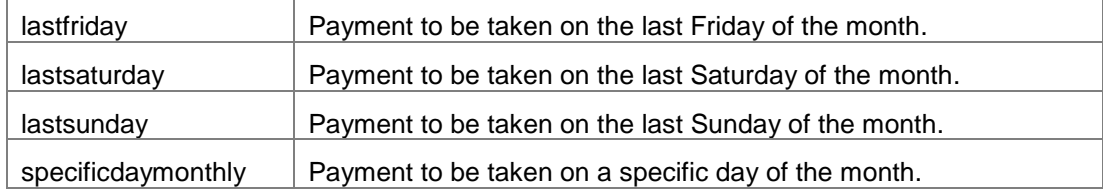

# **7 API Behaviour & Error Handling**

The Mobile Money API manages API state and exception handling in a harmonised manner:

- **Harmonised API State Model**. For synchronous requests, HTTP response codes are used exclusively to manage request state communication – both during the creation of a resource and the update of a resource. For asynchronous requests, a RequestState object is additionally used to manage request state communication.
- **Harmonised HTTP Status Codes**. Standardised HTTP status codes are associated with a harmonised state model for resource creation and update.
- **Harmonised Application-level Error Reason Codes**. Standardised error codes are returned in a standardised error object for ALL client-responsible and serverresponsible errors. Error parameters allow more detailed provider-specific diagnostic information to be returned with the error.
- **API Heartbeat** enables API provider service availability to be established by clients on a regular basis.
- The **responses** object enables clients to re-request a missing API response.
- **Error Handling Guidelines** provide a standardised way of handling exceptions, including managing timeouts and retries.

# **7.1 Use of HTTP Response Codes**

Response status is represented by the use of HTTP response codes. Figure 8.1 illustrates the valid response codes for synchronous requests. The response codes for asynchronous requests are represented by the sequence flows in the [API Behavioural Model.](#page-61-0)

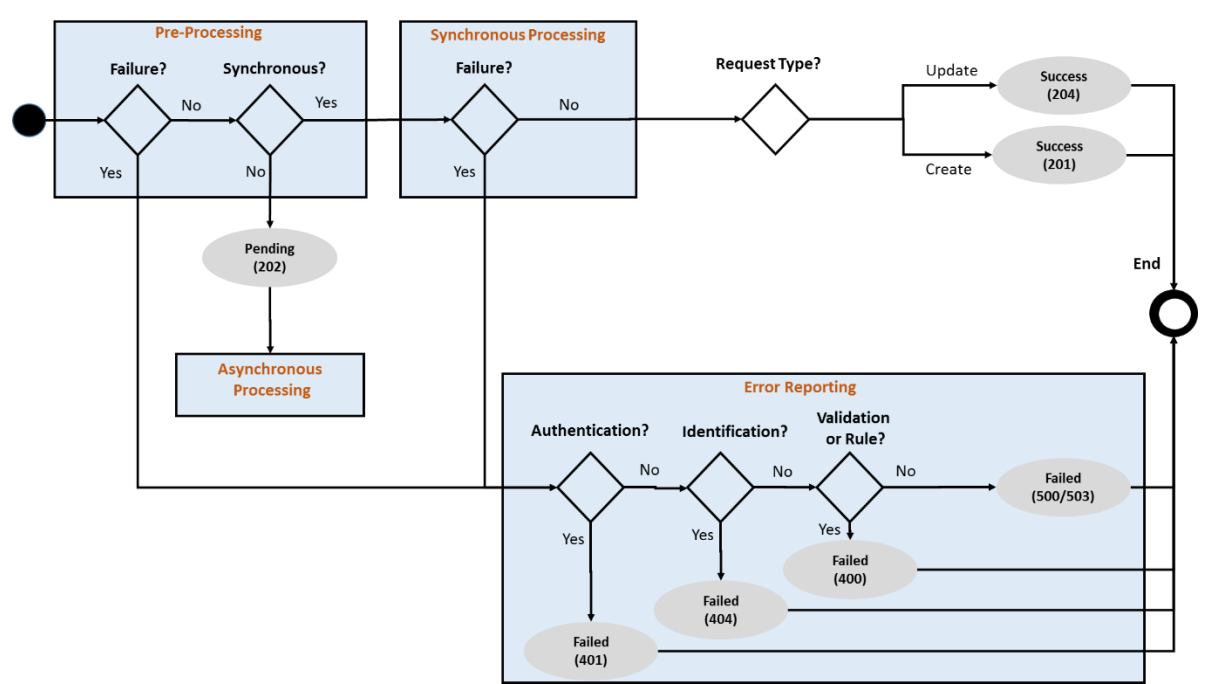

**Figure 2: Use of HTTP Response Codes for Synchronous Processing**

#### <span id="page-61-0"></span>**7.2 API Behavioural Model**

## **7.2.1 Overview**

API behaviour is governed by the following factors:

- The resource.
- The type of operation, i.e. create, update or read.
- Whether the provider will process the request synchronously.
- Whether the provider implements callback or polling methods for asynchronous processing.

When combined, these factors drive API behaviour from the simplest request (e.g. view an account balance) to a more complex request (e.g. update a debit mandate asynchronously).

#### **7.2.2 Request State Object**

Asynchronous flows involve a callback or a polling mechanism to enable the client to determine the final state of the request. Both mechanisms involve the use of the RequestState object as per below:

- **Callback**. A request is initiated via a HTTP POST (create resource) or PATCH (update resource) request with an intermediate response represented by a RequestState object. Once the request has been completed, the provider will initiate a PUT request to the URL specified by the client in the X-Callback-URL request header. The callback will provide the client with one of the following:
	- Final representation of the resource for successful creation requests
	- A simple confirmation of update for successful update requests
- **Polling**. Is initiated by a HTTP POST or PATCH request with an intermediate response provided in the form of the RequestState object. A HTTP GET is then issued on the RequestState by the client at regular defined intervals until the final resource state and resource reference is returned.

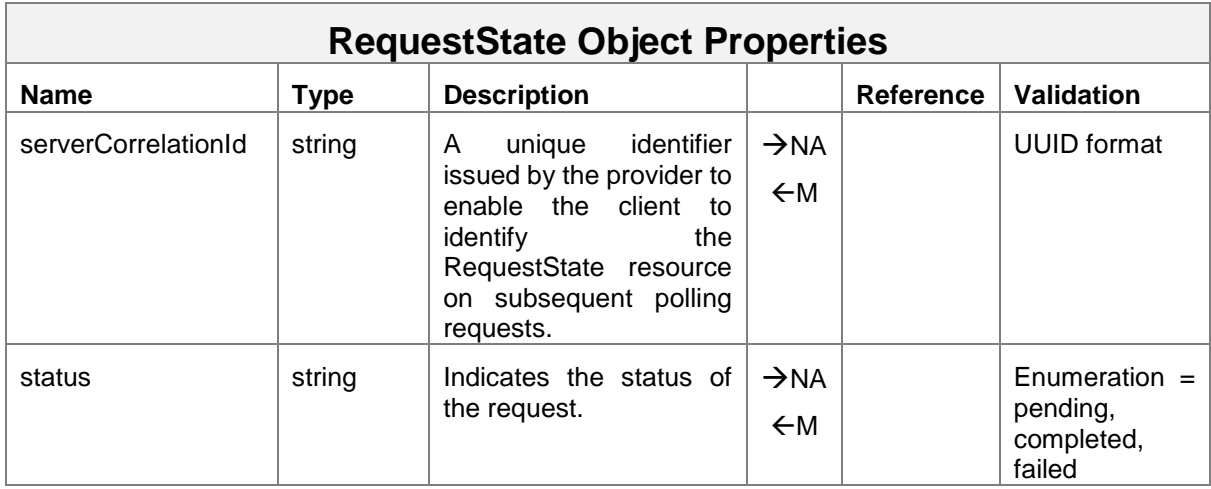

The object definition for RequestState is described below.

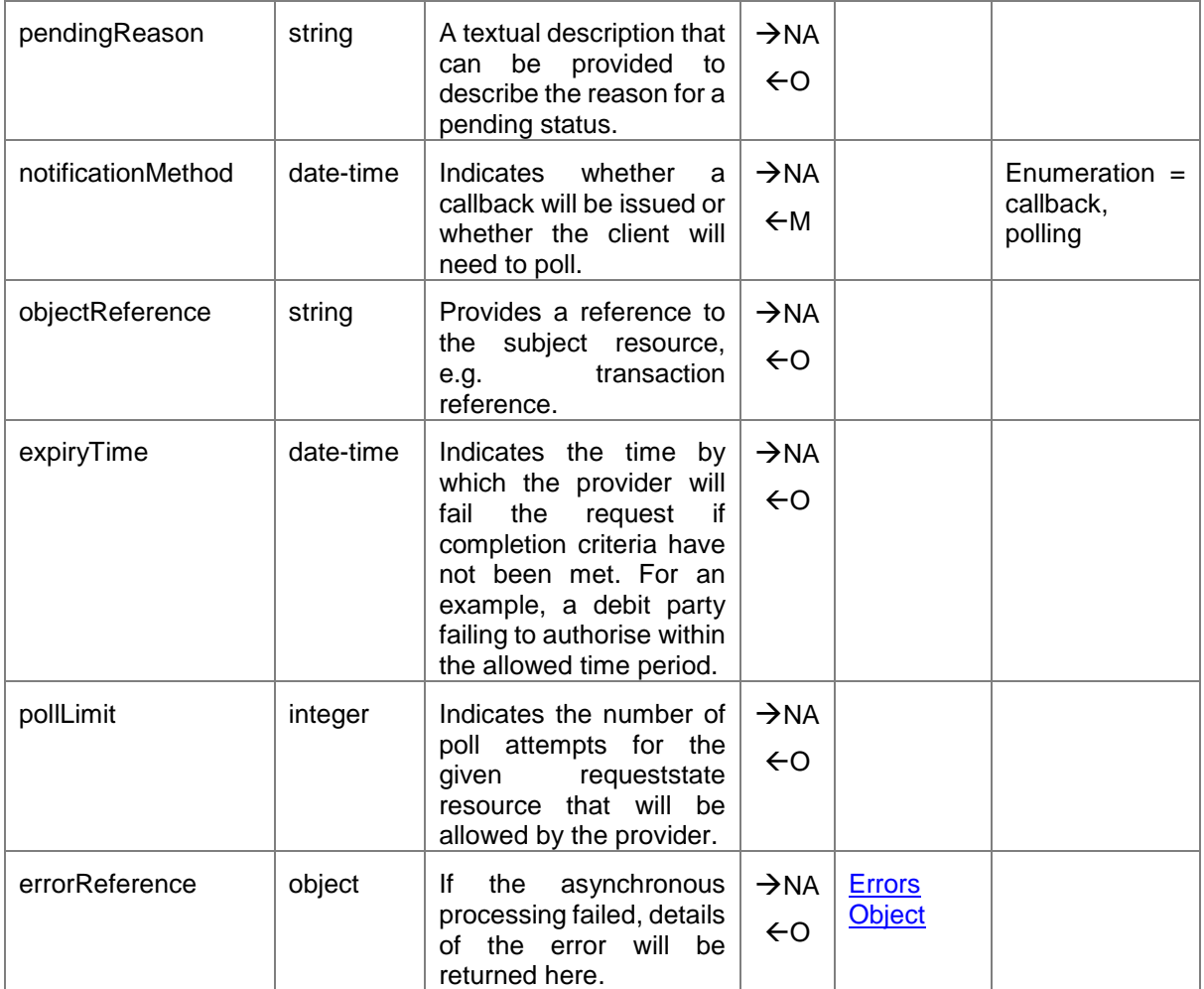

# **7.2.3 API Sequence Flow Patterns**

There are seven harmonised Mobile Money API sequence flows. These are reflected figure 3 and show the necessary HTTP methods, request object, response object and expected success and failure response codes for each API service.

GSM Association **Non-confidential** 

Mobile Money API Definition

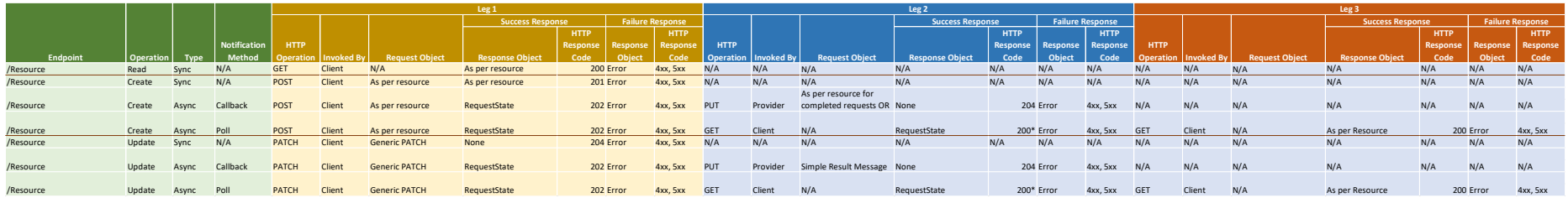

**Figure 31: Supported Mobile Money API Sequence Flow Patterns Matrix** 

# **7.2.4 API Sequence Flow Diagrams**

Figures 4 to 10 illustrate the standard flow patterns for the Mobile Money API. The green flows represent a success path and red flows represent a failure path. A solid line indicates a HTTP request and a dotted line indicates a HTTP response.

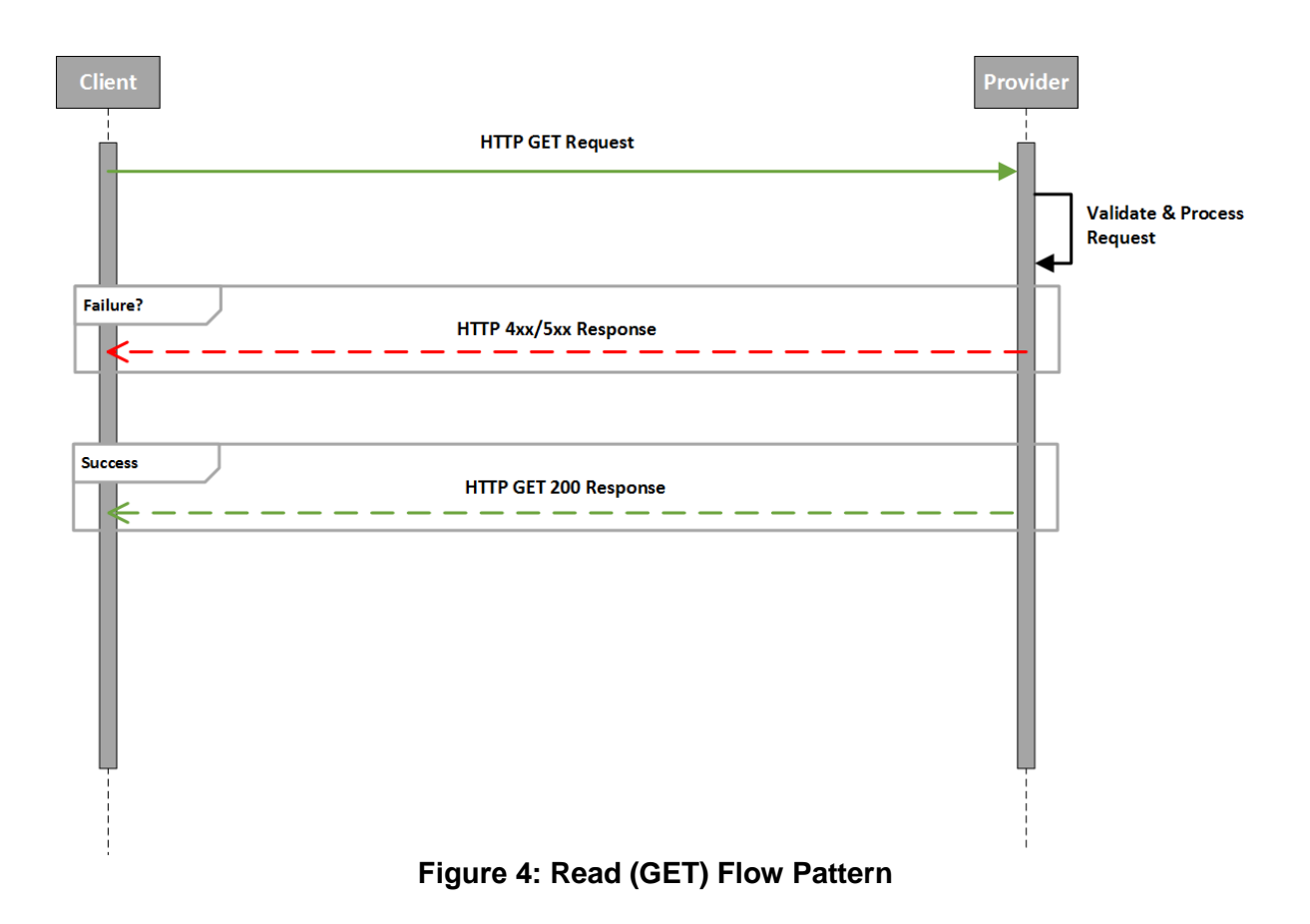

# Mobile Money API Definition Client Provider **HTTP POST Request Validate & Process** Request Failure HTTP 4xx/5xx Response **Success** HTTP 201 Response

**Figure 5: Create (POST) Synchronous Flow Pattern**

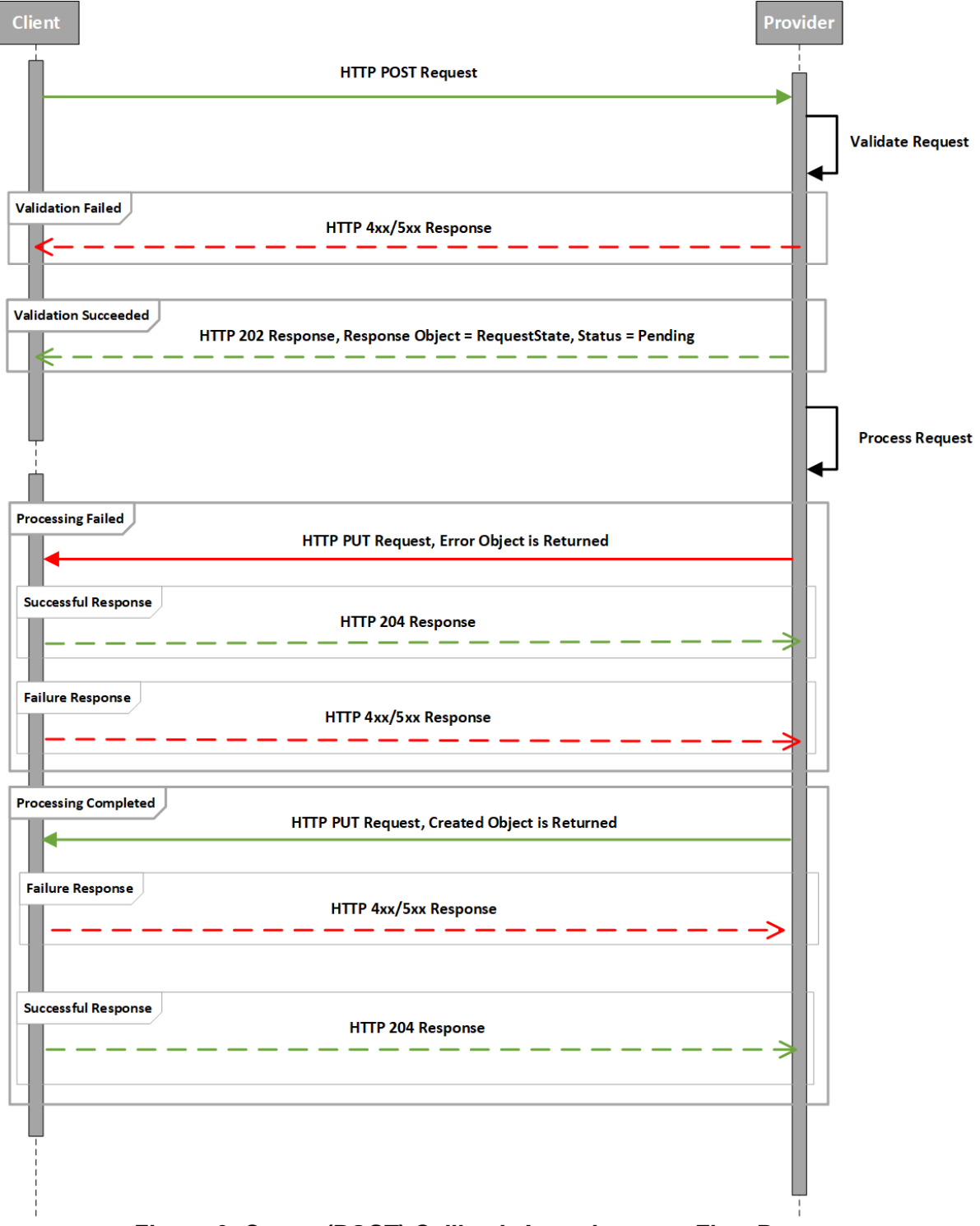

**Figure 6: Create (POST) Callback Asynchronous Flow Pattern**

#### GSM Association **Non-confidential**

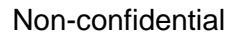

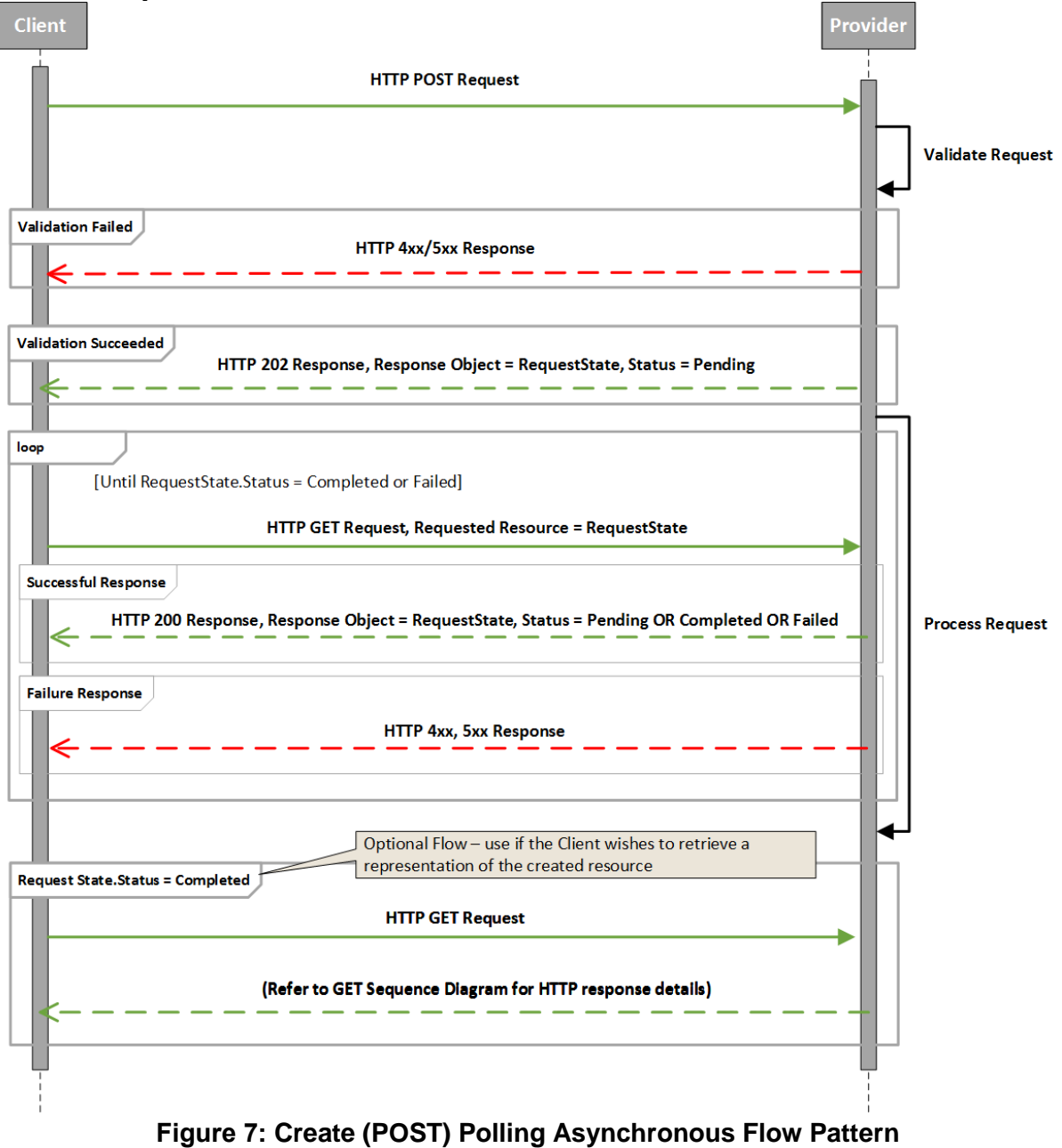

# Mobile Money API Definition Client Provider **HTTP PATCH Request Validate & Process** Request Failure HTTP 4xx/5xx Response **Success** HTTP 204 Response

**Figure 8: Update (PATCH) Synchronous Flow Pattern**

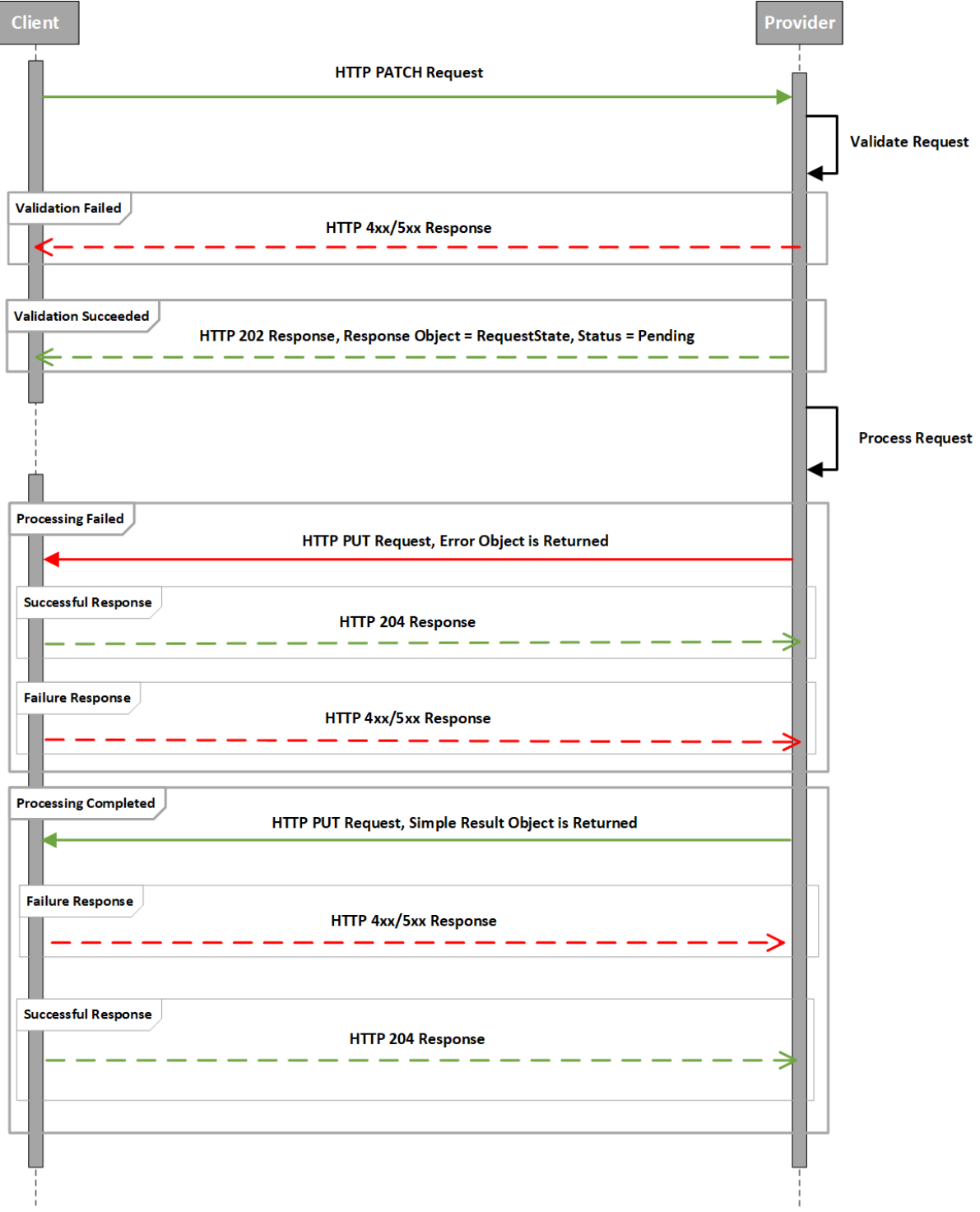

**Figure 9: Update (PATCH) Callback Asynchronous Flow Pattern**

#### GSM Association **Non-confidential**

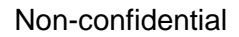

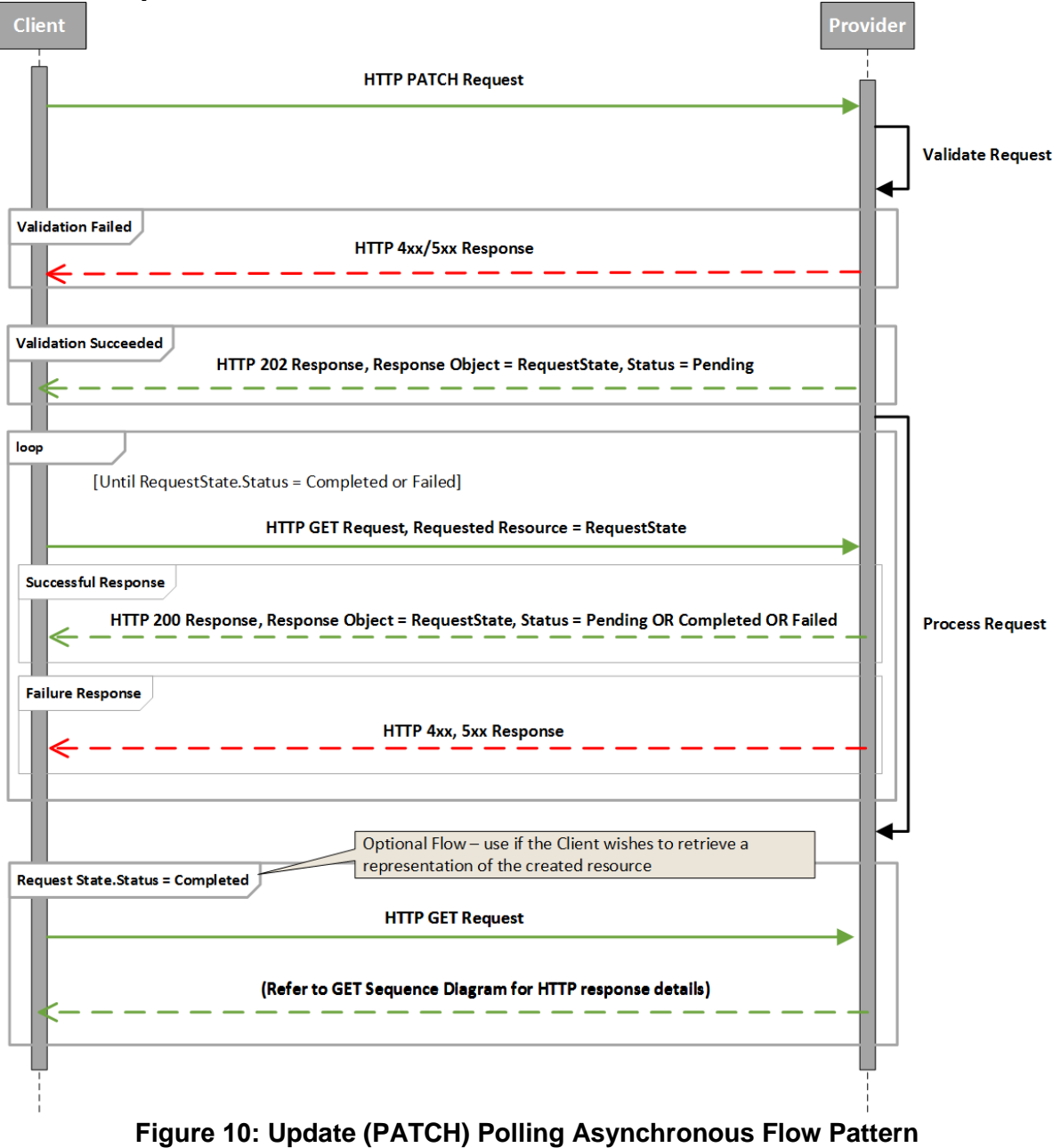

#### **7.3 HTTP Status Responses and Error Categories**

The following HTTP status codes are returned for the listed methods:

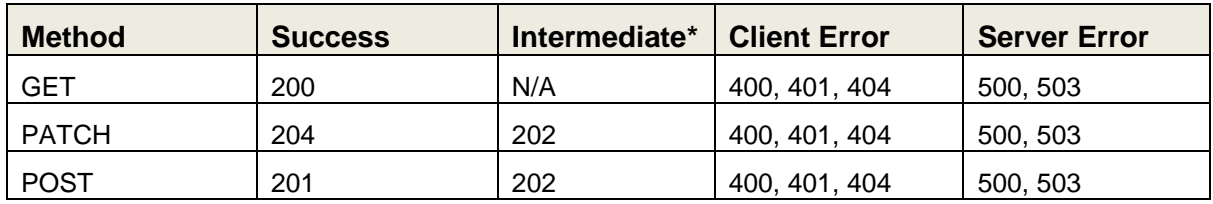

\*Note that 'intermediate' column in the table above relates to the HTTP response for the first leg of an asynchronous request.

#### **7.3.1 Client Error Categories**

Client errors fall into one of four categories as shown below:

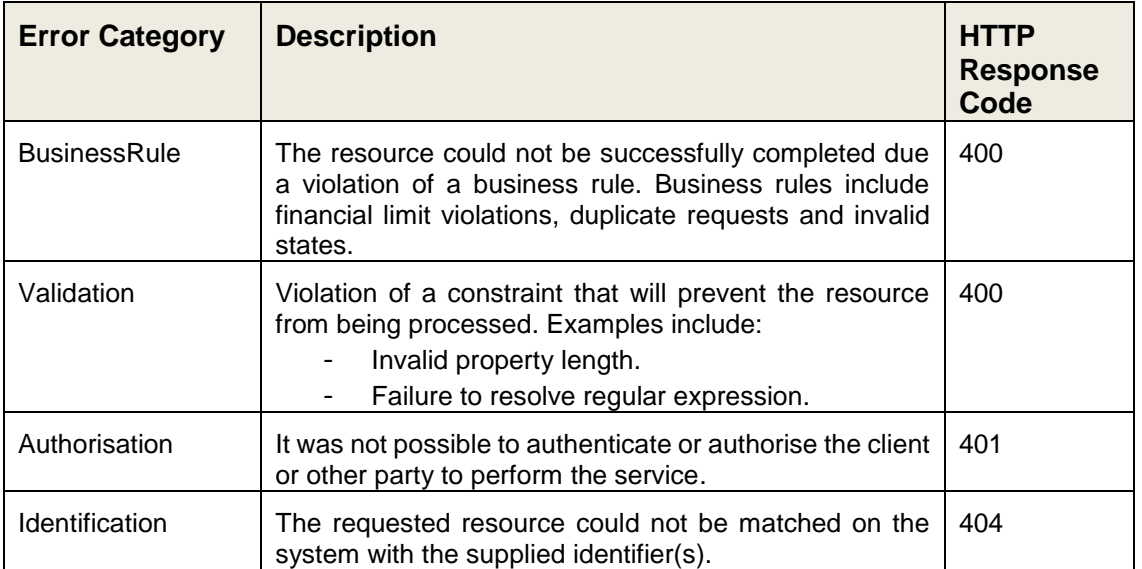

Additional non-harmonised 4xx HTTP response codes may be returned to the client by web or proxy servers.

Where the need for prevention of information leakage is paramount and this outweighs the benefits of error granularity, the provider may wish to use a 400 response code with no error body.

#### **7.3.2 Server Error Categories**

Server Errors are captured in two simple categories as per the following table:

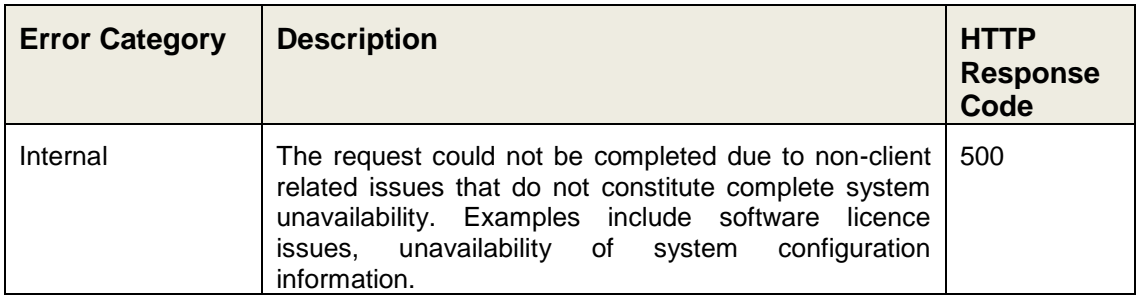
Mobile Money API Definition

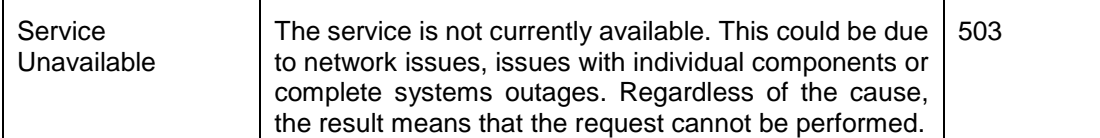

Additional non-harmonised 5xx HTTP response codes may be returned to the client by web or proxy servers.

# <span id="page-72-0"></span>**7.4 Error Codes Definition**

The mobile money API uses harmonised error codes in order to provide consistent error reporting back to API clients. Error codes are structured as per follows:

- **Error Category. All error codes must be associated with a [client](#page-71-0) or [server](#page-71-1) error** category. This provides context and uniqueness to the error code.
- Error Code. Provides the reason for the request failure. A human-readable description of the error is also available. Error codes are generally granular, i.e. they provide a specific reason for failure. In some cases, granularity is neither possible or desirable. Where this is the case, a 'Generic' code has been defined. Cases include:
	- o The API Provider has generated an error that does not map to existing Rule error codes.
	- $\circ$  The API Provider wishes to avoid disclosure of confidential information regarding the resource or parties to the resource. For example, the fact that a customer has breached their monthly transaction limit may not be disclosed to specific clients.
- Error Parameters. Provides a construct to communicate supplementary information regarding the error in key/value pairs. The supplementary information is currently non-harmonised and can include:
	- o The API provider-specific Error Code and Description.
	- o Additional identification of the error subject, e.g. account identifiers, invalid properties etc…
	- o Diagnostic information, e.g. affected subsystem, licence failure type etc…

Although error parameter contents are non-harmonised, care should be taken regarding confidentially of disclosed information. Confidential parameter information should only be disclosed to trusted clients.

A full list of harmonised Error Codes is provided [here.](#page-75-0)

# **7.5 Errors Object Definition**

All errors generated by the API provider will contain an Errors object in the response body. At a minimum, the Errors object must contain the Error Reason and Error Code.

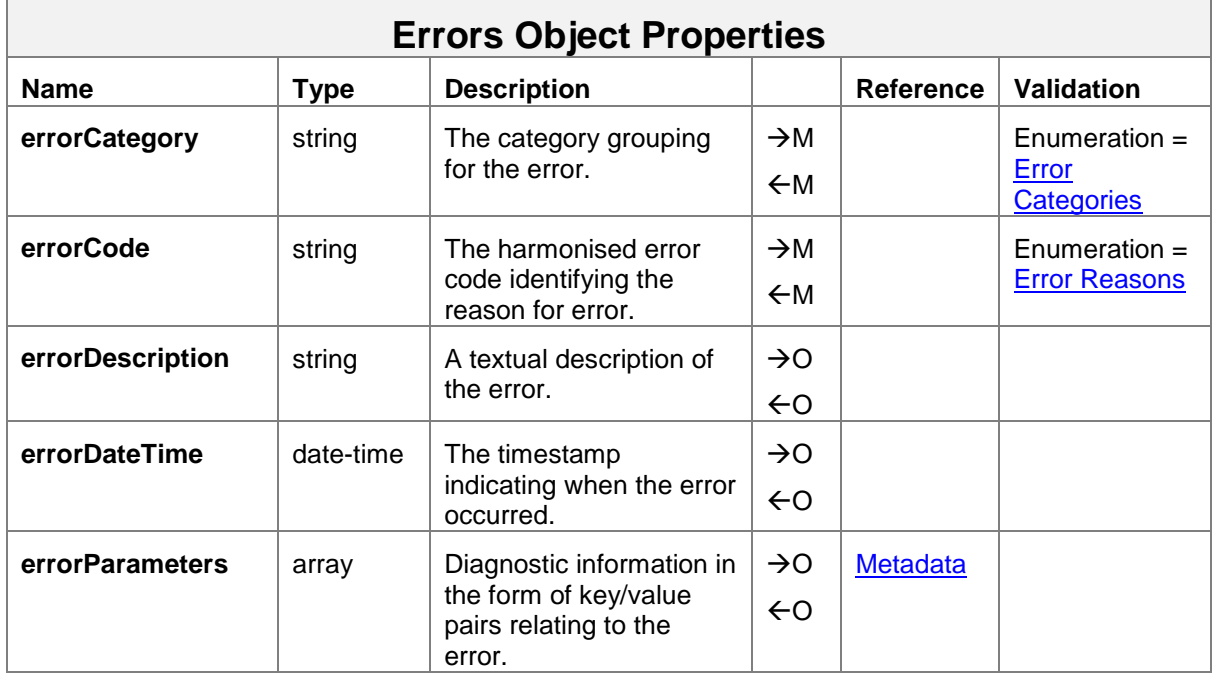

# **7.6 API Heartbeat**

The Heartbeat API is used for monitoring purposes and establishes whether the system of an API provider is in a state that enables a client to submit a request for processing within established SLAs. There are three states that can be returned by the API provider in response to a heartbeat request:

- Available. The system is available and can receive and complete requests within SLAs.
- Degraded. The system can receive and complete requests but not within SLAs, i.e. delay in transaction processing is anticipated. When known, the expected processing delay time can be returned by the provider.
- Unavailable. The system cannot receive and process requests. Any submitted requests will fail whilst the system is in this state.

The Heartbeat can be requested using the following method and path:

### *GET /heartbeat*

Only synchronous API Heartbeat requests are supported. The HTTP response contains the following properties.

#### GSM Association **Non-confidential**

#### Mobile Money API Definition

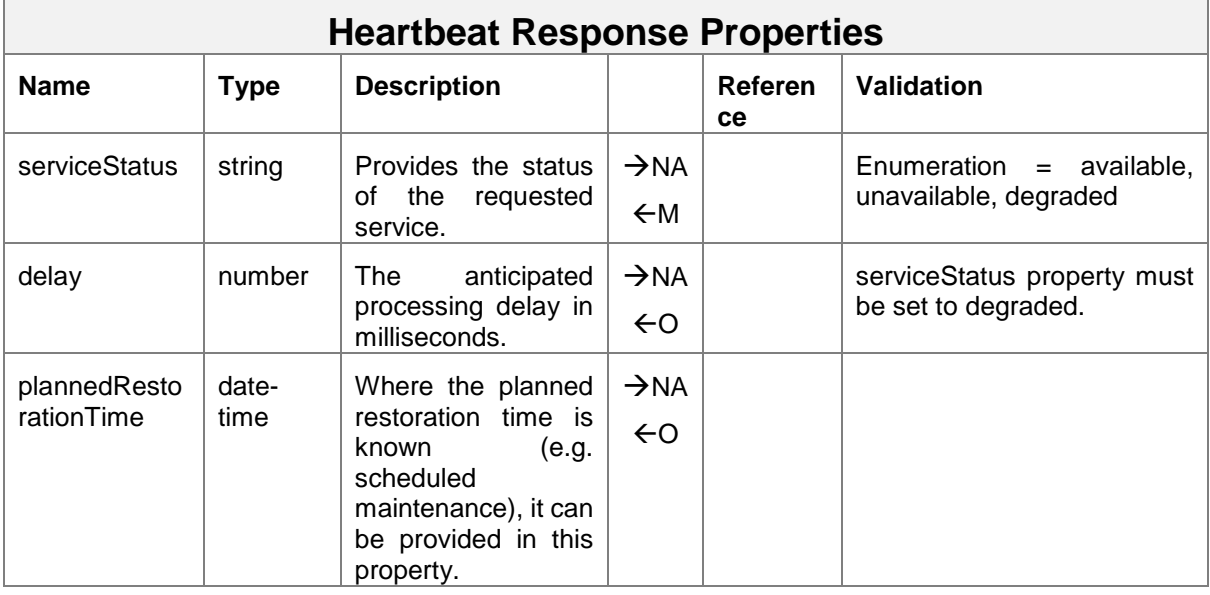

## **7.7 Missing Response Retrieval**

In some circumstances, the client may not have received the final representation of the resource for which it attempted to create or update. For example, a proxy server issue may have resulted in a HTTP 5xx response but the provider may have actually successfully completed the request. The */responses* API allows a client to identify and retrieve the final representation of the resource assuming that the resource was created. In order to get a representation, the client issues a *GET /Responses/{clientCorrelationId}*. The provider will then match the client correlation ID to the appropriate resource and return a link to that resource. If the resource is not found for the given correlation ID then a HTTP 404 will be returned.

The response object for */responses* is detailed below.

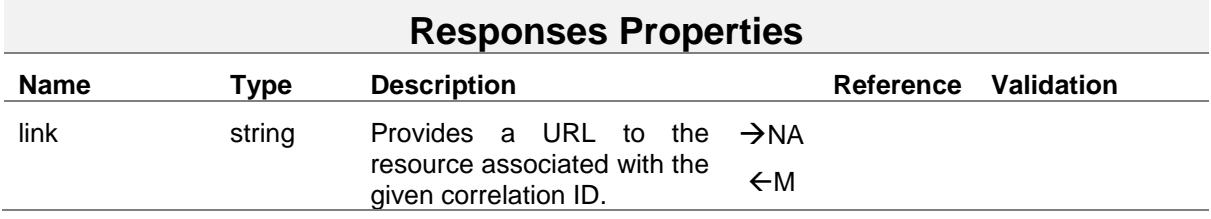

# <span id="page-75-0"></span>**7.8 Harmonised Error Codes**

The error codes defined in this section are considered a basic initial set and will be expanded over time.

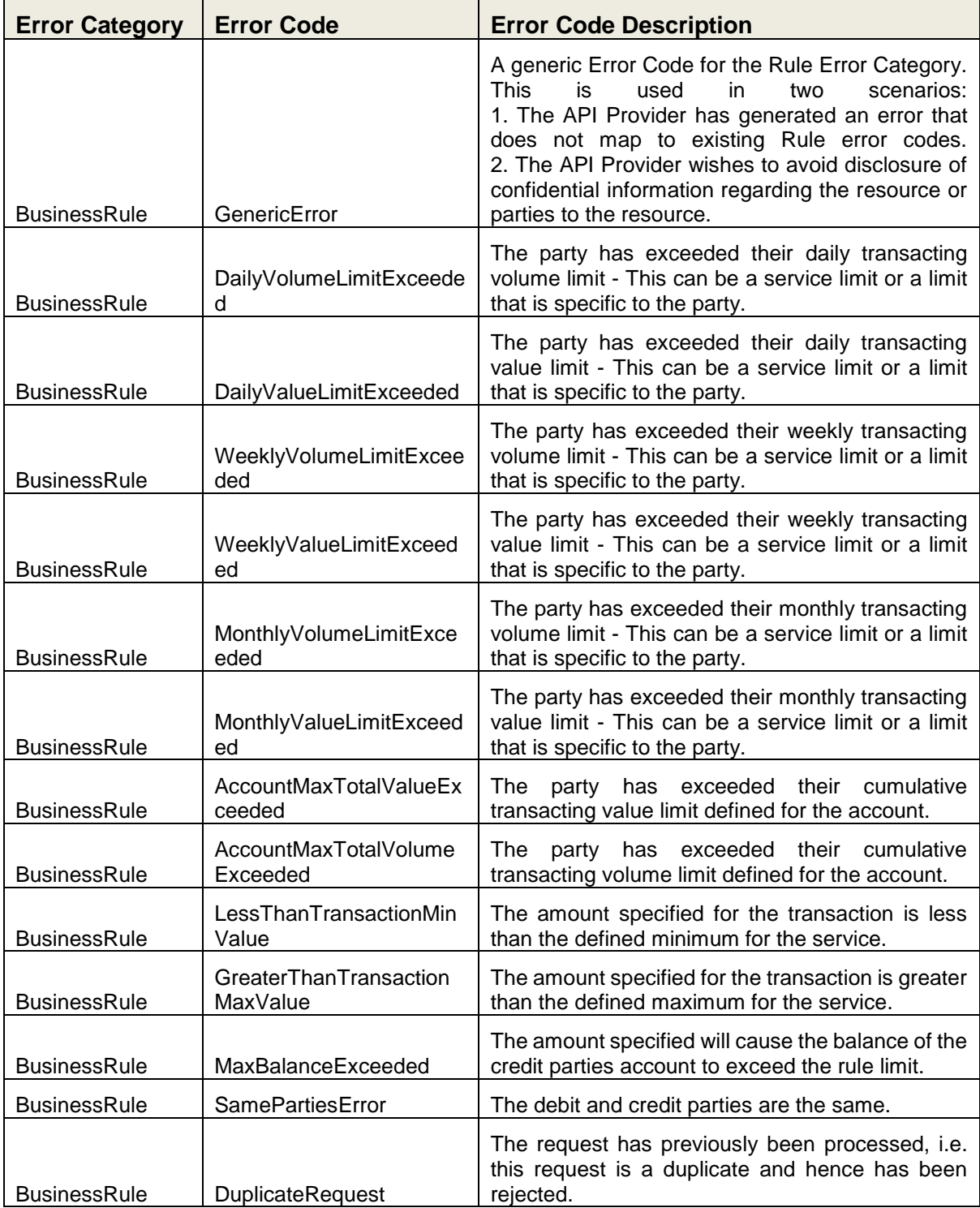

# Mobile Money API Definition

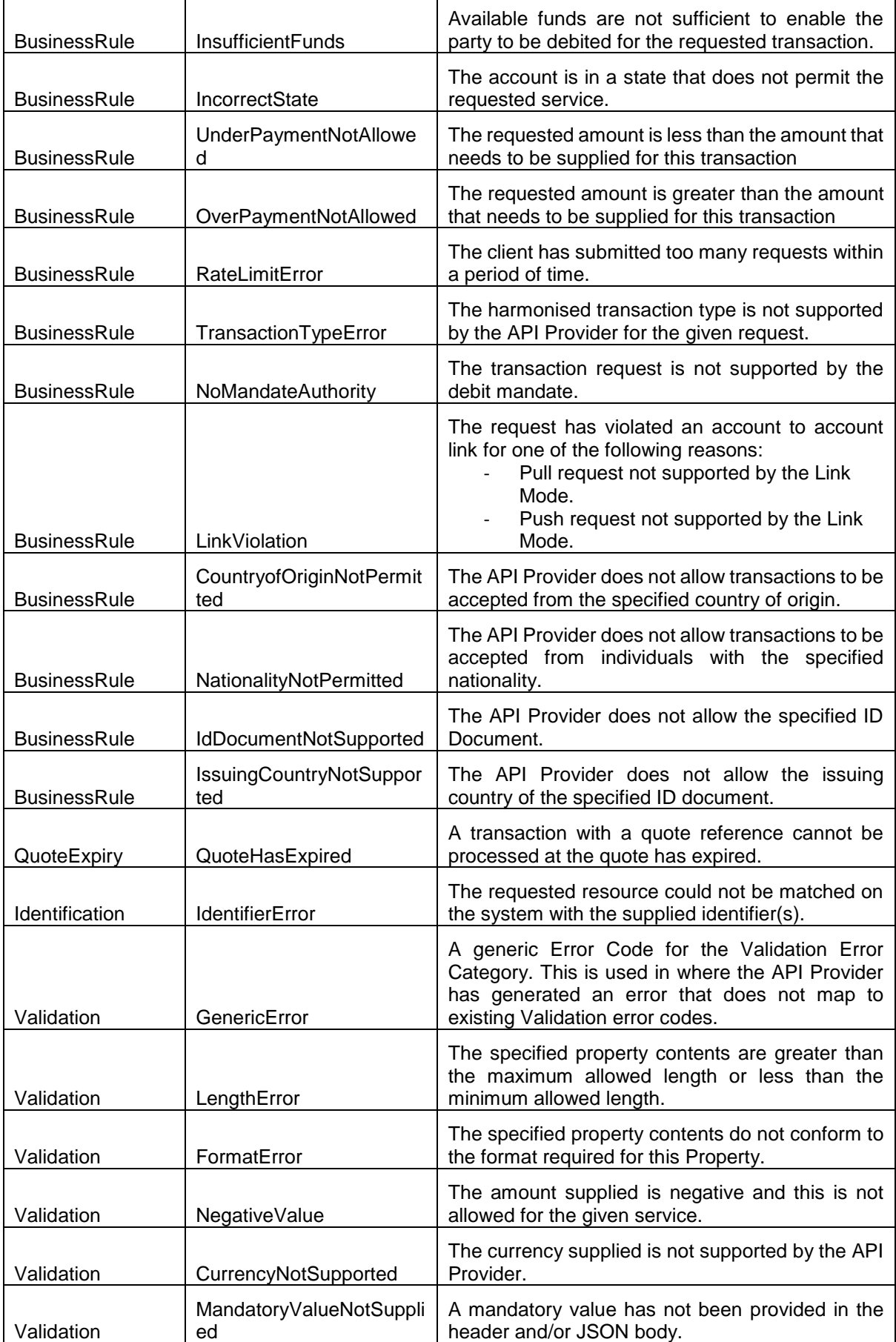

## Mobile Money API Definition

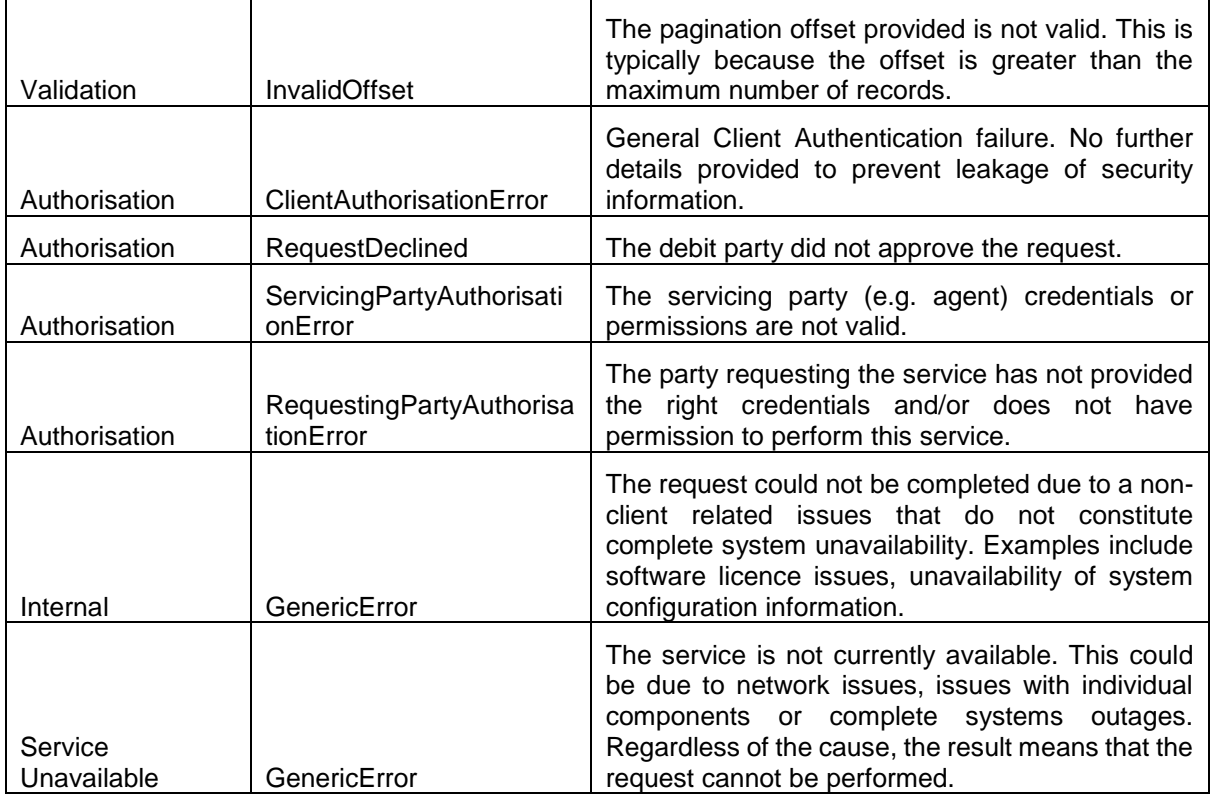

This document is produced by the GSMA with input from the GSMA Mobile Money API Technical Steering Committee. It is our intention to provide a quality product for your use. If you find any errors or omissions, please contact us with your comments. You may notify us at [support.mmapi@gsma.com.](mailto:support.mmapi@gsma.com)